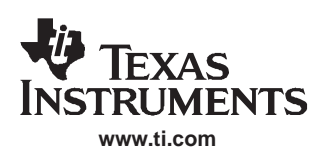

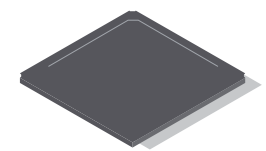

# WIDEBAND QUAD DIGITAL DOWN-CONVERTER/UP-CONVERTER

# **FEATURES**

- **Four Independently Configurable Wideband Down-Converter or Up-Converter Channels − Four Channel Down Convert Mode**
	- **− Four Channel Up Convert Mode**
	-
	- **− Two Channels Down and Two Channels Up Mode**
- $\bullet$  **Down-Conversion Channel Mode**
	- **− Input Rates to 150-MSPS for Four Channels, 300-MSPS for Two Channels in Double Rate Mode**
	- **− Four Wideband Down-Conversion Channels Support UMTS Standards**
	- **− 115-dB SFDR**
	- **− FIR Filter Block Consists of 16 Cells That Provide Up to 256 Taps Per Channel**
	- **− 64 Parallel Input Bits and 64 Parallel Output Bits Provide Flexible I/O Options**
	- **− Many Multiplex Output Options**
- $\bullet$  **Up-Conversion Channel Mode**
	- **− Output Rates to 150-MSPS for Four Channels, 300-MSPS for Two Channels**
	- **− Four Up-Conversion Channels Support UMTS Standards**
- **− FIR Filter Block Consists of 16 Cells That Provide up to 256 Taps Per Channel**
- **− 64 Parallel Input Bits and 64 Parallel Output Bits Provide Flexible I/O Options**
- **− Multiple Real and Complex Outputs**
- **− Two Channel Double Rate Real Output Mode With Rates to 300 MSPS**
- **− Outputs Can Be Independent, Summed Into Two or One Output(s), and Optionally Merged With Multiple GC5016 Chips**
- $\bullet$ **JTAG Boundary Scan**
- $\bullet$ **3.3-V I/O, 1.8-V Core**
- $\bullet$ **Power Dissipation: <1 W for Four Channels**
- $\bullet$ **Package: 252-Ball, 17-mm PBGA, 1-mm Pitch**

# **APPLICATIONS**

- **Cellular Base Transceiver Station Transmit and Receive Channels**
	- **− WCDMA**
	- **− CDMA2000**
- $\bullet$ **Radar**
- $\bullet$ **General Filtering**
- $\bullet$ **Test and Measurement**

#### **Table of Contents**

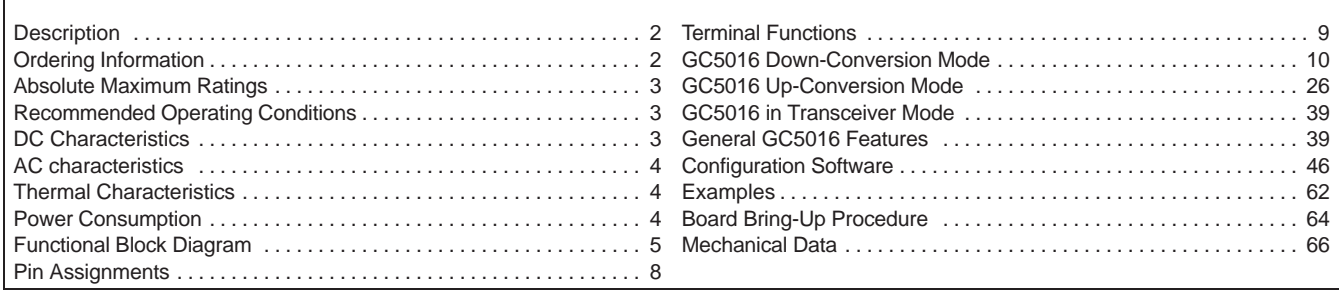

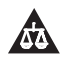

Please be aware that an important notice concerning availability, standard warranty, and use in critical applications of Texas Instruments semiconductor products and disclaimers thereto appears at the end of this data sheet.

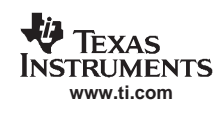

# **DESCRIPTION**

The GC5016 is a flexible wideband 4-channel digital up-converter and down-converter. The GC5016 is designed for high-speed, high bandwidth digital signal processing applications like 3G cellular base transceiver station transmit and receive channels. The GC5016 is also applicable for general-purpose digital filtering applications. The four identical processing channels can be independently configured for up-conversion, down-conversion, or a combination of two up-conversion and two down-conversion channels.

In up-conversion mode, the channel accepts real or complex signals, interpolates them by programmable amounts ranging from 1 to 4096, and modulates them up to selected center frequencies. The modulated signals are then summed together with other channels and optionally summed with modulated signals from other GC5016 chips. Channels can be used in pairs to increase the output sample rate, to increase filtering capacity, to increase the input bandwidth, or any combination. Each channel contains a user programmable input filter (PFIR), which can be used to shape the transmitted signal's spectrum or can be used as a Nyquist transmit filter for shaping digital data such as QPSK, GMSK, or QAM symbols.

In down-conversion mode, the channel accepts real or complex signals, demodulates them from selected carrier frequencies, decimates them by programmable amounts ranging from 1 to 4096, applies a gain from a user defined automatic gain control, and produces 20-bit outputs. The frequencies and phase offsets of the four sine/cosine sequence generators can be independently specified, as can the interpolation and filtering of each circuit. Channels can be synchronized to support beam forming or frequency hopped systems. The output from the down-conversion channel is formatted and output in up to four output ports as either real or complex data.

## **ORDERING INFORMATION**

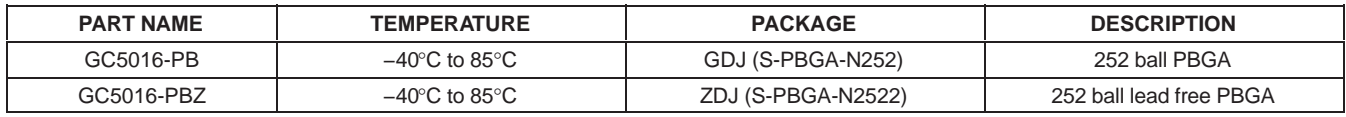

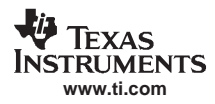

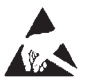

These devices have limited built-in ESD protection. The leads should be shorted together or the device placed in conductive foam during storage or handling to prevent electrostatic damage to the MOS gates.

# **ABSOLUTE MAXIMUM RATINGS**

over operating free-air temperature range unless otherwise noted(1)

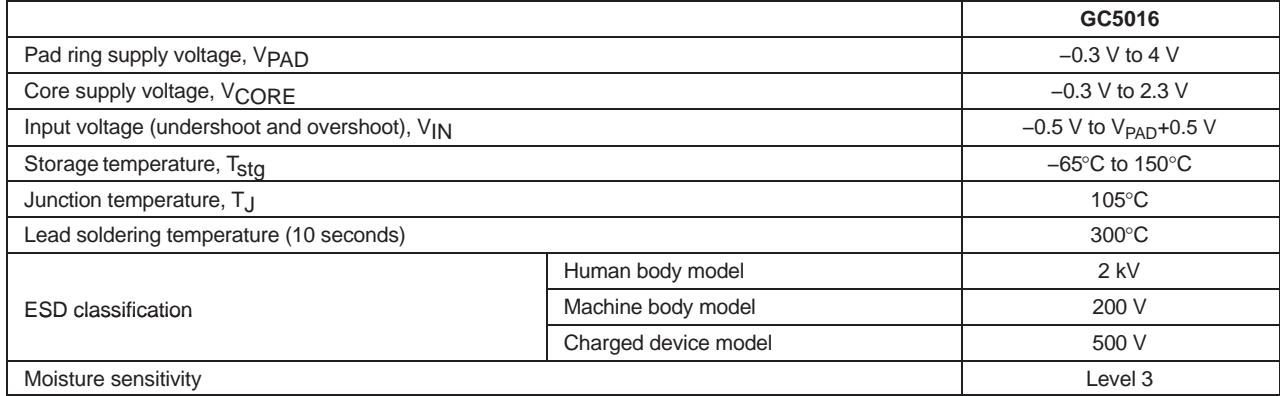

(1) Stresses beyond those listed under "absolute maximum ratings" may cause permanent damage to the device. These are stress ratings only, and functional operation of the device at these or any other conditions beyond those indicated under "recommended operating conditions" is not implied. Exposure to absolute-maximum-rated conditions for extended periods may affect device reliability.

## **RECOMMENDED OPERATING CONDITIONS**

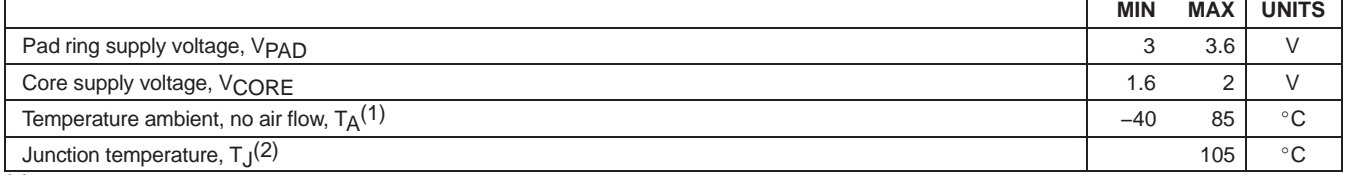

(1) Chips specifications in the AC CHARACTERISTICS and DC CHARACTERISTICS tables are production tested at 100°C case temperature. QA tests are performed at 85°C case temperature.

(2) Thermal management may be required for full rate operation, see the THERMAL CHARACTERISTICS table . The circuit is designed for junction temperatures up to 125°C. Sustained operation at elevated temperatures reduces long-term reliability. Lifetime calculations based on maximum junction temperature of 105°C.

# **DC CHARACTERISTICS**

−40°C to 85°C case temperature unless otherwise noted

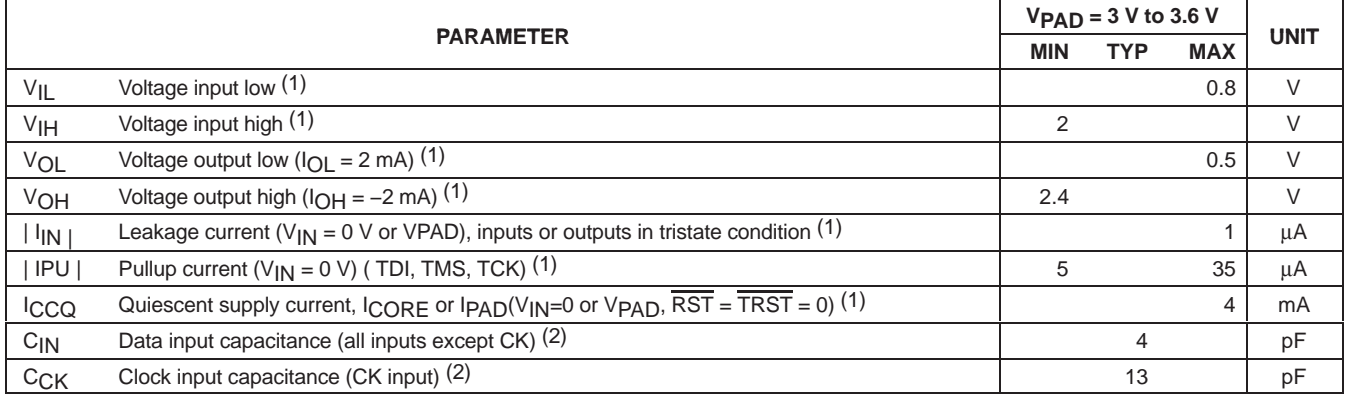

(1) Each part is tested with a 100°C case temperature for the given specification.

(2) Controlled by design and process and not directly tested.

NOTE: General: Voltages are measured at low speed. Output voltages are measured with the indicated current load.

General: Currents are measured at nominal voltages, high temperature (100°C for production test, 85°C for QA).

# **AC CHARACTERISTICS**

−40°C to 85°C case, supplies across recommended range unless otherwise noted

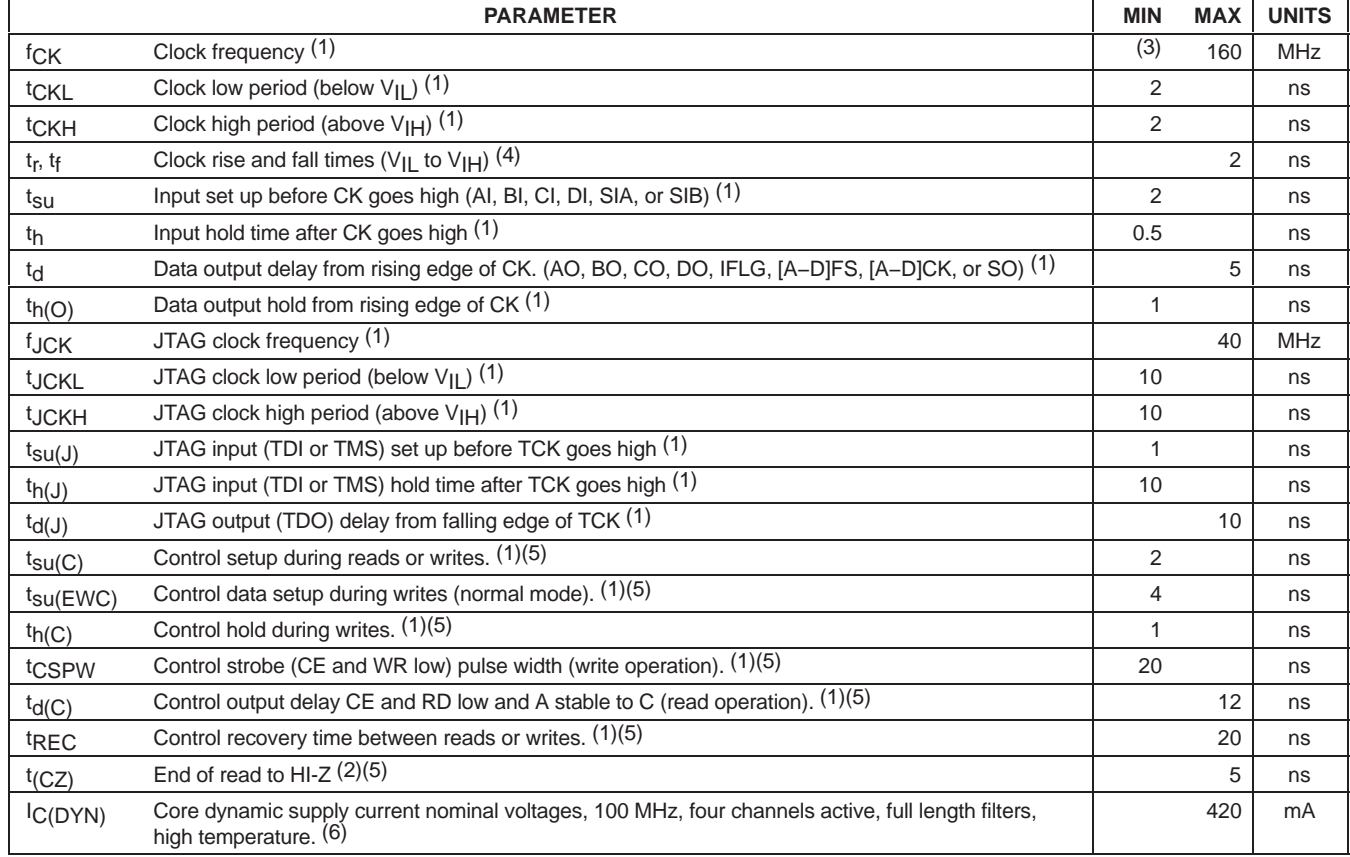

(1) Each part is tested with a 100°C case temperature for the given specification. Lots are sample tested at −40°C.

(2) Controlled by design and process and not directly tested.

(3) The minimum clock rate is calculated in the cmd5016 configuration program. It may be estimated by (1 + ncic − nfir) x 200 kHz.

(4) Recommended practice

(5) See Figure 27 through Figure 30.

(6) Each port is tested with a 100°C case temperature for the given specification.

General: Timing is measured from CK at VPAD/2 to input or output at VPAD/2. Output loading is a 50-Ω transmission line whose delay is calibrated out.

# **THERMAL CHARACTERISTICS**

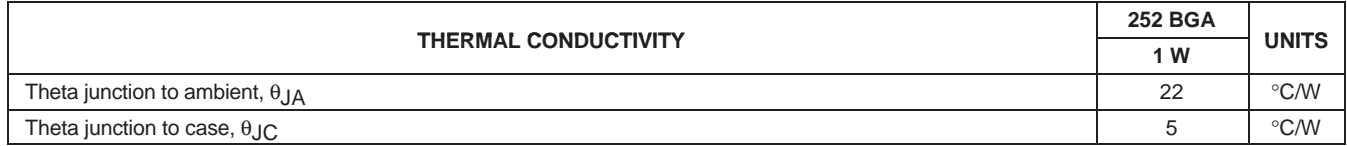

NOTE: Air flow reduces θJA and is highly recommended.

## **POWER CONSUMPTION**

The maximum power consumption is a function of the operating mode of the chip. The following equation estimates the typical power supply current for the chip. Chip-to-chip variation is typically  $\pm 5\%$ . The AC Characteristics provides the production test limit for current in a maximum configuration. It is 10% over the typical value.

Icore = (f<sub>CK</sub>/100 MHz) (Vcore/1.8 V) (Number\_of\_Active\_Channels/4) (0.75 + FIRDutyCycle) 220 mA

The FIRDutyCycle is calculated in the cmd5016 configuration software described later. It can be estimated by: Down Converter Mode:

FIRDutyCycle = 1 for  $f_{CK}$ /Fout  $\leq 16$ 16 x Fout/ $f_{CK}$  otherwise Up Converter Mode:

FIRDutyCycle = 1 for  $f_{CK}/Fin \leq 32$ 

32 x  $Fin/f_{CK}$  otherwise

Current consumption on the pad supply is primarily due to the external loads and follows C x V x F. Internal loads are estimated at 2 pF per pin. Data outputs have a transition density of going from a zero to a one once per four clocks, while clock outputs transition every cycle. The frame strobes consume negligible power due to the low transition frequency. In general,

Ipad =  $\Sigma$  DataPad/4 x C x F x V +  $\Sigma$  ClockPad x C x F x V

Typically loads are 20 pF per pin. A worst case current would be all four output ports operating at 125 MHz and the four output clocks with [A−D]CK active at 125 MHz.

 $Ipad = (64/4 + 4) \times (C+2pF) \times Four \times Vpad = 20 \times 22 pF \times 125 MHz \times 3.3 V = 180 mA$ 

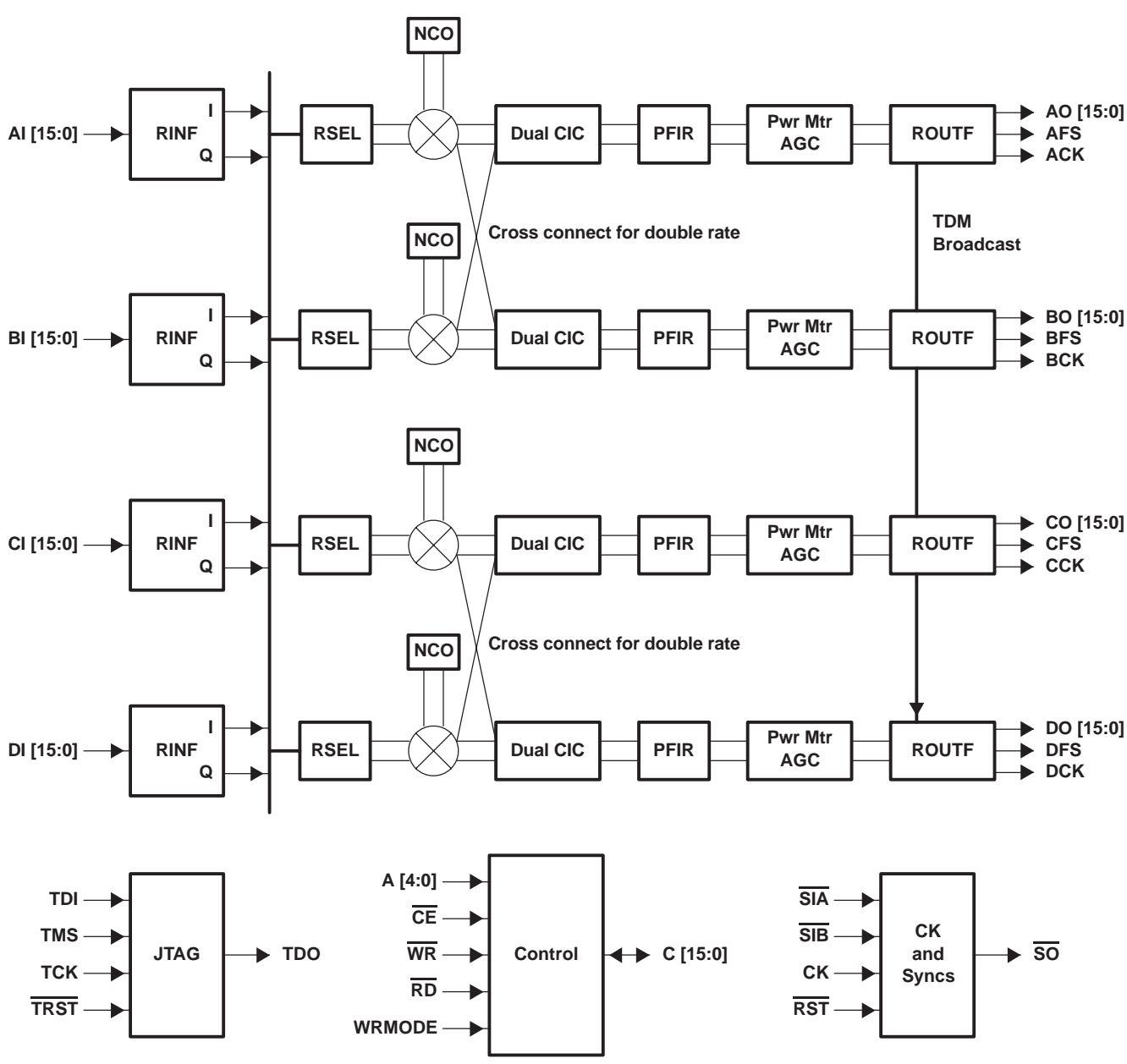

**FUNCTIONAL BLOCK DIAGRAM**

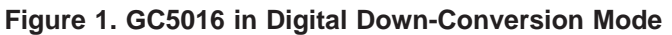

# GC5016

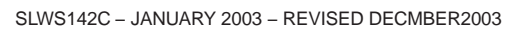

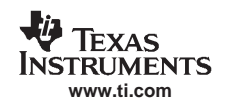

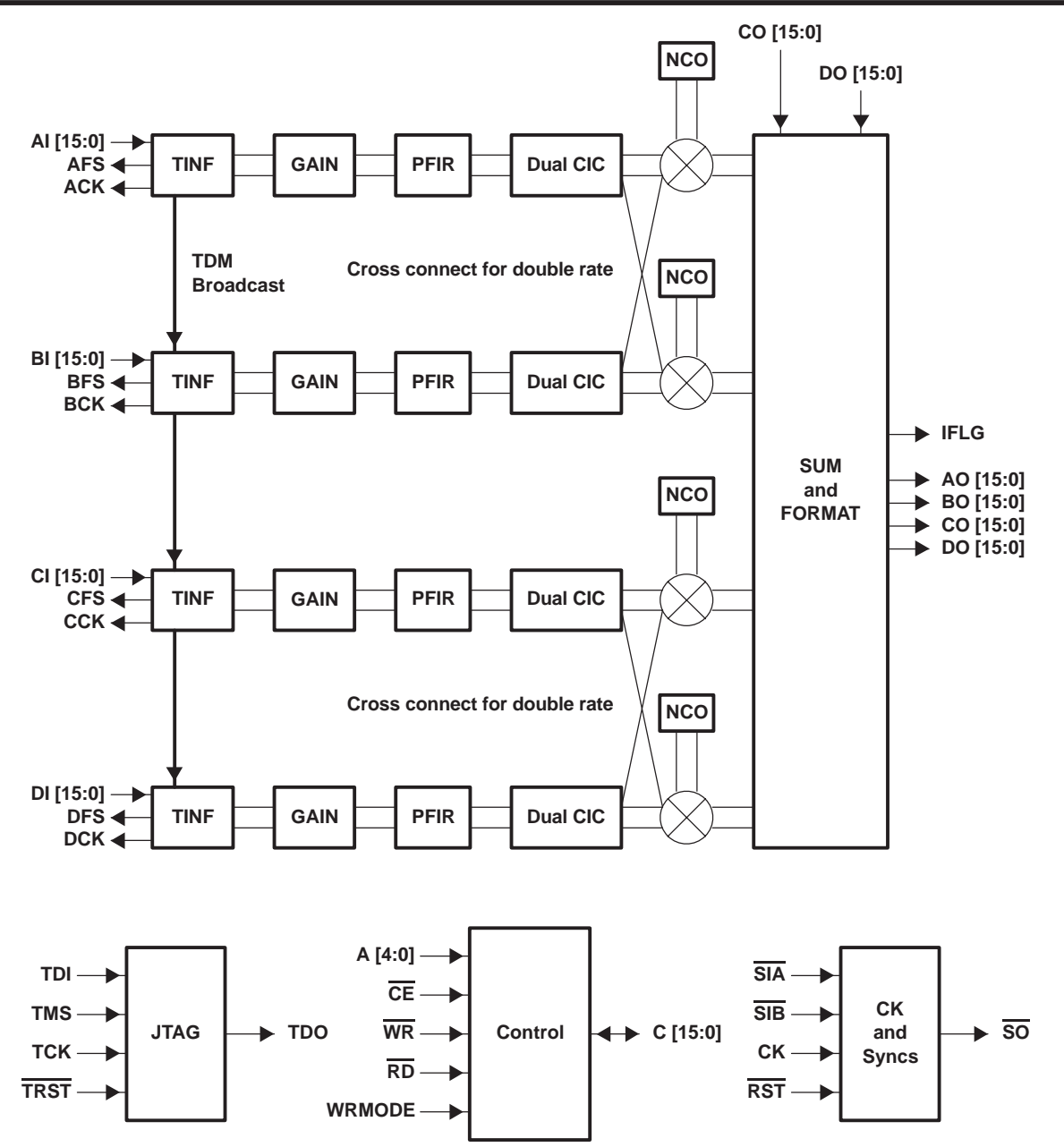

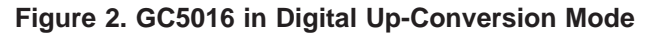

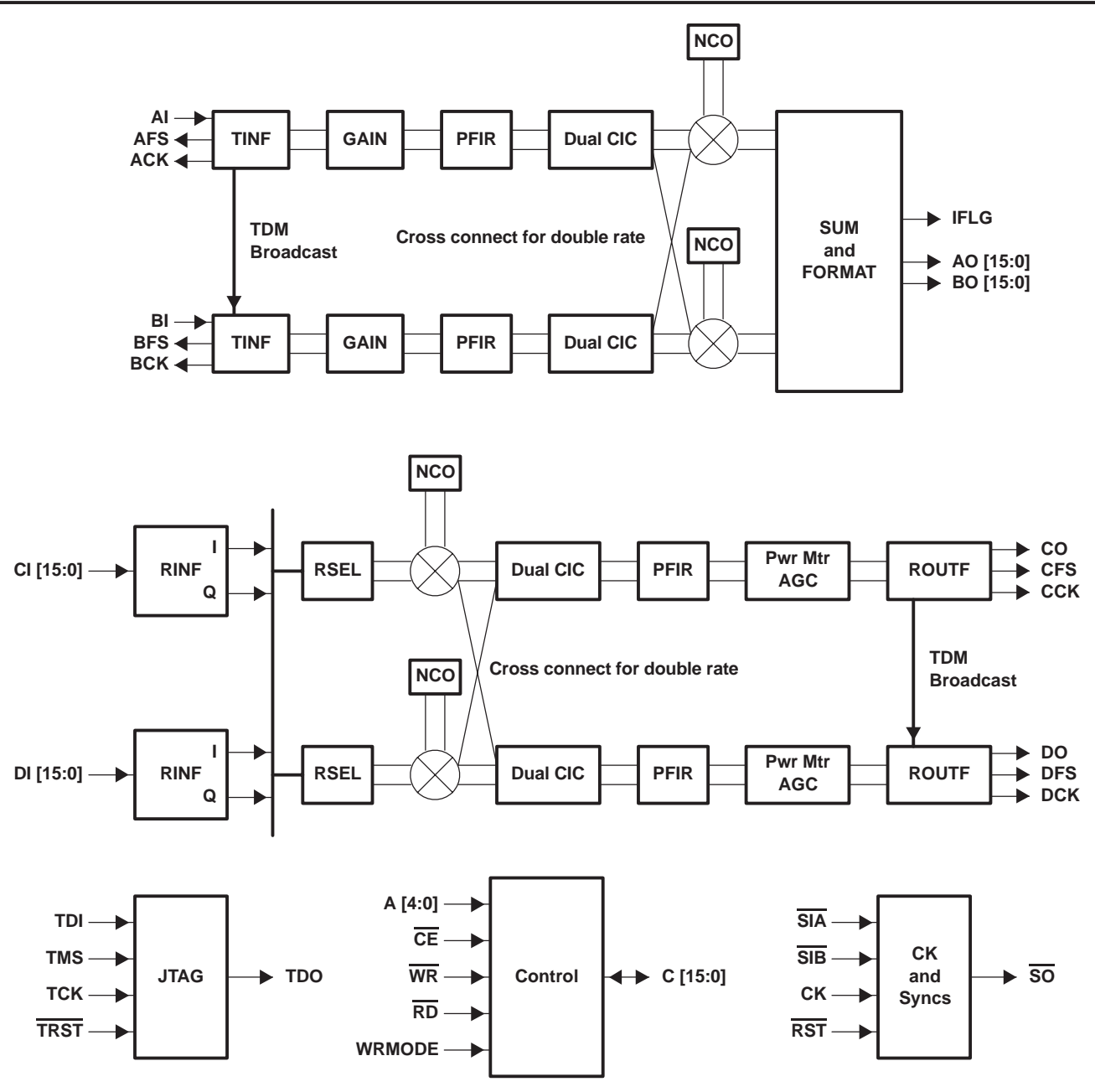

**Figure 3. GC5016 in Transceiver Mode**

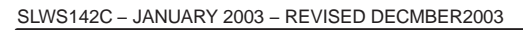

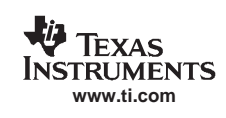

# **PIN ASSIGNMENTS**

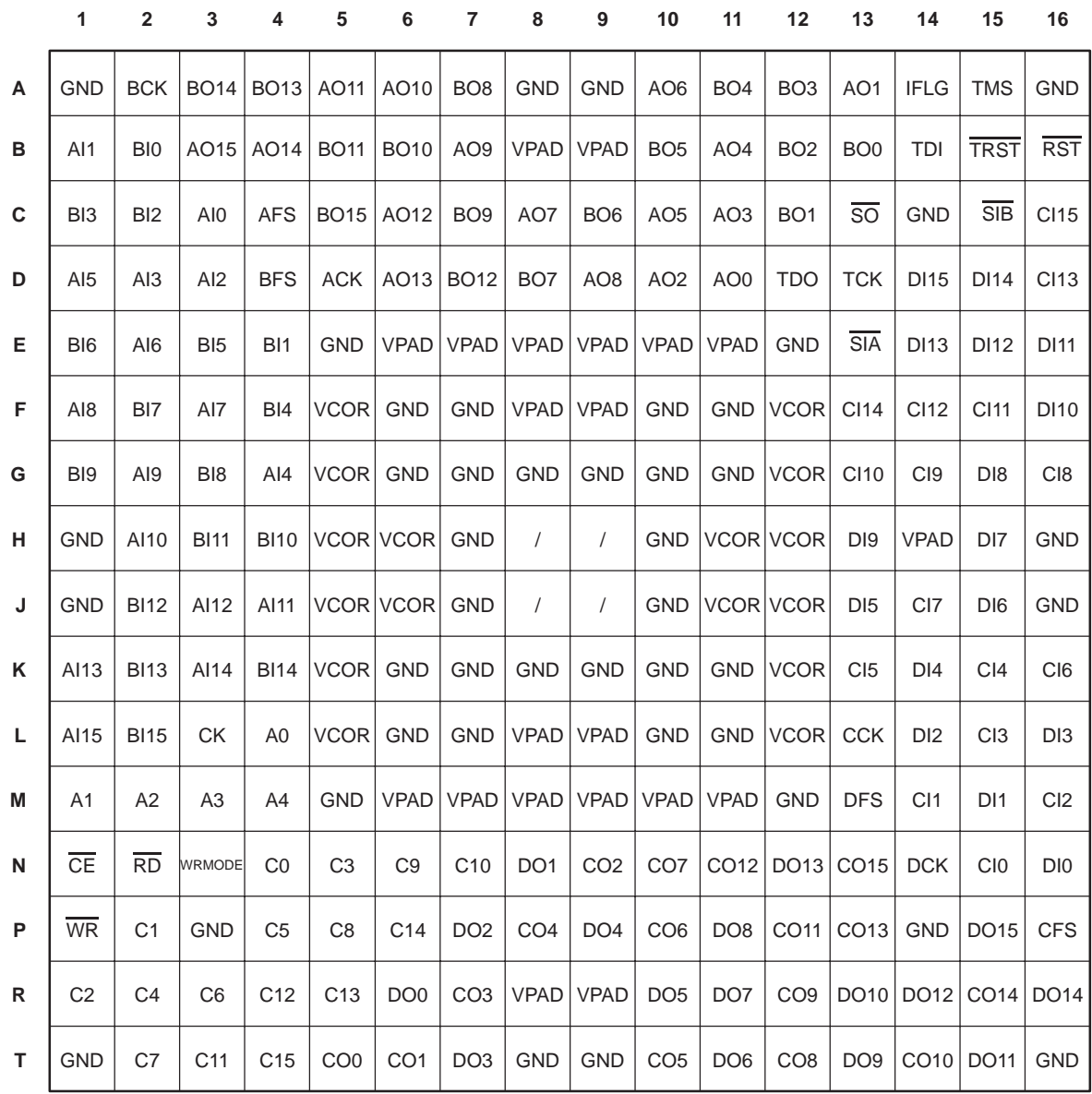

 $/ =$  No Ball

## **Terminal Functions**

Bit 0 is the least significant bit on all buses. All outputs are tri-statable. Jtag related inputs have pullups—if an external pulldown is used, it must be less than 500 Ω. Whenever I and Q are multiplexed, I comes first. All clocked inputs are registered on the rising edge of CK and all clocked outputs are released on the rising edge of CK, except for Jtag output (TDO).

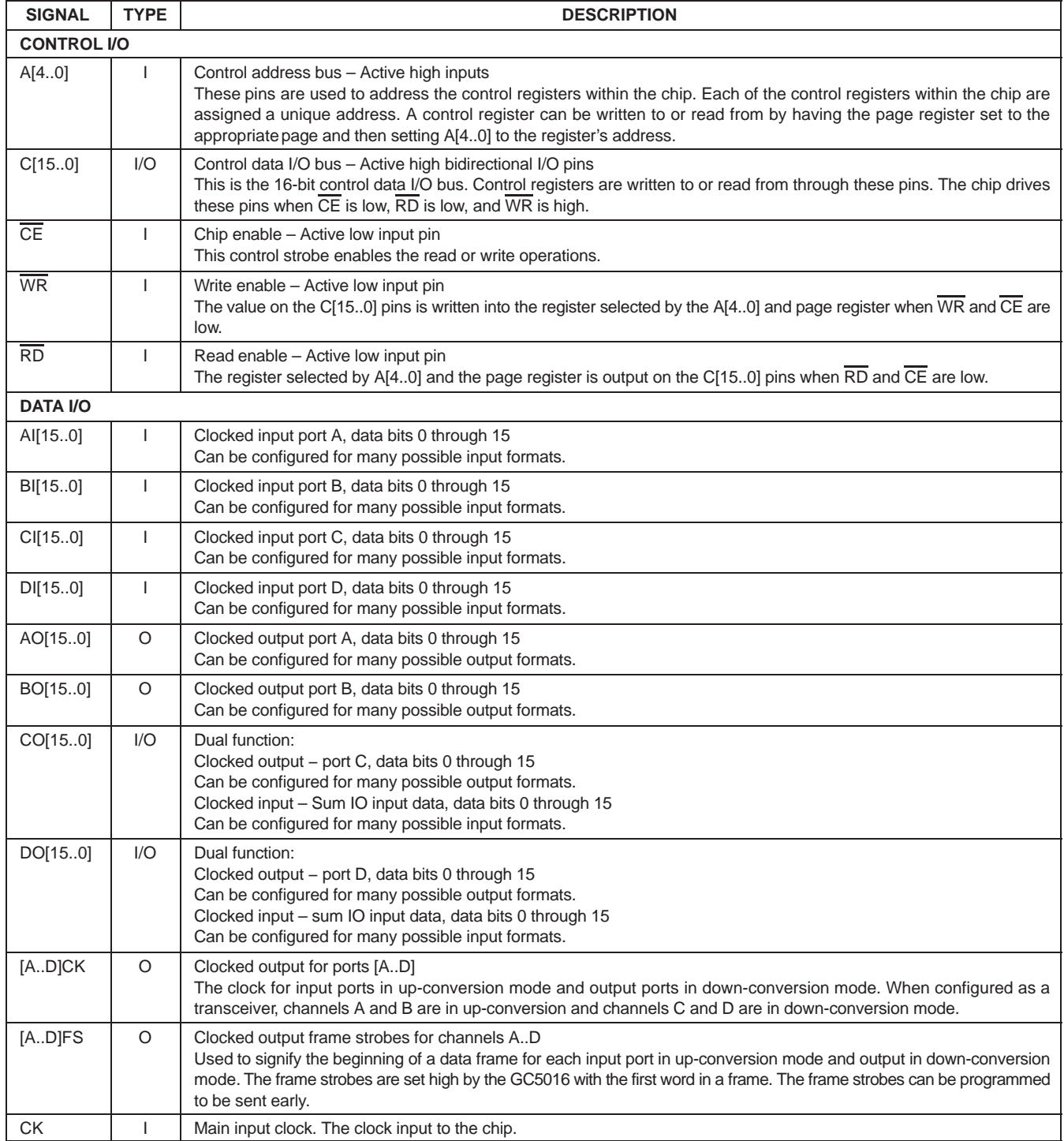

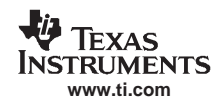

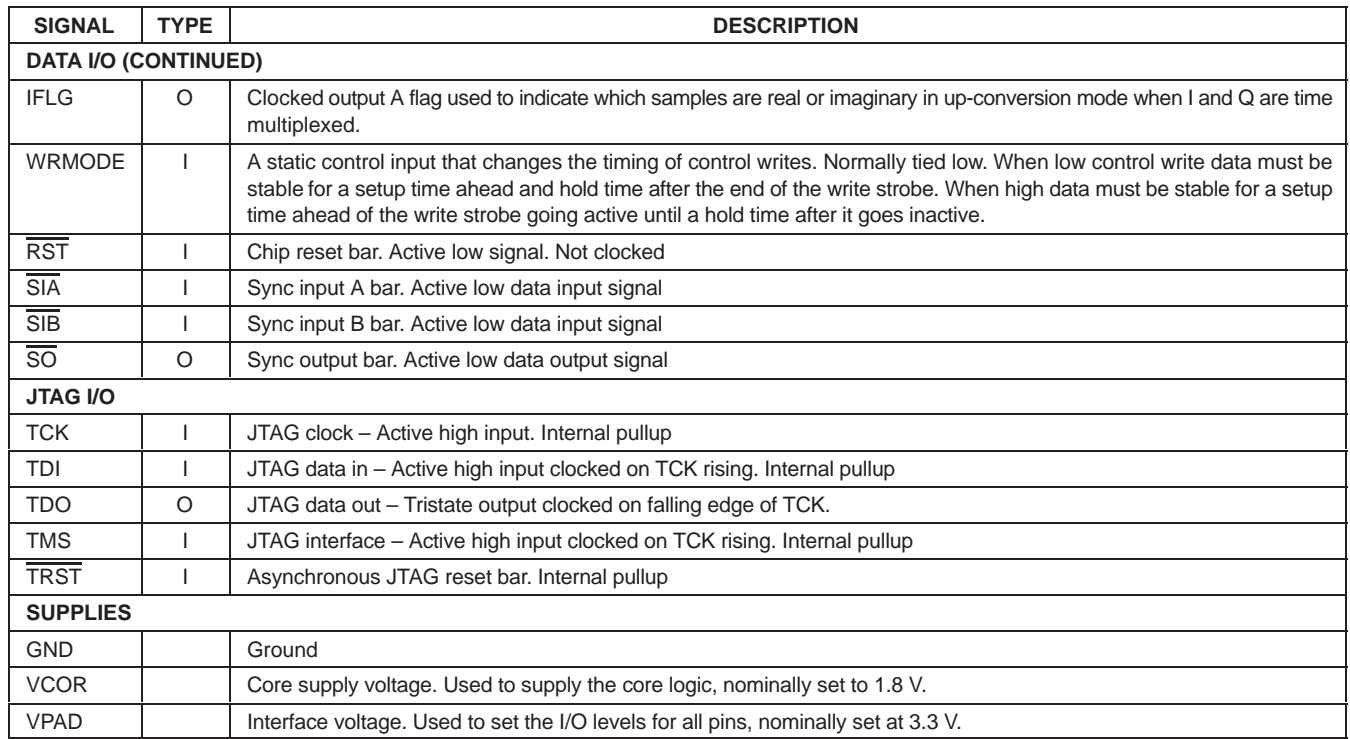

## **GC5016 DOWN-CONVERSION MODE**

### **Overview**

Figure 1 shows the functional block diagram for the GC5016 when configured as a 4-channel digital down-converter. In a common configuration, each down-conversion channel is used to process a separate complex data with I and Q multiplexed. The input ports AI[15..0], BI[15..0], CI[15..0], and DI[15..0] accept up to 16-bit parallel data, enabling high input bandwidths. The receive input formatter allows data to be input in a variety of formats and multiple input ports, sending the real or complex, 16-bit data onto a bus distributed to all down-conversion channels. Each down-conversion channel selects an input signal from the bus, demodulates it from selected carrier frequency, decimates it using a 5-stage CIC filter by programmable amounts ranging from 1 to 256, decimates 1 to 16 using a user programmable FIR filter, measures power, applies either a fixed gain or a gain from a user defined automatic gain control, and produces up to 20-bit outputs. The frequency, phase offset, filter coefficients, power meter parameters, AGC parameters, and output can be independently specified for each of the four channels. Channels can be synchronized to support beam forming or frequency hopped systems. Two channels can be operated in tandem to allow double input bandwidth, double output bandwidth, or both.

### **Receive Input Formatter**

The GC5016 has four 16-bit input ports AI[15..0], BI[15..0], CI[15..0], and DI[15..0] that allow for multiple input options in the down-conversion mode.

### **Receive Input Data Formats**

Five data formats are supported:

- $\bullet$ Up to four real sources at CK rate
- $\bullet$ Up to four complex sources at CK/2 rate with I/Q time multiplexed
- $\bullet$ Up to two complex sources at CK rate with I/Q on separate ports
- $\bullet$ Up to two real sources at twice CK rate with even and odd time samples on different ports
- $\bullet$ One complex source at twice CK rate with even and odd time samples on different ports

Each input port has a receive input data formatter attached to it. The data formatter accepts 16 bits from its input port and outputs a 16-bit I bus and a 16-bit Q bus (the rinf bus). When there is no data to send the output bus is held to zero. For example, if the input data is real the Q bus is zero. If the input data is complex, with the I/Q time multiplexed every other time sample is zero. If the input data is complex at 1x, the I data is expected in port A (or C) and A's Q bus is zero's, while the imaginary data is expected in port B (or D) and B's I bus is zero.

The input format can be specified to the cmd5016 software by setting rin\_rate and rin\_cmplx. These are user variables in the software that do not directly correspond to hardware registers. Alternately, the user may directly program the control register bit fields (in this case, rinf\_sel\_A through rinf\_sel\_D, mix\_rcv\_sel, and mix\_rcv\_cmplx). In general, it is encouraged for users to use the software as this provides an easier user interface and error checking. Table 1 shows the modes, the inputs, programming using software, and programming directly in hardware. For example, for the mode with four complex inputs, data from source 1 is entered time multiplexed I, followed by Q onto port AI. Configuration using the software requires that *rin\_cmplx* be set to 1 and *rin\_rate* be set to 0 (half rate). Alternatively, if the user wishes to directly program the hardware register fields, *rinf* sel A should be set to 3, mix\_rcv\_sel to 0 for channel A, and mix\_rcv\_cmplx to 0 for channel A (etc., for channels B, C, and D).

NOTE: Names in italics refer to parameter inputs to the cmd5016 software configuration program.

|                            |        |            | <b>INPUT PORTS</b> |            | <b>SOFTWARE</b><br><b>CONTROLS</b> | FIELDS FOR CHANNELS A, B, C, AND D<br>rinf sell mix rcv sell mix rcv cmplx |       |       |       |
|----------------------------|--------|------------|--------------------|------------|------------------------------------|----------------------------------------------------------------------------|-------|-------|-------|
| <b>MODE</b>                | AI     | BI         | СI                 | DI         | rin_cmplx/rin_rate                 | A                                                                          | в     | С     | D     |
| Four real                  | 11     | 21         | 3 <sub>l</sub>     | 41         | 0/1                                | 4/0/0                                                                      | 4/1/0 | 4/2/0 | 4/3/0 |
| Four complex               | 11/1Q  | 2I/2Q      | 3I/3Q              | 4I/4Q      | 1/0                                | 3/0/0                                                                      | 3/1/0 | 3/2/0 | 3/3/0 |
| Two complex                | 11     | 1Q         | 21                 | 2Q         | 1/1                                | 4/0/1                                                                      | 1/x/x | 4/2/1 | 1/x/x |
| Two double rate<br>real    | 11(2k) | $1!(2k+1)$ | 2I(2k)             | $2I(2k+1)$ | 0/2                                | 4/0/0                                                                      | 4/1/0 | 4/2/0 | 4/3/0 |
| One double rate<br>complex | I(2k)  | Q(2k)      | $I(2k+1)$          | $Q(2k+1)$  | 1/2                                | 4/0/1                                                                      | 1/x/1 | 4/2/x | 1/x/x |

**Table 1. Receive Input Modes and Controls**

## **Synchronization for IQ Multiplexed Mode**

When I and Q are time multiplexed, a synchronization signal is used to determine which sample is I and which is Q. The input data is delayed by one cycle to form the I stream and is directly output for the Q stream. Thus far the data stream is (I0,Q0), (Q0, I1), (I1, Q1), … where I0 is the real portion of the sample at time 0. Then every other complex sample is zeroed using receive interpolation discussed below, so that the stream is now (I0,Q0), (0,0), (I1,Q1), (0,0), … . The timing for sync relative to the data sample is shown in the next section.

## **Receive Interpolation**

At times it is desired to operate the chip at a clock that is a multiple of the sample rate. This situation occurs when the sample rate is relatively low, but the processing requirements are high. In this case, the chip can be programmed to insert 0–15 zeros (rinf zpad) between input samples. This effectively interpolates the signal up by rinf zpad+1. The higher CK rate means the chip is operating faster so the PFIR has more multiplies per second available. It also allows greater flexibility in selecting the output sample rate since  $Fs_$  *out*=Fad x  $(1 + \text{rinf}_z p$ ad) / (cic\_dec x fir\_dec).

One sample is registered while the data input on the other rinf\_zpad clocks are zeroed. The user has control over which sample is used by using *rinf* zpad *sync*. The sync encounters a two CK cycle delay, then loads a counter. When the counter reaches the terminal count, the counter is reloaded and a data sample is kept. All other data samples are zeroed. The sample two cycles after the sync is used, while the other samples are ignored. The sync input may be periodic in any multiple of (rinf\_zpad+1) or may occur just once.

If I and Q are time multiplexed, then the sync should be two clocks before the Q sample, since the I sample is delayed by one to align it with the Q. If I and Q are time multiplexed, the minimum receive interpolation is two (since we must have that much time just to get the data in). Larger interpolations are also possible as shown in Figure 4.

For real inputs, rinf\_zpad can do receive interpolation as well. The same timing applies as is the IQ multiplex case (shown in Figure 4), except the real inputs come in at the Q word time and the I word time would be a don't care.

# GC5016

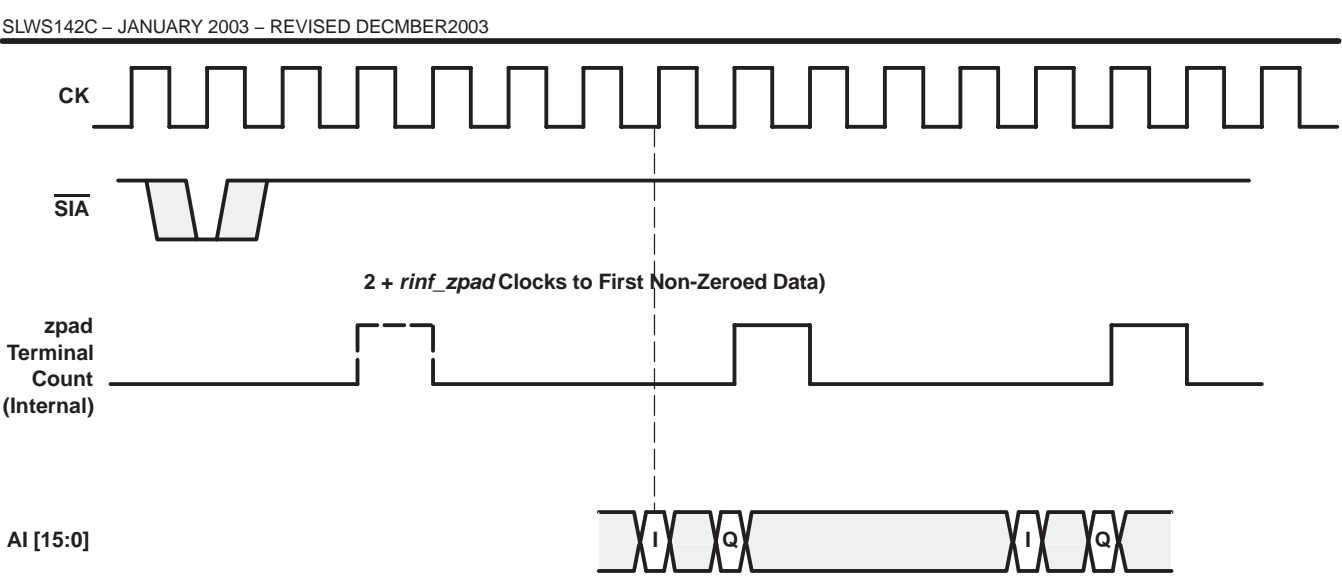

**www.ti.com**

*FRUMENTS* 

**Figure 4. IQ Multiplexed With zpad = 4**

## **Receiver Desensitizing**

In a few circumstances, there is a need to reduce the receiver sensitivity, which can be done by adding noise to the signal. The GC5016 allows this to be done digitally by adding pseudo random noise to the input data stream. The noise power is added by bit wise xoring the input data stream with a PN sequence. The user has control over the noise power by programming which bits get the noise added. The noise power can go from –3 dBFS (0xffff) to −99 dbFS (0x1). This is programmed using rcv\_noise\_A (or B, C, or D). The noise uses the PN generator that is also used for diagnostics. The generator must be enabled for this feature to work. See the Diagnostics section.

## **Receive Input Selection**

In each channel an input selector exists at the input to the mixer. This selects I and Q data from one of four receive input formatters. The field *mix rcv* sel allows selection of the rinf bus. In the event of a complex input at CK rate (or twice CK), the I data is on rinf bus A, while the corresponding Q data is on rinf bus B. Setting *mix rcv* cmplx allows the mixer to select I from A and Q from B. The software automatically calculates mix rcv cmplx.

## **Mixer**

Each of the four multipliers (I x cos, I x sin, Q x cos, Q x sin) can be programmed in one of four modes (off, receive, cross transmit, normal transmit) and can be inverted (multiplied by –1). When down converting each multiplier should be programmed to be off or active in receive mode depending on whether there is nonzero input data for the multiplier. Programming Q x sin to be inverted corresponds to a mathematical view of down-conversion (mix with negative frequency tone to get a positive spectrum). Programming I x sin to be inverted corresponds to a radio view (tune to a frequency to get the signal at that frequency). The fields involved are mix\_icos, mix\_isin, mix\_qcos, mix\_qsin, and mix\_inv\_icos, mix\_inv\_isin, mix\_inv\_qcos, and mix\_inv\_qsin. The software automatically programs these fields for you assuming a mathematical view.

Data is accepted into the mixer as 16-bit data, placed into the upper bits of an 18-bit word, multiplied by a 20-bit NCO word, summed with the output of a second multiplier creating a 21-bit output, which is sent to the CIC. This means there is a 6-dB attenuation going through the mixer, in other words, there is a 1-bit growth on top to allow for the extreme case of both real and imaginary inputs at full scale being multiplied by an NCO word that is at 45 degrees. For real inputs, the attenuation is 6 dB, so the CIC can safely be programmed to have 6-dB gain. For complex inputs, the attenuation is 3-dB peak. This has implications on programming the gain throughout the signal path that is addressed in a later section. Figure 5 shows the multiplexing options in the mixer.

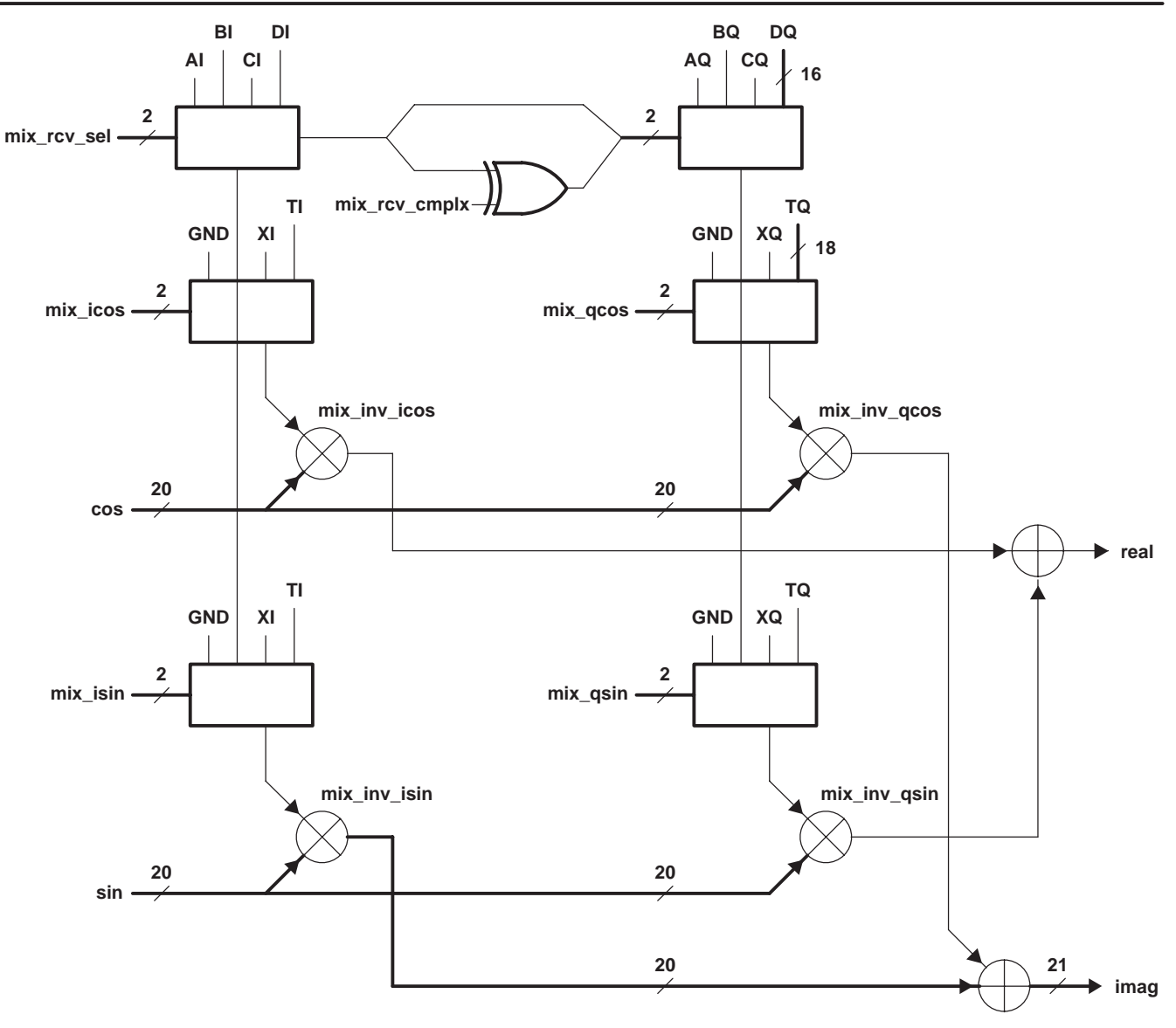

**Figure 5. Multiplexing Options in Mixer**

## **Numerically Controlled Oscillator (NCO)**

The tuning frequency of each up-converter is specified as a 48-bit word and the phase offset is specified as a 16-bit word. The NCOs can be synchronized with NCOs on other chips. This allows multiple down converter outputs to be coherently combined, each with a unique phase and amplitude. A block diagram of the NCO circuit is shown in Figure 6. The tuning frequency is set to FREQ according to the formula FREQ =  $(2^{48})$  x F/f<sub>CK</sub>, where F is the desired tuning frequency and f<sub>CK</sub> is the chip's clock rate. The 16-bit phase offset setting is phase = (2<sup>16</sup>) x Ph/2 $\pi$ , where Ph is the desired phase in radians ranging between 0 and  $2\pi$ . Note that a negative tuning frequency should be used for down-conversion. A positive tuning frequency can be used to spectrally flip the spectrum of the desired signal (if the input is real). FREQ and phase are set as shown in Table 53 through Table 56 or in software by specifying freq\_msb, freq\_mid, freq\_lsb, and phase. The configuration software calculates the appropriate settings for freq\_msb, freq\_mid, and freq\_lsb given the chip clock frequency ( $f_{CK}$ ) and freq. (If both are set freq\_msb takes priority). The calculation includes the effects of zpad and double rate processing. Both fck and freq should be stated in MHz.

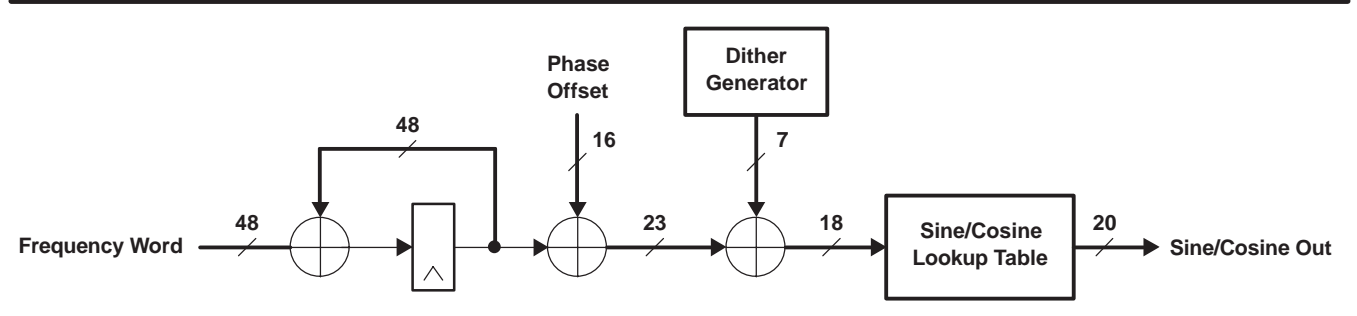

**www.ti.com**

*FRUMENTS* 

**Figure 6. Numerically Control Oscillator (NCO) Circuit**

The NCO's frequency, phase and accumulator can be initialized and synchronized with other channels using the freq sync, phase sync, and nco sync controls. The freq sync and phase sync controls determine when new frequency and phase settings become active. Normally, these are set to always so that they take effect immediately, but can be used to synchronize frequency hopping or beam forming systems. The nco\_sync control is usually set to never, but can be used to synchronize the NCOs of multiple channels.

The NCO's spur level is reduced to below −113 dB through the use of phase dithering. The spectrums in Figure 7 show the NCO spurs for a worst case tuning frequency with and without dithering. Dithering decreases the spur level from −105 dB to −116 dB. Dithering is turned on or off using the *dither\_sync* controls. Holding *dither\_sync* always on freezes the dither value, effectively turning off dither.

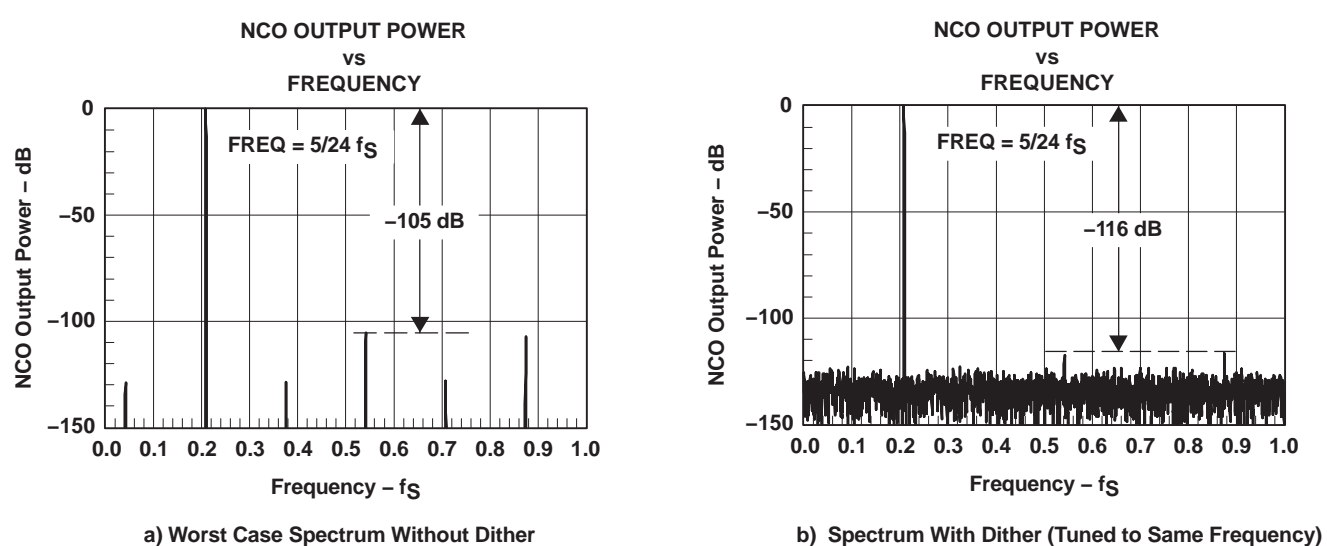

**Figure 7. Example NCO Spurs With and Without Dithering**

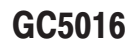

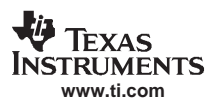

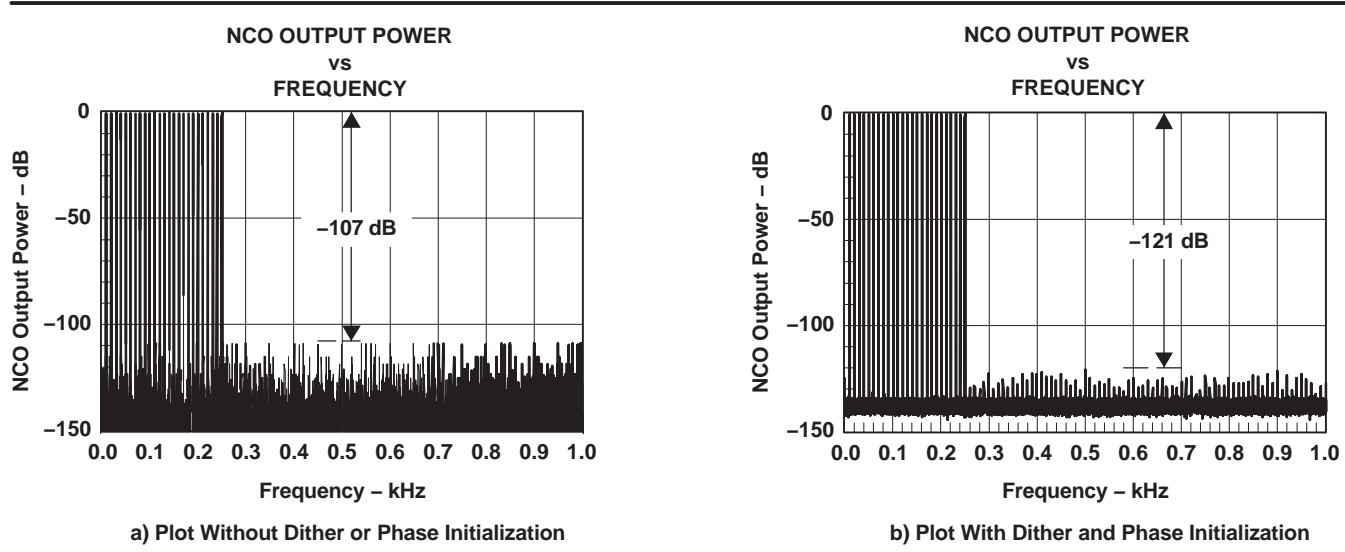

## **Figure 8. NCO Peak Spur Plot**

The worst-case NCO spurs at −113 dB to −116 dB, such as the one shown in Figure 7(b), are due to a few frequencies that are related to the sampling frequency by multiples of  $f_{CK}/96$  and  $f_{CK}/124$ . In these cases, the rounding errors in the sine/cosine lookup table repeat in a regular fashion, thereby concentrating the error power into a single frequency, rather than spreading it across the spectrum. These worst-case spurs can be eliminated by selecting an initial phase that minimizes the errors or by changing the tuning frequency by a small amount (50 Hz). Setting the initial phase to 4 for multiples of f<sub>CK</sub>/96 or f<sub>CK</sub>/124 (and to 0 for other frequencies) results in spurs below −115 for all frequencies.

Figure 8 shows the maximum spur levels as the tuning frequency is scanned over a portion of the frequency range with the peak hold function of the spectrum analyzer turned on. Notice that the peak spur level is −107 dB before dithering and is −121 dB after dithering has been turned on and the phase initialization described above has been used.

Double rate processing is done by sending time samples (2k) to mixer A and time samples (2k+1) to mixer B. The frequency is tuned to freq = (2<sup>48</sup>) x F/f<sub>CK</sub>, where F is the desired tuning frequency and f<sub>CK</sub> is the chip's clock rate as before. The 16-bit phase offset for mixer A is set to *phase* =  $(2^{16})$  x Ph/2 $\pi$ , where Ph is the desired phase in radians ranging between 0 and  $2\pi$ . The phase offset for mixer B is set to phase = (2<sup>16</sup>) x Ph/2 $\pi$  + (2<sup>15</sup>) x F/f<sub>CK</sub>. Note that the second mixer phase offset is one frequency step at the sample rate of 2  $f_{CK}$  hence 2<sup>15</sup> rather than 2<sup>16</sup> scaling. The configuration software automatically calculates these.

### **CIC Decimate by cic\_dec Filter**

The 18-bit mixer output is decimated by a factor of *cic* dec in the 5-stage CIC<sup>[1]</sup> filter, where *cic* dec is any integer between 1 and 256. The value of *cic\_dec* can actually be programmed up to 4096 but the gain restrictions normally limit the usable range to 256 (up to 1024 in unusual circumstances). A block diagram of the decimating CIC filter is shown in Figure 9. The input of the CIC decimation filter is equal to the mixer clock rate. The CIC filter has a gain equal to cic\_dec<sup>5</sup>that must be compensated for by the CIC Scale circuit. This circuit has a gain equal to 2<sup>cic\_shift–39</sup>, where cic\_scale ranges from 0 to 39. CIC gain is 2<sup>cic\_shift–39</sup> x cic\_dec<sup>5</sup> and peak signal gain through rinf\_zpad, mixer, and CIC must be 1 or less. Normally, this is accomplished by setting the CIC gain itself to 1. The CIC gain can be used to compensate for attenuation earlier in the chain such as receiver interpolation (gain = 1/(1+rinf\_zpad)) or mixer (see the mixer section) or when the input is known not to be full scale. The software sets the gain assuming the input is full scale and compensates for receiver interpolation or mixer gains. The gain analysis is available as an output from the software. When using the software setting *cic\_dec* is sufficient – the software computes appropriate settings for the various fields. When programming these manually, one should set *cic* shift and ncic.

[1]Hogenhauer, Eugene V., An Economical Class of Digital Filters for Decimation and Interpolation, IEEE transactions on Acoustics, Speech and Signal Processing, April 1981.

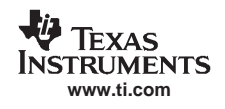

The bit field cic\_sync controls the precise moment of decimation. The sync can be periodic at any multiple of cic\_dec without disturbing the processing. If sync is held active, the CIC freezes its output.

The output of the CIC can be attenuated in gain by 6 dB by clearing *cic\_rshift*. This appropriate only when *cic\_shift* has been set to zero, the signal gain to this point is greater than 0.5, and symmetry is being used in the PFIR filter. In other words, cic\_rshift should be set to one almost always. The rshift\_gain is 2cic\_rshift−1.

The CIC output data feeding the PFIR needs to be limited to half scale if the PFIR is using symmetry. Control bit field cic\_rcv\_full must be cleared in this case. If the PFIR is not using symmetry, then the data is limited to full scale and the bit field cic\_rcv\_full should be set to one.

The field cic rcv sets the CIC block quiet, receive, or transmit modes.

When the filters are processing both I and Q the data rate out of the CIC filter must not exceed CK/2.

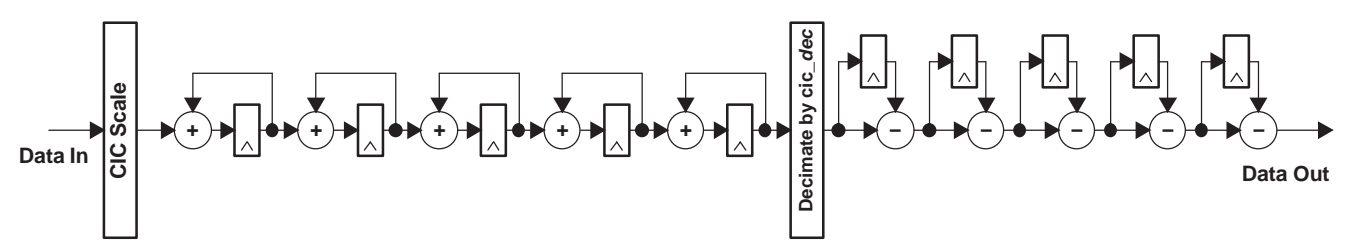

**Figure 9. 5-Stage CIC Decimate by cic\_dec Filter**

### **CIC in Double Rate Mode**

Each channel contains two CIC filters (one for I and a second one for Q) allowing input rates of CK complex samples per second. Double rate processing allows input rates of twice this. In this case, the dual CIC's in each channel can be configured to perform as a single CIC at double rate. Thus, channel A CIC can process the I portion of a double rate signal. The time samples (2k+1) come from the I portion of mixer B and are routed to CIC A using the cross receive input (cic\_rcv\_cross). Likewise, channel B CIC processes the Q portion of a double rate signal getting time samples (2k) from the Q portion of mixer A using the cross receive input. This is shown pictorially in Figure 1 with the cross-strapping. When data is input at  $2x$  rate, the CIC must decimate by an even number. The bit fields  $c$ ic  $2x$ and cic\_rcv\_cross must be set when in this mode, either automatically by software or manually. When operating in double rate mode cicA outputs I data only to firA, while cicB outputs Q data to firB. Likewise for C and D when they are operating in double rate mode. This means the PFIR's are operating on real data only (splitiq mode).

### **splitIQ Mode**

In some cases, a signal that is input to the chip at CK rate needs to have more filtering capacity than the chip provides in a single channel. As noted above, twice the filtering capacity is available if each filter only has to process I or Q data rather than both. To accomplish this, the user needs to send I data to firA and Q data to firB. Data is mixed in mixA (mixB is idle). This is set automatically in the software by setting *splitiq* to one. It can be set manually by setting cic rcv cross in cicB, programming mixB to idle, and programming firA and firB to process real signals. Similarly for channels C and D.

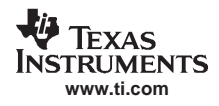

## **Programmable Filter**

The decimating programmable finite impulse response (PFIR) filter consists of an input swap RAM to order the incoming data properly, 16 programmable FIR filter cells, a control block and address generator, a final accumulator, and an output gain shift, round, and limit block (see Figure 10 and Figure 19). Each PFIR can process real or complex data.

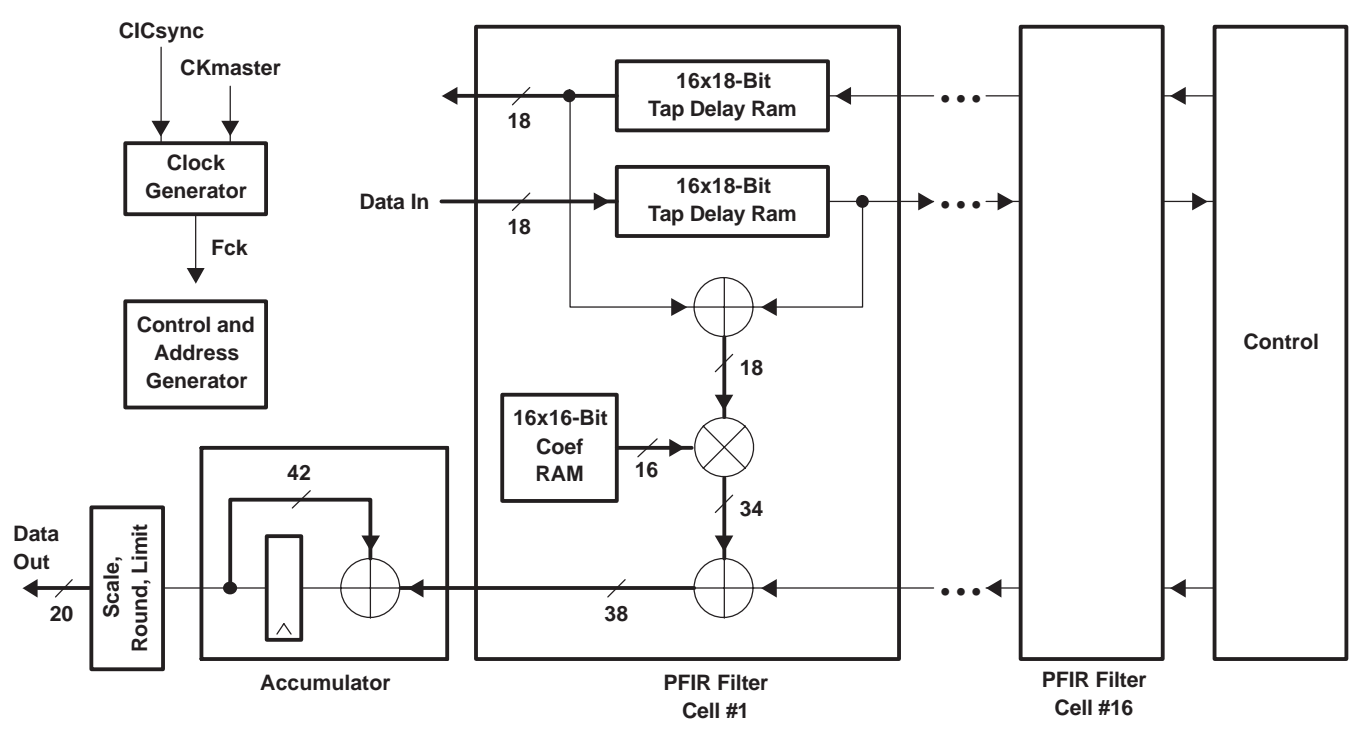

**Figure 10. Programmable Filter Block Diagram**

Each FIR cell contains a forward 16x18-bit (16 words with 18-bit width) tap delay RAM, a backward 16 x 18-bit tap delay RAM (used for symmetric filters), a pre-adder with 18-bit output (limits the data to 17-bits when using forward and reverse RAMs with symmetric filters), a 16x16-bit filter coefficient RAM, a 16-bit X 18-bit multiplier, and a 38-bit sum chain. The output of the sum chain is sent to an accumulator with 42-bit output and is then shifted up 0–7 bits, round and/or limited with a 20-bit output that is sent to the AGC. The clock generator stops the filter's clock once an answer is completed and waits until the CIC has provided more data. This simplifies data flow and minimizes power consumption.

The filter row for each channel can be programmed independently.

The filter coefficients can be arranged in banks allowing the user to change between multiple filter sets rapidly and synchronously. Two sets of coefficients might be used in an adaptive application, where one set is being used while the other set is being updated.

For each clock cycle the filter computes 16 taps (32 if symmetric). The number of clocks per output sample is CK/Fsout = cic\_dec x fir\_dec. If the data stream is complex then half the clock cycles are used computing the I output and half are used computing the Q output. The tap delay line limits the filter length to 256 if non-symmetric and 512 if symmetric (half this with complex data streams). The maximum number of taps is determined by the cmd5016 program. It can be estimated by:

```
ntaps = sym x 16 x fir_dec x floor (min(cic_dec,16/fir_dec)/cmplx/fir_nchan) − odd
```
Where:

cmpl $x = 1$  for real data (or splitiq) and 2 for complex sym = 1 for nonsymmetric and 2 for symmetric  $odd = 1$  for odd, symmetric fir  $nchan = 1$  for up and down conversion

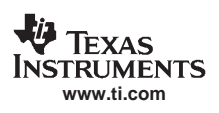

If there are multiple filter sets, it is possible that the coefficient storage limits the filter length. The filter supports odd or even symmetry. If the user's filter is significantly shorter than the maximum filter supported, the clock is stopped to the filter block saving power. The filter must be extended using zero coefficients to fill up the full taps used. The software analyzes the taps presented by the user, exploits symmetry if needed for filter length, or if it saves power, zero pads the taps and properly configures the filter. It reports the actual number of taps that the filter uses, since the user could increase their filter length at no additional power. It also reports other possible filter lengths and the corresponding power consumption. A normal design flow would be to start with the desired filter, run the software to see what filter lengths and power levels are possible, then choose the length that best suits the users needs.

Gain for the FIR is sum (coefficients) x  $2^{(fir\_shift - 21)}$ . The software tries to set the gain so that the overall dc gain to this point is as close to unity as possible, but still less than or equal to 1.

If filter symmetry is exploited, then the preadder is used. Since there is no overflow protection on the preadder, the data entering the filter should be limited to half full scale. Gains should be set so that the gain to the output of the CIC is 0.5 and the output of the CIC filter should be programmed to enforce such a hard limit (cic rcv half). The software does this if the filter coefficients are symmetric. If the coefficients are symmetric and the user does not wish the hardware to exploit this, adding a zero to the end of the coefficients prevents the software from recognizing the coefficient symmetry.

The filter block can be configured to process real or complex data. The decimation can be programmed from 1 to 16. Only real coefficients are supported by the software (software support for complex coefficients is a possible future enhancement). The filter configuration is determined from software inputs fir dec, cic dec, and the filter coefficient file. Manually programming the filter is not recommended. *fir\_shift* is normally calculated to provide unity gain to this point in the processing chain but can reasonably be overridden by the user.

Explaining the full operation of the filter such that it could be manually programmed is beyond the scope of this document. The software is the best way to configure the filter.

## **Power Meter**

The data is then sent to a power meter. The power meter squares the top 12 bits of the data, keeps the top 17 bits of the result, and integrates it for up to 2<sup>16</sup> words, transferring the 32-bit result to a pair of control registers. Handshaking is provided to let the user know when data is ready. Note that the integration is over a number of words so if the data is complex the number of samples integrated is one half the number of words. If the filters are configured in a splitiq mode then the power meters of the real and imaginary channels needs to be combined in the user's software. A sync is available to start the power measurement period. The power meter automatically starts a new measurement at the conclusion of the last one. The contents of the power meter registers should be considered unstable from eight clocks after syncin to eight clocks plus on output sample time. (The actual unstable time is around 0.5 ns, so even reading during this window provides correct answers most of the time.) Reading during data transfer results in an erroneous output (some bits being updated, while others are not) but does no other harm. A periodic power measurement with simple reads can be safely made if software is sufficiently aware of time to avoid this interval. Otherwise, software can use the handshake signal to ensure reliable power measurements. If the processor is not sufficiently aware of time and the user wishes to avoid using the handshake, one could also read the power meter twice in rapid succession checking that the same value is read both times to be certain a valid power level is read. Figure 11 shows the hardware.

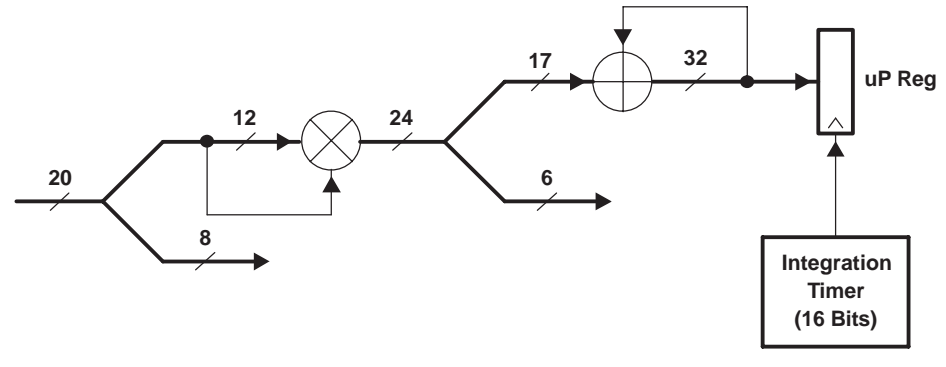

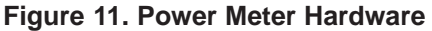

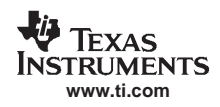

When the integration counter is synced (pwr\_mtr\_sync) and again whenever it reaches terminal count (pwr\_mtr\_integ), a done signal is given. The done signal that comes from syncing the integration counter should be discarded (using the periodic sync counter to sync the integration counter is not recommended). On done, the accumulator value is strobed into the registers (page 0x13 address 0x1a and 0x1b), the ready bit (page 0x13 address 0x1c bit 15) is set, and the accumulator is cleared. Note that there are four independent power meters, the addresses here are for channel A (channels B, C, and D are at the same address but on page offsets of 0x20, 0x40, and 0x60 respectively).

The control bus and system clock are at different rates, with either one being faster or slower than the other. In most cases, the system clock is the fastest. To get the control bus to the system clock domain, a one shot is used. Firing the one shot clears the ready bit and lets the chip know the power was read. There are two ways to fire the one shot. Automatically, when the msb of the power is read page 0x13 address 0x1c bit 10 = 1 or manually by writing a 0 (arming) and then a 1 (firing) to page 0x13 address 0x1c bit 11 (P0x13A0x12B10 must be 0). There needs to be two system clocks between writing the 0 and writing the 1, also two clocks after writing the 1, before rearming.

There are two status bits, too soon B13 and missed B14. If the one shot is fired when the ready bit B15 is low, then too soon is set. The user must reset it. If done happens when the ready bit is set, the missed bit is set. Again, it is reset by the user.

Example using msb to fire one shot:

- 1. Sync integration counter
- 2. Wait for ready bit to be 1 (8 clocks or less depending on sync source)
- 3. Read msb of power (also fires one shot to clear ready bit) and ignore it.
- 4. Wait for ready bit to be 1
- 5. Read power lsb
- 6. Read power msb
- 7. Check to be sure missed bit is not set
- 8. Go to step 4

**NOTE:** The too\_soon bit is never set if ready is active when msb is read.

Example using manual one shot firing:

- 1. Sync integration counter
- 2. Wait for ready bit to be 1 (eight clocks or less depending on sync source)
- 3. Arm and fire one shot to clear ready
- 4. Wait for ready bit to be 1
- 5. Read power lsb
- 6. Read power msb
- 7. Arm and fire one shot to clear ready
- 8. Check to be sure missed bit is not set
- 9. Go to step 4

**NOTE:** The too\_soon bit is never set if ready is active when one shot fires.

## **Automatic Gain Control (AGC)**

The GC5016 automatic gain control circuit is shown in Figure 12. The basic operation of the circuit is to multiply the 20-bit input data from the PFIR by a 19-bit gain word that represents a gain or attenuation in the range of 0 to 128. The gain format is mixed integer and fraction. The 7-bit integer allows the gain to be boosted by up to factor of 128 (42 dB). The 12-bit fractional part allows the gain to be adjusted up or down in steps of one part in 4096 or approximately 0.002 dB. If the integer portion is zero, then the circuit attenuates the signal.

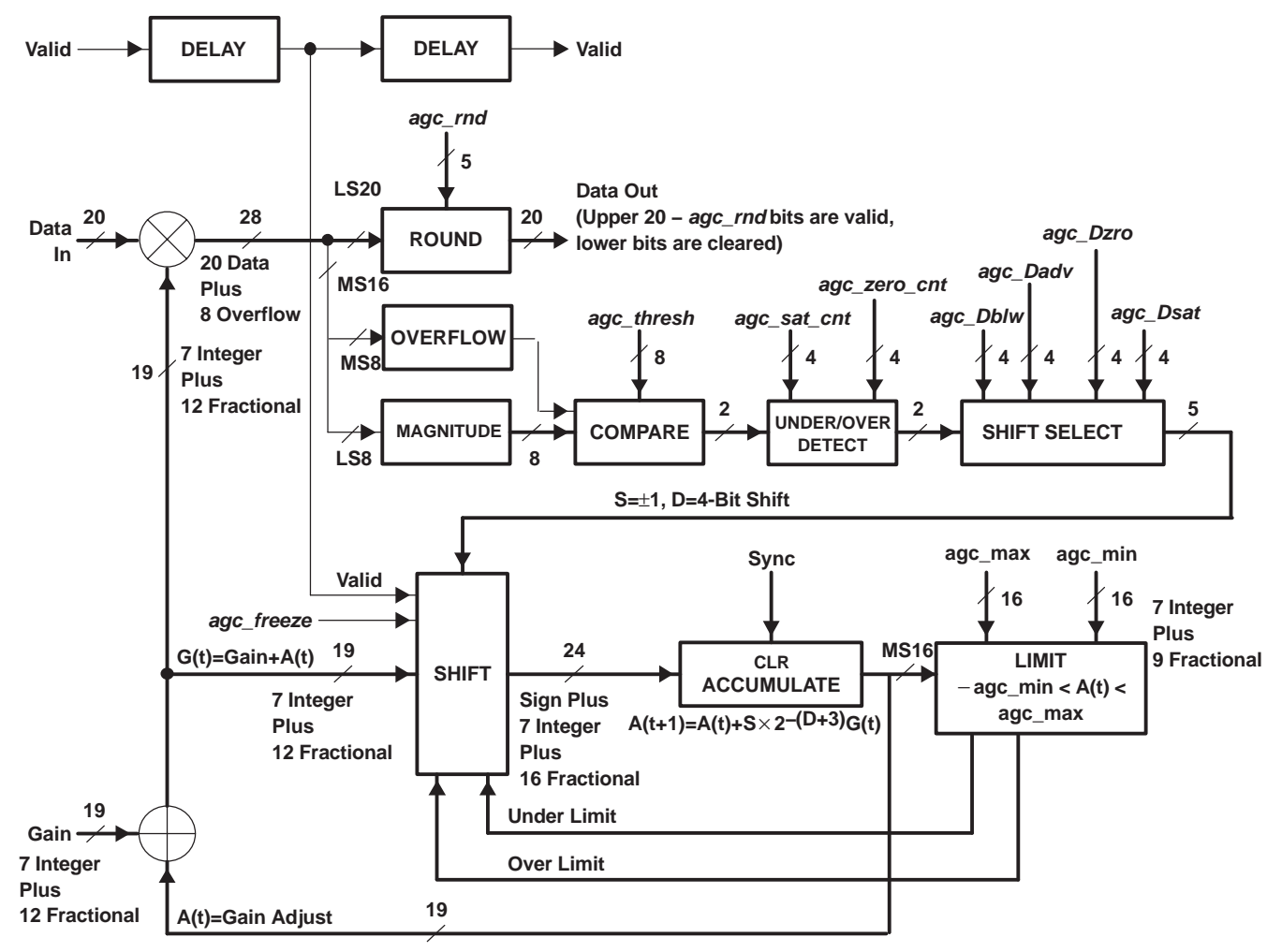

**Figure 12. GC5016 AGC Circuit**

The gain adjusted output data is saturated to full scale and then rounded to between 4 and 20 bits in steps of one bit.

The AGC portion of the circuit is used to automatically adjust the gain so that the median magnitude of the output data matches a target value, which is performed by comparing the magnitude of the output data with a target threshold. If the magnitude is greater than the threshold, then the gain is decreased, otherwise it is increased. The gain is adjusted as:  $G(t) = G + A(t)$ , where G is the default, user supplied gain value, and  $A(t)$  is the time varying adjustment. A(t) is updated as A(t) = A(t) + G(t) x S x 2<sup>−(D+3)</sup>, where S=1 if the magnitude is less than the threshold and is −1 if the magnitude exceeds the threshold, and where D sets the adjustment step size. Note that the adjustment is a fraction of the current gain. This is designed to set the AGC noise level to a known and acceptable level, while keeping the AGC convergence and tracking rate constant, independent of the gain level. Because the adjustment is a fraction of the current gain, one can show that the AGC noise is an amplitude jitter in the data output equal to  $\pm$ (data output) x 2<sup>−(D+3)</sup>. This means that the AGC noise is always 6 x (D+3) dB below the output signal's power level. The AGC attack and decay rate is exponential with a time constant equal to  $2^{(D+1.75)}$  complex samples. This means the AGC covers to within 63% of the required gain change in one time constant and to within 98% of the change in the four time constants.

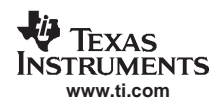

If one assumes the data is random with a Gaussian distribution, which is valid for UMTS if more than 12 users with different codes have been overlaid, then the relationship between the RMS level and the median is MEDIAN  $=$ 0.6745 x RMS, hence the threshold should be set to 0.6745 times the desired RMS level.

The step size can be set using four values of D. The user can specify separate values of D for when the magnitude is below threshold (agc\_Dblw), is above threshold (agc\_Dabv), is consistently equal to zero (agc\_Dzro), or is consistently equal to maximum (agc\_Dsat). This allows the user to set different attack and decay time constants and to set shorter time constants for when the signal falls too low (nearly zero) or is too high (saturates). The magnitude is considered to be consistently nearly zero by using a 4-bit counter that counts up every time the 8-bit magnitude value is nearly zero and counts down otherwise. Nearly zero is defined by and'ing the magnitude with a zero mask before checking to see if it is zero. If the counter's value exceeds a user specified threshold, then agc Dzro is used. Similarly, the magnitude is considered too high by using a counter that counts up when the magnitude is maximum and counts down otherwise. If this counter exceeds another user specified threshold, then the agc\_Dsat is used.

The AGC is also subject to user specified upper and lower adjustment limits. The AGC stops incrementing the gain if the adjustment exceeds agc\_max. It stops decrementing the gain if the adjustment is less than −agc\_min. The agc\_max and agc\_min bits are 16-bit values which line up with the most significant 16 bits of gain\_msb and gain\_lsb.

The input data is received with a valid flag that is high when a valid sample is received. For complex data, the I and Q samples are processed as if they were two real samples. An adjustment is made for the magnitude of the I sample, and then another adjustment is made for the Q sample.

## **Fixed Gain Control**

The AGC can be turned off by setting the *agc\_freeze* control bit. The AGC adjustment loop is cleared using the gain sync control bit field. A static gain is set by setting G0 using the gain Isb and gain msb bit fields, by setting agc\_freeze, and by setting gain\_sync to be always active. The gain\_sync control can also be used to synchronize gain changes across multiple channels or across multiple chips.

## **Receive Output Interface**

This section details the output interface when the GC5016 is in down-conversion mode, which is typically with an FPGA or ASIC processor.

The GC5016 has four 16-bit output ports. The output interface consists of 16 parallel output pins, a clock, and a frame strobe. The parallel output data pins for the GC5016 are AO[15..0], BO[15..0], CO[15..0], and DO[15..0]. The letters A..D refer to the four separate channels A..D. Separate port clocks [A..D]CK and frame strobes [A..D]FS are provided by the GC5016 for each output port.

The clock [A..D]CK for each port are generated by dividing the GC5016's main clock CK by a programmable divider for each port. This allows for output rates for each port lower than the GC5016's main clock rate. The clock dividers can be synchronized by the methods described in the Synchronization section. The polarity of each divided port clock [A..D]CK is user programmable. The input sync signal needs to be set up for t<sub>su</sub> before CK rising and held for t<sub>hd</sub> after CK rising. The outputs retains their previous value for t<sub>h(O)</sub> and has the new data valid t<sub>d</sub> after CK rising as shown in Figure 13(a).

The divided port clocks [A..D]CK are treated internal to the GC5016 as data signals and hence change nearly simultaneously with the output data pins AO[15..0], BO[15..0], CO[15..0], and DO[15..0] (typically 0.5 ns later due to the xor gate for clock polarity). When  $ck\_pol$  is 0 data transitions just before the rising edge of  $[A..D]CK - in$  this case the falling edge of [A..D]CK should be used. (If ck\_pol is 1, then the rising edge should be used). Since the timing of the divided clocks is known from the sync pulse, it is also reasonable to sample the data using CK and use the sync information to identify which sample should be kept. Figure 13(b) shows example timing with a clock divide of two (sck\_div=1) and ck\_pol=0. Sync initiates the clock divider and frame counter. The serial clock output is defined starting six clocks after the incoming sync. At that point, the serial clock is high for the user defined time and low for the same time (assuming the clock is 50% duty cycle). The serial clock then repeats. The rising edge of sck is always one output delay after a clock rising edge. If the clock division is even, then the falling edge of sck is after a clock rising edge. If the clock division is odd, the falling edge of sck is after a clock falling edge (to make the clock output duty cycle approximately 50%). The sync may be one time or repetitive in any multiple of (1+sck\_div). There must be enough sck's to allow the data to exit the chip. The configuration software checks this constraint. The frame strobe always aligns with sck. The frame strobe is periodic if sck rate modulo output sample rate is zero; otherwise the frame

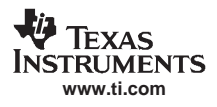

period varies between X sck periods and X+1 sck periods. Data can be sampled on any rising edge of CK and is stable for the entire time, except for a short time after the critical CK rising edge. Starting an output hold time after the critical CK rising edge to an output delay time after the same edge AO, AFS, and ACK outputs are changing. ACK is approximately 50% duty cycle if CK is 50% duty cycle. The user may safely use the falling edge of ACK to sample the data or the user may use CK (and then decimate down). Likewise for outputs BO, CO, and DO. If there is no clock division CK is probably the easier signal to use.

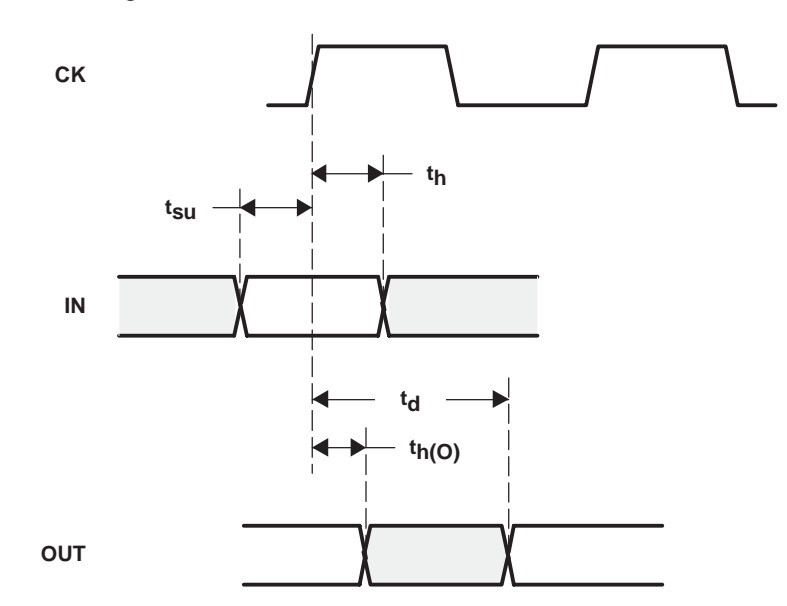

**a) Generic Data In setup and hold. Data output delay and hold.**

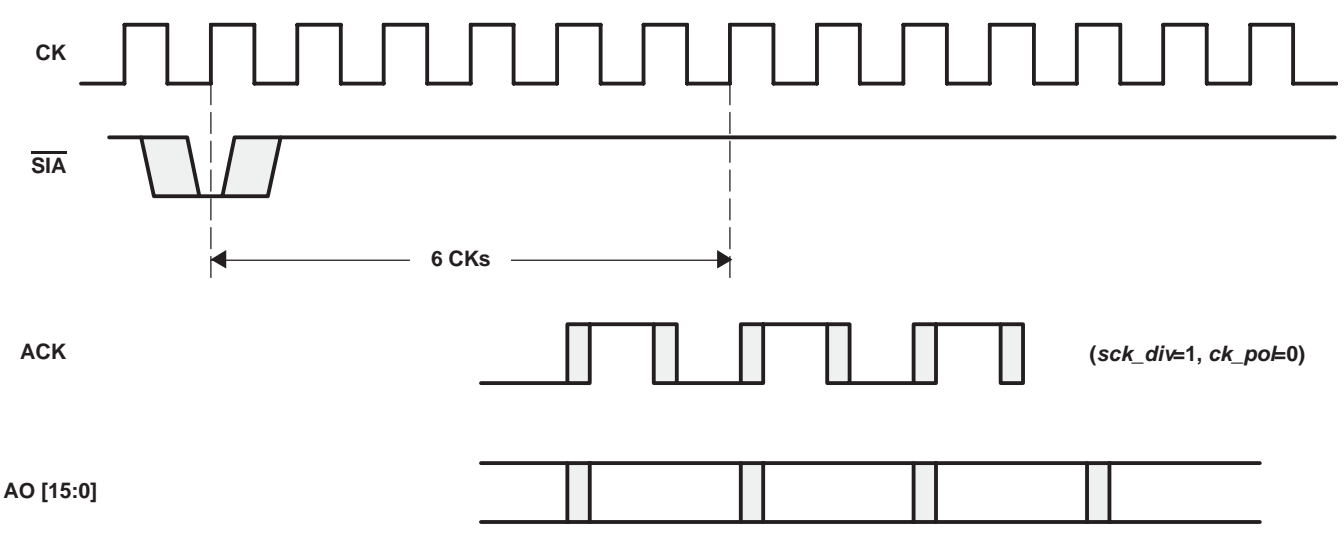

**b) Likewise for outputs BO, CO, and DO. If there is no clock division CK is probably the easier signal to use.**

## **Figure 13. Example Timing Diagram for the Down-Conversion Channel Output Ports**

The frame strobes [A..D]FS are used to signify the beginning of a data frame for each port. The frame strobes are set high by the GC5016 with the first word in a frame.

The GC5016 may be configured to have one port for each channel. The number of pins used for a port is user programmable as 4, 8, or 16 pins. The number of bits in a word is user programmable as 4, 8, 12, 16, or 20 bits. When the number of word bits is larger than the number of pins, the data is sent time domain multiplexed at the divided port clock rate [A..D]CK. The most significant bits (MSBs) are sent first. For complex data, I is followed by Q. The

frame strobe is set high with the MSB of the first I word as shown in Figure 14. For example, with no TDM, IQ multiplexed, 16 bits over four pins there are eight transfers, so (cic\_int x fir\_int/(sck\_div+1) must be greater or equal to eight.

The GC5016 can round the output to any size from 4-bits to 20-bits and supplies zeros for the extra LSB's. The number of bits after rounding can be smaller than the number of bits in a word.

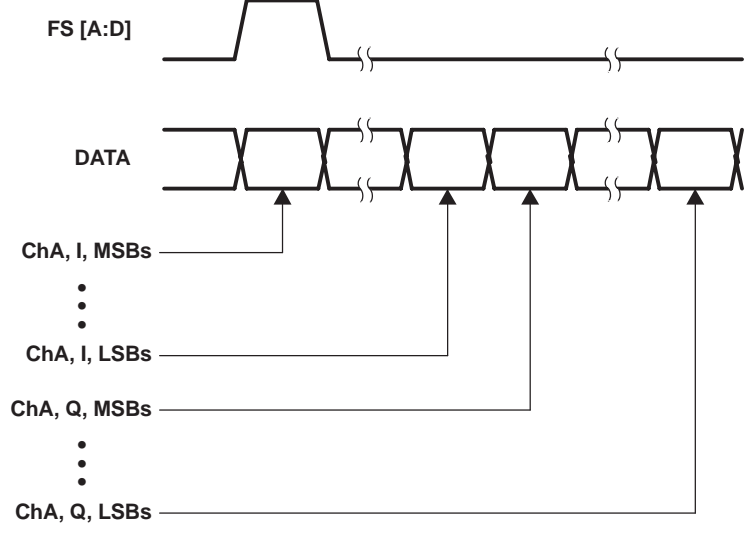

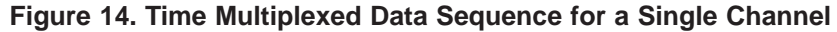

The user can output either real or complex data.

## **splitIQ Mode**

In the case where a complex signal is split, so that the I and Q are processed in different channels, the outputs should be configured to output real data and the I portion is output from one port and the Q from another. Any of the previously mentioned formats can be used.

### **Embedded AGC**

The output formatter can be set up to output AGC information together with the data. This is appropriate for systems that require both AGC and rapid, precise knowledge of the actual gain. This is done by configuring the round to 8 bits (or less), while configuring the port to support 16 bits. The lower 8 bits of the I and Q word are then replaced by the AGC information as shown in Table 2. The most significant 14 bits of gain are output together with 2 bits of state information. The state information shows whether the AGC is in a zero or max state that use the faster gain adaption constants. The embedded AGC only works for total decimation rates (cic\_dec x fir\_dec) of 5, 6, and 10 or more. The cmd5016 program issues a warning if this mode is enabled for total decimations of 1, 2, 3, 4, 7, 8, or 9. The embedded AGC only works for total decimation rates (cic\_dec x fir\_dec) of 5, 6, and 10 or more. The cmd5016 program issues a warning if this mode is enabled for total decimations of 1, 2, 3, 4, 7, 8, or 9.

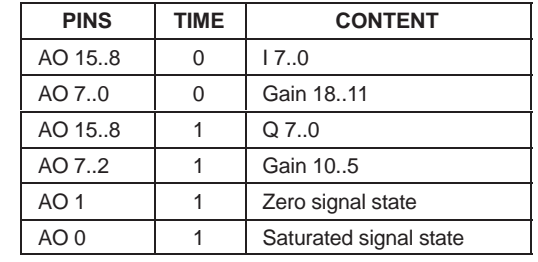

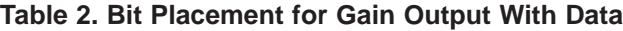

## **Multichannel Time Division Multiplex**

Two or four channels can share one port, with the data for each channel time multiplexed. In this case, the frame strobe is set high with the MSB in the first I word in the frame as shown in Figure 15. The number of pins used for a port is user programmable as 4, 8, or 16 pins and the number of bits in a word is user programmable as 4, 8, 12, 16, or 20 bits. The embedded AGC information format can also be combined with this mode.

NOTE: The receive TDM output is sent out the D port in the sequence D, C, B, and A. Four channels are always output even if not all channels are active.

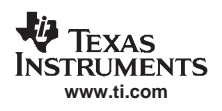

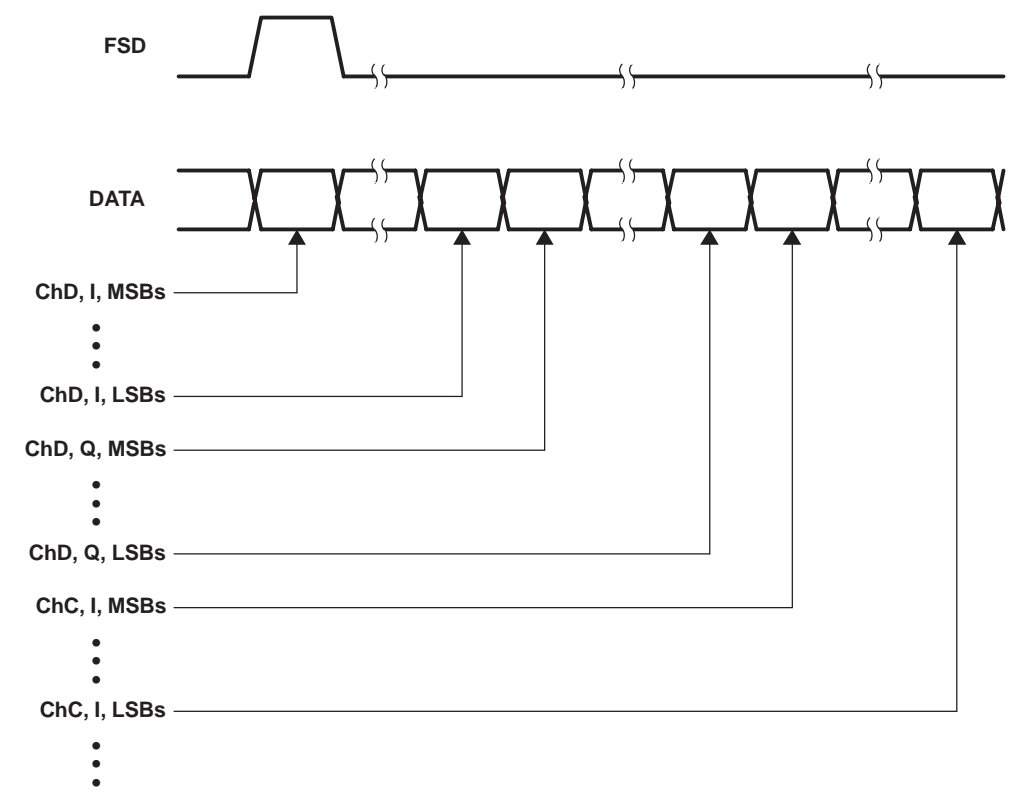

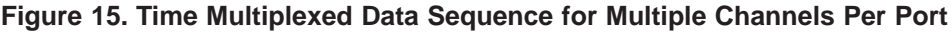

Global register (0x3) provides four control bits to independently enable each of the data output ports AO[15..0], BO[15..0], CO[15..0], and DO[15..0]. Four more control bits enable the port clocks [A..D]CK, and frame strobes [A..D]FS for each of the four ports as explained in Table 17.

## **Overall Gain in Receive Mode**

The overall gain in the receive mode is a function of zero padding (rinf\_zpad), the CIC decimation (cic\_dec), the cic shift settings (cic\_shift and cic\_rshift), the sum of the programmable filter taps (PFIR\_SUM), the filter output shift (fir\_shift) and the final gain in the agc circuit (G). The cmd5016 program, described later in the data sheet, sets the cic\_shift, cic\_rshift, fir\_shift, and G to their optimum levels for a targeted overall gain.

The overall gain is:

DDC\_gain = zpad\_gain x mix\_gain x cic\_gain x rshift\_gain x fir\_gain x agc\_gain

Where the individual gains are:

```
zpad\_gain = 1 / (rinf\_zpad+1)mix qain = 1/2cic_gain = cic_dec5 x 2(cic_shift−39)
rshift_gain = 2(cic_rshift−1)
fir_gain = PFIR_SUM x 2(fir_shift−21)
ago\_gain = G / 4096
```
The restrictions on the gain settings are:

1. To prevent overflow in the CIC, cic\_shift must be set such that:

zpad\_gain x mix\_gain x cic\_gain ≤ 1

2. If rinf\_zpad is greater than cic\_dec, then cic\_shift must be set such that:

 $(1/cic\_dec)$  x mix\_gain x cic\_gain  $\leq 1$ 

- 3. For symmetric filters the maximum amplitude allowed into the fir is one-half, so *cic\_shift* must be set such that: zpad\_gain x mix\_gain x cic\_gain x rshift\_gain  $\leq 1/2$
- 4. The cic\_rshift control is set to 1 (this control is only used to extend the allowable cic\_dec range, and must be used with care).

The fir gain and agc gain are used to adjust the overall gain to match the user's desired gain (overall gain). The fir\_shift control should be set such that:

zpad\_gain x mix\_gain x cic\_gain x rshift\_gain x fir\_gain ≤ overall\_gain

and the final agc\_gain is set to give the desired overall\_gain.

This equation gives unity gain for dc or complex data inputs. For real inputs, such as from an ADC, the DDC\_gain is typically set to 2 (6 dB). The gain of 2 compensates for the loss of 6 dB when tuning a signal to dc and filtering out the negative image. Mathematically this is illustrated by using a an example input signal s(t) modulated up to a frequency of "ω". The input is defined as:

 $d(t) = s(t) \times cos(\omega t) = s(t) \times (e^{j\omega t} + e^{-j\omega t}) / 2$ 

If this is mixed down to dc using e−jωt, the result is:

 $y(t) = d(t) \times e^{-j\omega t} = s(t) \times (1 + e^{-j2\omega t}) / 2$ 

Which, after low-pass filtering becomes:

 $y(t) = s(t) / 2$ 

Hence, a gain of 2 is required to bring s(t) back to full scale.

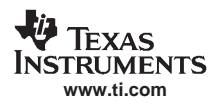

## **GC5016 UP-CONVERSION MODE**

The up-conversion mode of the GC5016 is implemented using four channels that perform input formatting, gain, and programmable filtering. The data is then sent to a dual CIC block that either interpolates an I and Q signal up to CK rate or interpolates just a real (or just an imaginary) signal up to 2 x CK rate. Data is then sent to a complex mixer to place the signal at the desired carrier. The CIC and mix blocks are organized in pairs (two dual CIC's and two complex mixers) to facilitate double rate mode.

The up-conversion channel details are reproduced in Figure 16. The up-conversion channel accepts 20-bit real or complex input data, multiplies by a gain, interpolates by 1 to 16 in a programmable FIR filter (PFIR), interpolates by 1 to 256 in a 6-stage cascaded integrator-comb filter (CIC), multiplies by a complex, programmable numerically controlled oscillator (NCO), and outputs 21-bit data. Each part is described in detail below for the most common configuration, where each up-conversion channel processes one complex signal. Other configurations, such as processing where I and Q are processed by separate up-conversion channels are described later.

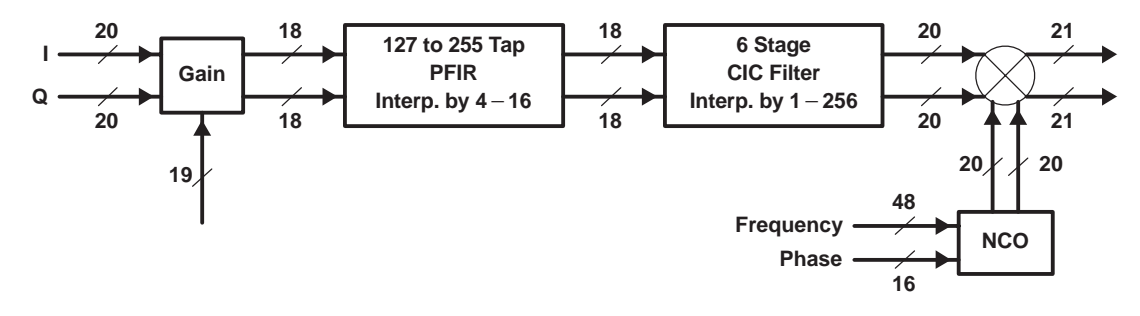

**Figure 16. Up-Conversion Channel Detail**

## **Transmit Input Interface**

This section details the input interface when the GC5016 is in up-conversion mode, which is typically with an FPGA or ASIC processor.

The GC5016 has four input ports A−D. Each input port consists of an output frame strobe, 16 parallel data inputs, and an output clock. The frame strobes [A..D]FS are used to signify the beginning of a data frame. The parallel input data pins for the GC5016 are AI[15..0], BI[15..0], CI[15..0], and DI[15..0], where the letters A..D refer to the four separate up-conversion channels A..D. For some applications the output clocks generated by the GC5016 are useful – most applications do not use them.

## **Frame Strobe**

Each channel has its own frame strobe generator. The beginning of the incoming frame is internally identified by a user programmable (tinf fs dly in divided clocks) delayed version of this strobe. The delay allows for turn-around time in handshaking with external devices such as an FPGA or ASIC. Note that whatever is present on the pins at that time is taken as the incoming data. Several different formats are acceptable for the incoming data as discussed in the next sections. The delay is implemented using a counter that is reset with each frame sync going out. This limits the available delay to the frame length. Since the frame strobe is strictly periodic, longer turn around times are feasible by programming the delay to tinf\_fs\_dly = (desired turn around time) modulo frame\_length.

## **Real or IQ Multiplexed**

The GC5016 may be configured to have one input port for each channel. The number of pins used for a port is user programmable as 4, 8, or 16 pins. The number of bits in a word is user programmable as 4, 8, 12, 16, or 20 bits. When the number of word bits is larger than the number of pins, the data is sent time domain multiplexed at the divided port clock rate [A..D]CK. The most significant bits (MSBs) are sent first. For complex data, I is followed by Q. The frame strobe is set high with the MSB of the first I word (see Figure 17) when tinf fs  $dly = 1$ . For other word sizes the user is required to supply zeros to the unused pins for the extra LSB's. For example, a 5-bit word would be input on the five most significant pins, the lower three would need to be 0, and the lower eight if unused should not be left floating.

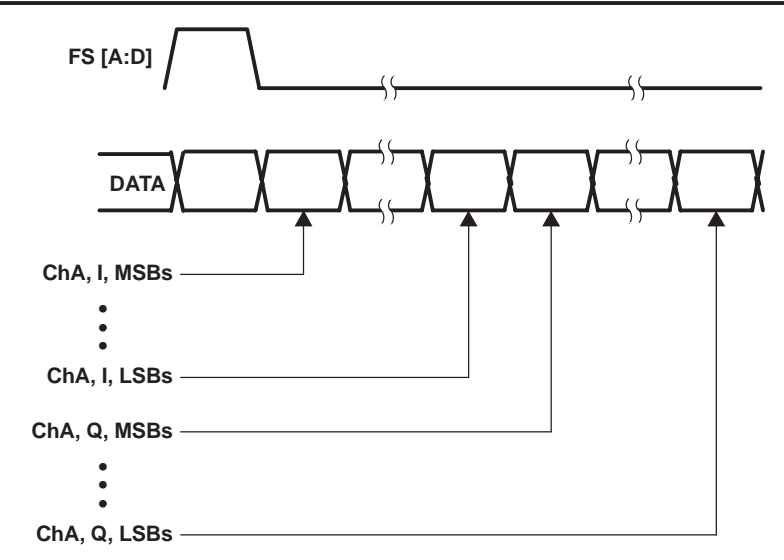

**Figure 17. IQ Multiplexed Data Sequence for a Single Channel**

## **IQ Parallel**

The GC5016 may also be configured to accept input data with 8 bits of I and 8 bits of Q in parallel. I msb should be placed at AI[15] and Q msb at AI[7] (or BI, CI, or DI). This mode is only valid for 8-bit I and 8-bit Q using 16 pins. For applications with fewer bits unused, lsb's should be grounded. There is no corresponding output mode for down conversion.

## **Multichannel Time Division Multiplex**

The A port may also be used as the source for all channels configured in transmit. In TDM mode, data for channel A is followed by data for channel B. In four channel TDM mode, the channel order is A, B, C, D. The frame strobe is set high with the MSB in the first I word in the frame (see Figure 18), when  $\frac{t}{r}$  fs\_dly = 1. As above, the number of pins used for a port is user programmable as 4, 8, or 16 pins and the number of bits in a word is user programmable as 4, 8, 12, 16, or 20 bits. TDM may be combined with the IQ parallel mode to allow one channel per clock in TDM mode.

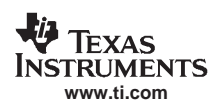

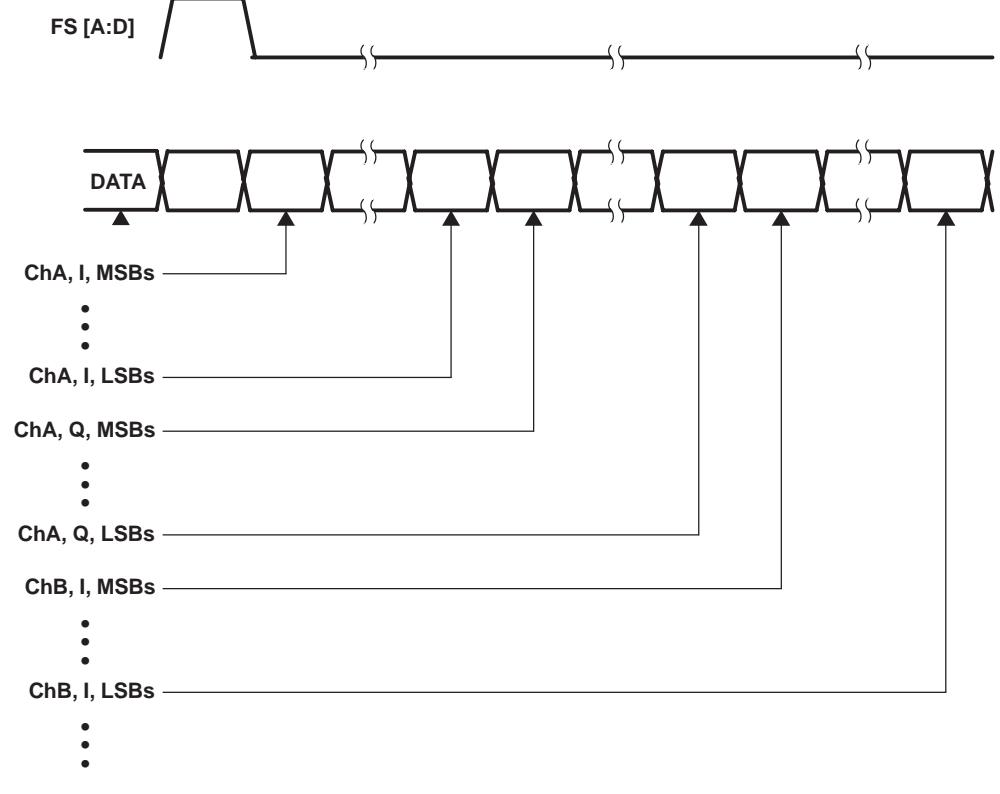

**Figure 18. Time Multiplexed Data Sequence for Multiple Channels Per Port**

## **splitIQ Mode**

For applications using complex inputs and either increased PFIR filtering or double rate outputs the *splitiq* mode should be used. In this mode, the real portion of the input data should be entered on channel A and the imaginary portion on channel B (or channels C and D). In this mode, a maximum of two transmit channels can be supported by one chip. The configuration software automatically enables *splitiq* if the output rate is double.

The transmit input formatter accepts the various input formats, zero pads the lsb's to create a 20-bit word, and passes the data onto gain.

## **Clocking**

The incoming data is clocked on the chip master clock CK. The chip can be programmed to grab data every second, third, etc., clock edge allowing the data source to supply data at a lower speed and easing signal integrity issues. The user controls the clock division using sck\_div. A value of 0 means that every clock edge is used, a value of 1 means that every other clock edge is used, etc. The clock division phasing is controlled by a general sync (sck sync). The sixth clock edge after sync is used and every (sck\_div+1) edge thereafter. The time (in CK clocks) between data frames is the product of PFIR interpolation (fir\_int) and CIC interpolation (cic\_int). The divided clock must divide this evenly so (cic int x fir int) % (sck div+1) must be 0 for the framing to be fixed length (otherwise the length varies between two values). There must be enough time to get the data into the chip. There are (cic int x fir int)/(sck  $div+1$ ) divided clocks available for the data transfer. This must be long enough for the entire data frame being (bits/pins) x (2 if complex) x (nchannels if TDM). The software checks these constraints.

The clock outputs [A..D]CK are used primarily in receive but may be of use in some transmit applications – either as a data bit to indicate when data should be valid or in low frequency applications as a clock. They are generated by dividing the GC5016's main clock CK by programmable dividers sck div+1 for each channel. The input data transfer clock rate is then CK/(sck\_div+1). The clock dividers can be synchronized by the methods described in the Synchronization section. The polarity of each divided port clock [A..D]CK is user programmable. For many applications, the input data transfer clock rate is the same as the main clock CK. In this case, the output [A−D]CK should be ignored. For all other applications [A..D]CK is redundant with the information provided in synching. The user may either use synching and ignore [A..D]CK or can treat [A..D]CK as a data bit to indicate when data must be

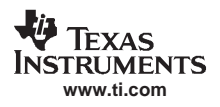

valid. In a few applications, [A..D]CK is used as a clock (when interfacing to slow FPGA's for example). Note that the [A..D]I setup time relative to [A..D]CK is relatively large (hence the recommendation to restrict their use as a clock to low frequencies).

The outputs [A..D]CK are delayed relative to CK by a normal clock to data valid. The input data is latched on the rising edge of the main clock CK and the input data is registered on the first CK that the divided port clock [A..D]CK is high. Therefore, the input data pins AI[15..0], BI[15..0], CI[15..0], and DI[15..0] must be valid for  $t_d + t_{su}$  ns prior to the rising edge of the divided port clock) before the change in the divided clocks [A..D]CK (see Figure 19).

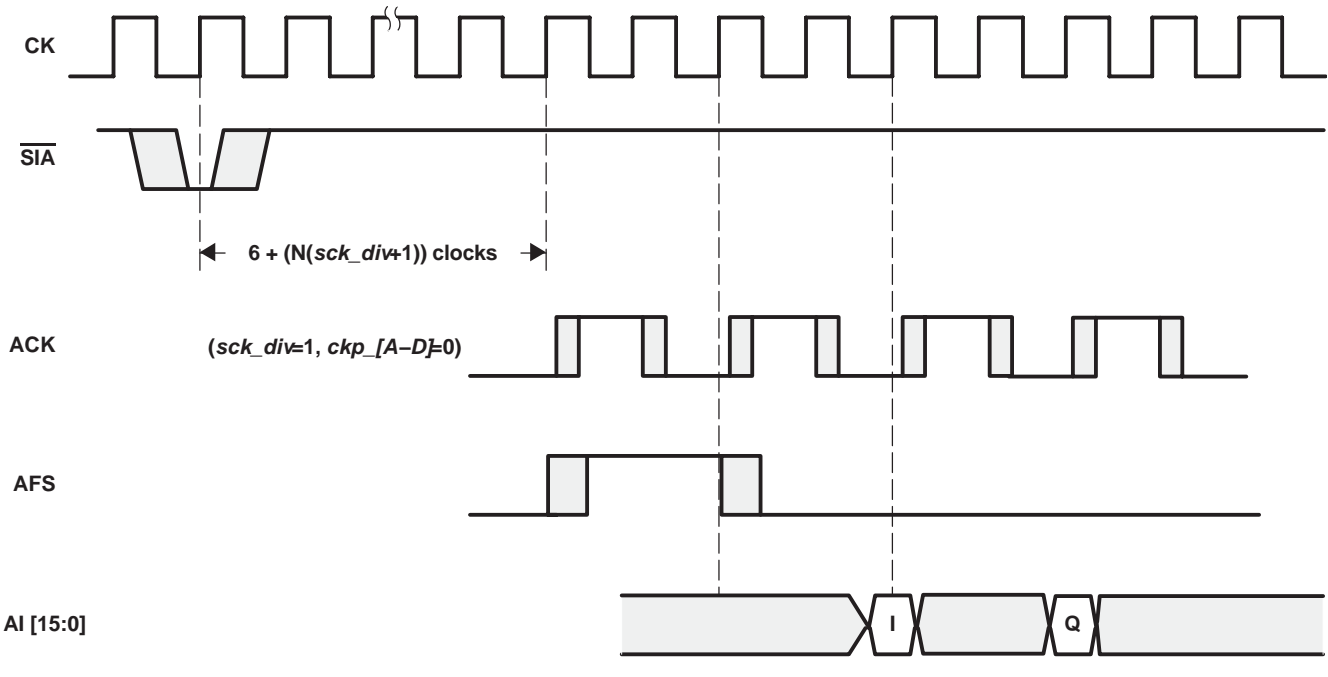

**(tinf\_fs\_dly=1)**

**Figure 19. Example Timing Diagram for Transmit Input Ports**

### **Gain**

Each 20-bit input sample is multiplied by a 19-bit gain word. The 16 LSB's are stored in one register gain\_lsb and three MSB's in another gain\_msb. The gain adjustment is  $GAIN/2^{12}$ , where the gain word (gain) ranges from 0 to  $(+2^{19} - 1)$ . Negative gains are not allowed. This gives a 0.002-dB gain adjustment resolution. Setting *gain\_msb* and gain\_Isb to zero clears the channel input. A different gain can be specified for each channel. The gain values are double buffered and are transferred to the active register at the first I sample after sync (gain sync). The gain block for each up-conversion channel contains a dedicated 20x20 multiplier to apply fine gain control. The result rounded to 18 bits and limited to one for non-symmetric filters or one-half for symmetric filters and sent to a programmable filter. This is controlled manually using *gain\_half* or the software automatically calculates it.

# **Programmable Filter**

The interpolating programmable finite impulse response (PFIR) filter consists of an input swap RAM to order the incoming data properly, 16 programmable FIR filter cells, a control block and address generator, a final accumulator, and an output gain shift, round, and limit block (see Figure 20). Each PFIR can process real or complex data.

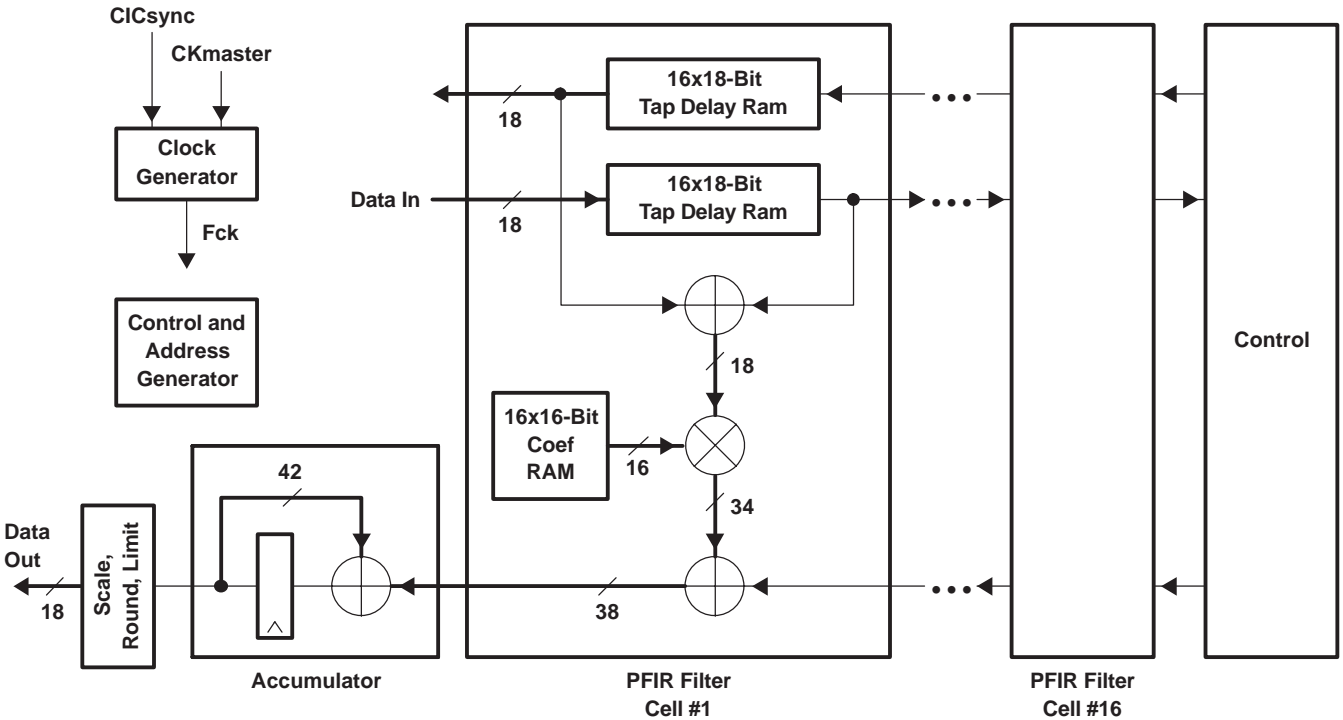

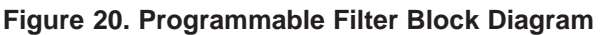

Each FIR cell contains a forward 16x18-bit (16 words with 18-bit width) tap delay RAM, a backward 16x18-bit tap delay RAM (used for symmetric filters), a pre-adder with 18-bit output (limits the data to 17-bits when using forward and reverse RAMs with symmetric filters), a 16x16-bit filter coefficient RAM, a 16x18-bit multiplier, and a 38-bit sum chain. The output of the sum chain is sent to an accumulator with 42-bit output and is then scaled, round, and/or limited with an 18-bit output that is sent to the CIC filter. The clock generator stops the filter's clock once an answer is completed and waits until the CIC has consumed the data. This simplifies data flow and minimizes power consumption.

The filter row for each channel can be programmed independently.

Configuring the PFIR is a difficult task if done manually. A software configuration program should be used instead. The program reads in the desired configuration, filter taps, and properly configures the filter. The chip reduces power for shorter filters. The program informs the user of possible filter lengths and corresponding power consumption. The program extends the filter with zeros to round up the filter length to the next possible size. If the coefficients are symmetric the software programs the hardware to exploit it. If the coefficients are symmetric and the user does not want the hardwire to exploit this then a zero should be added to the coefficients either at the front or back.

For each clock cycle, the filter computes 16 taps (32 if symmetric). The number of clocks is *cic\_int*. If the data stream is complex, then half the clock cycles are used computing the I output and half are used computing the Q output. The coefficient storage limits the filter length to 256 if non-symmetric and 512 if symmetric. The maximum number of taps is determined by by the cmd5016 program. It can be estimated by:

ntaps = sym x min(256,16 x fir int x floor(cic int/cmplx/fir nchan)) – odd Where:

fir\_nchan = number of channels in one FIR, always one for up or down conversion

cmplx = 1 for real data (or splitig) and 2 for complex

sym = 1 for nonsymmetric and 2 for symmetric

 $odd = 1$  for odd, symmetric

NOTE: For interpolation, even and odd symmetry are available if interpolating by 1, only odd symmetry is available if interpolating by 2, and higher interpolations cannot exploit symmetry.

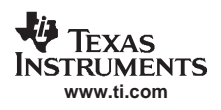

The chip can be configured to provide additional filtering resource by either operating at a higher clock rate (and using transmit output hold to keep the output sample rate constant) or by using splitiq. The splitiq mode uses one filter to process the real portion of a complex data stream and a second filter to process the imaginary portion. Using splitiq cuts the number of channels available in half and doubles the number of taps. The filter gain is PFIR\_SUM / (fir\_int x 221−fir\_shift).

## **Dual CIC Filter**

The 18-bit output from the PFIR is interpolated by a factor of cic\_int in the 6-stage CIC filter, where cic\_int is any integer between 1 and 4096. The value of *cic int* is programmed independently for each channel. A block diagram of the CIC filter is shown in Figure 20. The output of the CIC interpolation filter is equal to the mixer clock rate. The CIC filter has a gain equal to cic int<sup>5</sup>that must be removed by the scale and round circuit. This circuit has a gain equal to 2<sup>−41+cic\_shift</sup>, where cic\_shift ranges from 0 to 39. Overall CIC gain is 2<sup>−41+cic\_shift</sup> x cic\_int<sup>5</sup> and should normally be set to be 1 or less. For CIC interpolations above 294 the gain exceeds one even with the cic\_shift set to zero. The CIC can be programmed to be five stages rather than six stages, reducing the overall gain to 2<sup>-41+cic\_shift</sup> x cic\_int<sup>4</sup> and allowing cic\_int to go up to 1217 before gain exceeds unity. Values of cic\_int exceeding 1217 are not generally usable due to the excessive CIC gain. The configuration software uses *cic\_int* to calculate the appropriate control settings for cic\_shift, cic\_xmt\_5stg, cic\_xmt\_d6stg, cic\_2x, and ncic (ncic is cic\_int–1 for normal cases and cic\_int/2−1 for double rate).

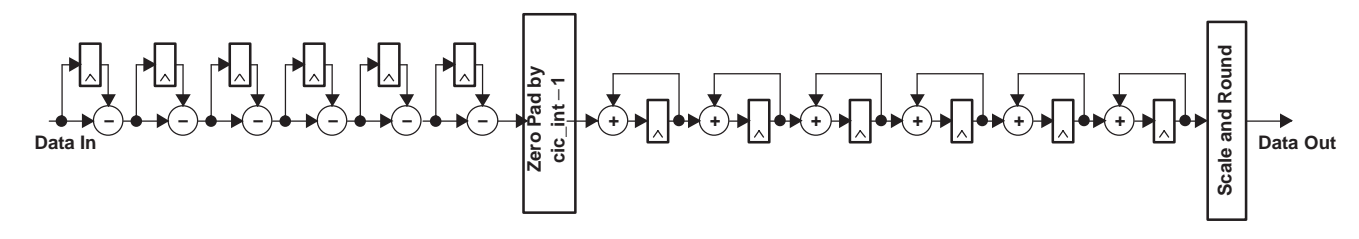

**Figure 21. 6-Stage CIC Interpolate by cic\_int Filter**

The CIC filter must be initialized when the GC5016 is first configured or whenever the interpolation value cic\_int or the shift value cic\_shift are changed. The CIC filter is initialized using the flush controls described below. If the CIC is disturbed during processing due to noise, radiation particles, or due to changing cic\_int or cic\_shift, then the CIC generates wideband white noise in the output unless flushed. This property is inherent in the mathematics of a CIC filter used for interpolation. The chip incorporates autoflush capability<sup>[2]</sup>that detects CIC instability and forces the CIC output (and internal states) to zero (typically within 14 clocks of an overflow). The zero duration is 21 clocks, then the CIC filter response ramps up smoothly. A sticky status bit is set (cic\_fl\_status) if this condition occurs. It is cleared by the user writing a zero to the bit. The status bit is normally set by the chip during initialization. It should be cleared by the user after the CIC is active to begin monitoring overflow.

If the signal gain is too high, the signal can overflow internally, which also causes CIC instability. A momentary high power noise spike is seen on the output before the autoflush forces the CIC to zero. If the gain is set so high that the signal rapidly overflows internally, the output appears as a pulsing signal as the CIC periodically overflows.

The CIC may be bypassed by setting bypass\_cic or by setting cic\_bypass bit, and setting cic\_int = 1. This is appropriate for small overall interpolation (< 6) where the CIC filter requirement for wide transition bandwidth would be a problem or when using the chip just for filtering operations.

## **CIC in Double Rate Mode**

In the most common configuration, one PFIR block feeds complex data to a pair of CIC interpolators. The CIC interpolators can also be configured to calculate two results with each clock. In this configuration, the CIC interpolation must be even and the data fed from a filter must be real. Two channels are used in tandem so that one processes the I data and the second processes the Q data. This also provides twice the filtering resource since the filter only needs to process either real or imaginary data, not both. The software configures this if the variable toutf\_rate is 2. Otherwise, the user must set cic\_2x, cic\_xmt\_d6stg, ncic, and set the mixer to accept the cross-strapped inputs and program the filters to be in splitiq mode.

[2]The autoflush mode is a patented feature of the GC5016. Use of the autoflush mode is highly recommended. CIC instability in cellular base stations digital processors without the autoflush feature can cause full power white noise to be transmitted on all frequencies, interfering with cell users in all nearby cells.

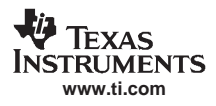

## **Numerically Controlled Oscillator (NCO) and Mixer**

The same NCO is in transmit as was described earlier in receive. The mixer can be configured in normal mode or double rate mode. Figure 22 shows the normal mode where each FIR processes a complex data stream and feeds it to a dual CIC block. The dual CIC block is configured to process two streams (I and Q) at the clock rate. The interpolated output is sent onto the mixer.

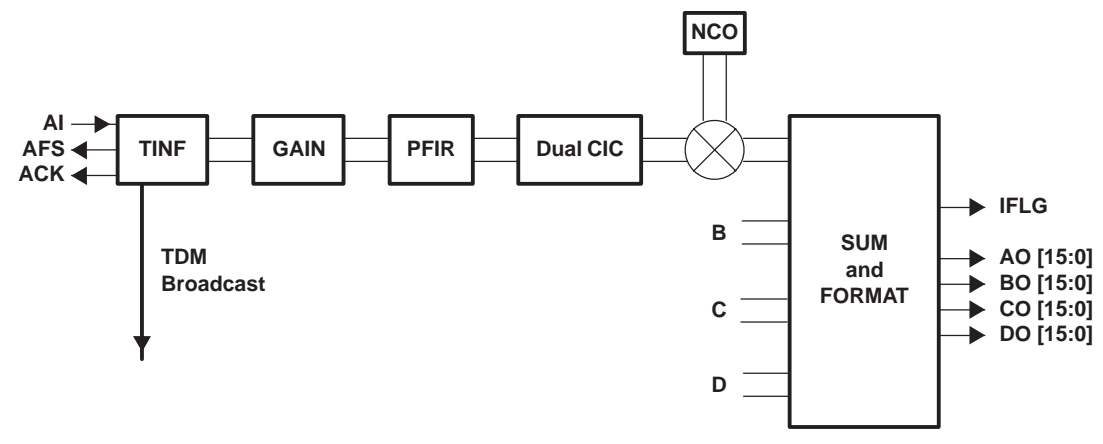

**Figure 22. Normal Mode Transmit Channel**

## **Double Rate Mode**

Figure 23 shows the double rate data flows from input to mixer output. The example uses channels A and B but channels C and D could be equally used. The real portion of the data must be entered to channel A and the imaginary to channel B. TDM input can be used if desired. The filters A and B are configured to process real data. Each dual CIC is configured to accept real input and interpolate up to two samples per clock. The output of cicA is then I(2k) and I(2k+1), while the output of cicB is Q(2k) and Q(2k+1). Mixer A is configured to accept cross-strapped input for the qcos and qsin multipliers so that mixer A input is I(2k) and Q(2k). Similarly, mixer B is configured to accept cross-strapped input for the icos and isin multipliers, so that mixer B input is I(2k+1) and Q(2k+1). The output sample rate (fsample) is twice the chip clock rate (CK). Each clock the accumulated value in the NCO should be increased by 2 x ftune / fsample x  $2^{32}$  or ftune / CK x  $2^{32}$ . This is set directly in freq\_msb, freq\_mid, and freq\_lsb or by setting freq and fck in the software. The same value must be programmed for NCO A and B. The phase setting for NCO B should be offset from A by one frequency step, so phase(NCO\_B) = phase(NCO\_A) + ftune / fsample x  $2^{16}$ . The frequency step and accumulated value for NCO A and B are programmed to be the same. NCO B gets a phase offset of ftune / fsample x 2<sup>16</sup>. When directly programming the chip, these things must be set directly in the control registers. When using the configuration software simply set *tout\_rate* to 2.

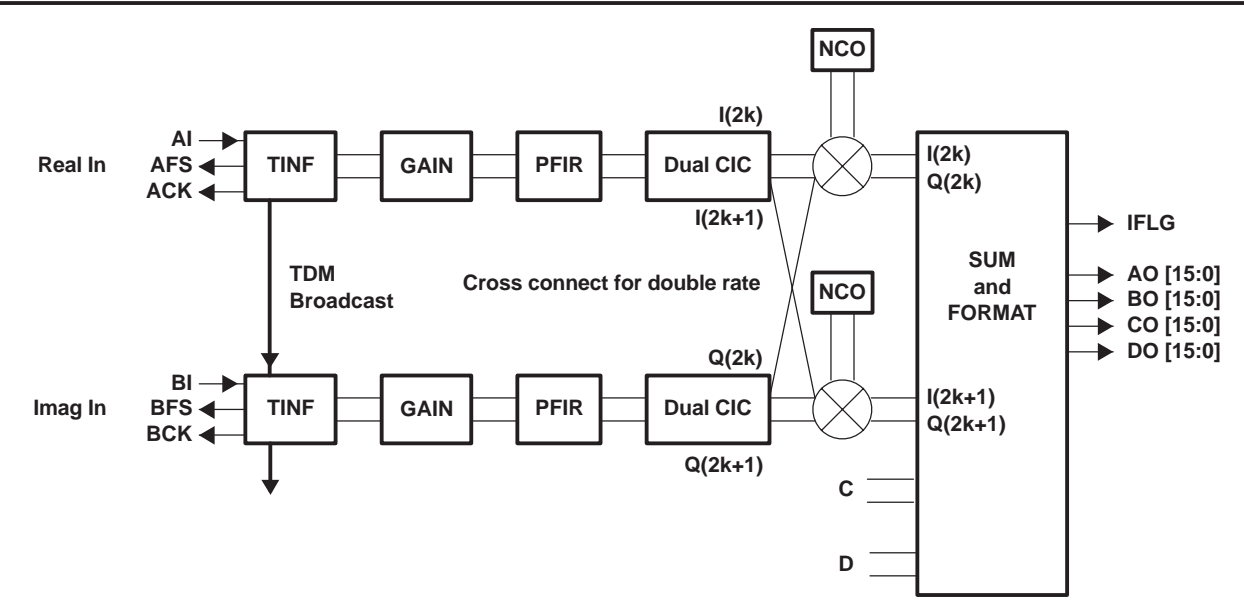

**Figure 23. Double Rate Mode Transmit Channel**

## **Transmit Output Buffer**

The complex mixer outputs are rounded to 21 bits and sent to the sum tree and transmit output formatter. The GC5016 has a variety of configurations for output of the real or complex up-conversion channel data. There are four 16-bit output ports available in up-conversion mode: AO, BO, CO, and DO. The data pins for the output ports are AO[15..0], BO[15..0], CO[15..0], and DO[15..0].

The rounded 21-bit mixer outputs can either be sent to separate output ports or summed into one or two output signals in a sum tree. The summed signal can also be added to data from an external source such as other GC5016 chips. In this case, ports CO and DO function as sum input ports and are not available signal output. The sum input path and sum output path are expected to be configured the same except for possible rounding in the final chip in a summing chain.

There are five possible modes of operation for the sum tree when CO and DO are used for the sum input path, which are listed in Table 3.

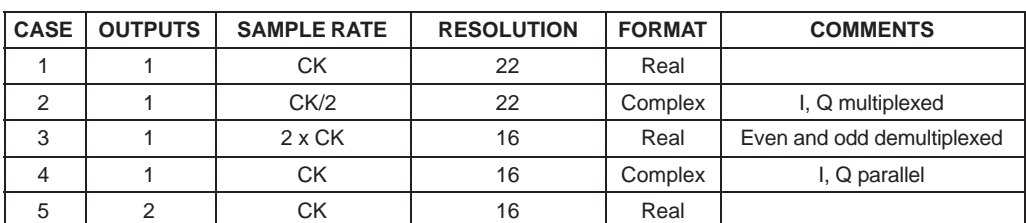

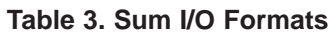

Case 1: If the data is output as a wide word (22 bits) and at the CK rate, then no time multiplexing is possible and two 16-bit ports are consumed to get the data out. Hence, only real output can be supported.

Case 2: If the output is at CK/2, then I and Q can be time multiplexed allowing one path of wide data, complex at CK/2.

Case 3: If the output is output at 2 x CK, then the data stream must be real and is demultiplexed into even and odd time samples using two output ports.

Case 4: If the output is at CK, then I and Q can be output simultaneously with normal width data using two output ports.

Case 5: If two outputs are used, then only real normal width data can be output using two output ports.

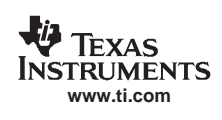

# **22-Bit SumIO**

The sum tree and transmit output formatter for one output is shown in Figure 25. The real or complex mixer outputs are rounded to 21-bits. This includes a 1 bit growth as the partial products of the complex multiply are added together (effectively a gain relative to the msb of 0.5). The sum tree adds up to four up-conversion channels together producing a 23-bit output (and a gain for any channel of 1/4). The 23-bit sum tree output is shifted down by four bits and rounded to 19 bits before being added into the LSBs of the external 22-bit sum input. The gain through the mixer, sumtree, and sumIO is equal to 2−7. When sumIO is bypassed (no sum-in) or is in 16-bit mode, there is no shift down by the four bits, so the gain through the mixer, sumtree, and sumio are equal to  $2^{-3}$ .

The final 22-bit sum is scaled up by 0 to 7 bits (sum shift), checked for overflow, and then sent on to the transmit output formatter. After scaling, the output data is rounded. Overflows in the sum tree are saturated to plus or minus full scale. Hard limiting occurs after shifting and rounding. In normal applications, the data would be rounded to the size of the D/A. The uppermost bits are active and the lower bits are cleared. For applications using sum inputs from other GC5016 chips, rounding should be to 22 bits for all chips except the GC5016 just prior to the D/A. The latency from the sum input port CO and DO to the output ports AO and BO is 14 clock cycles.

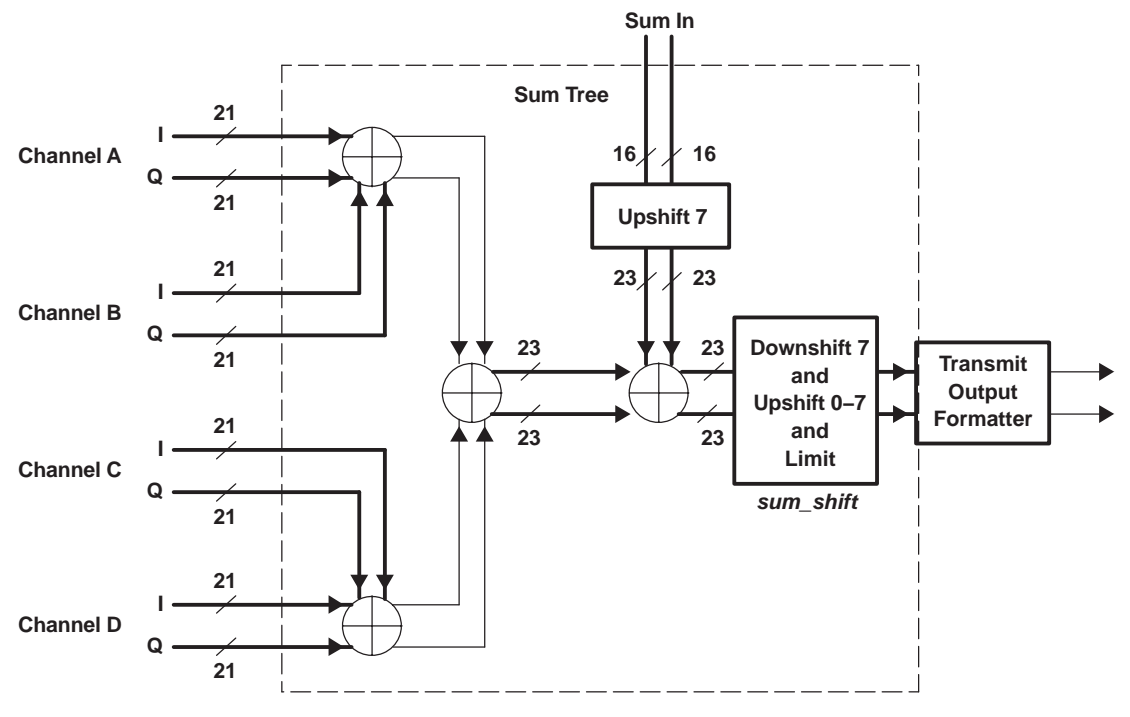

**Figure 24. Sum Tree and Transmit Output Formatter − 16-Bit SumIO Mode**

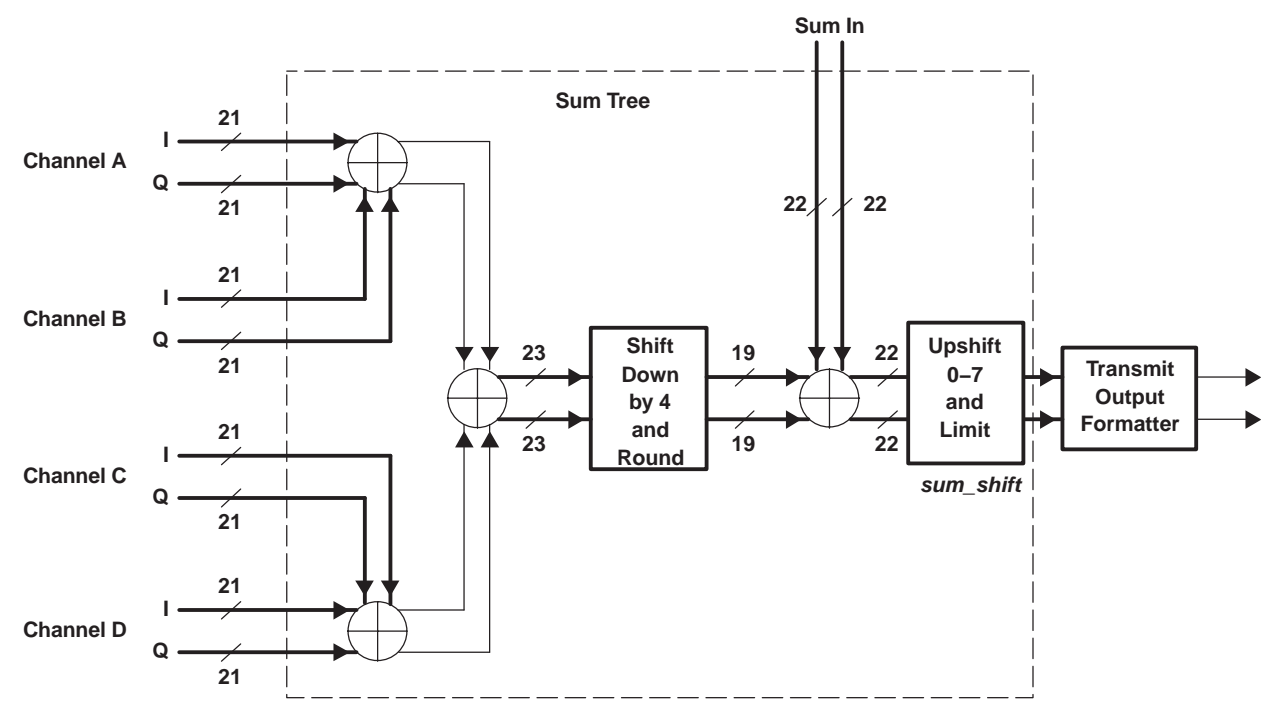

**Figure 25. Sum Tree and Transmit Output Formatter − 22-Bit SumIO Mode**

Real signals may either be output at full rate, allowing up to four real signals to be output at a time; or real signals can operate at double rate with the data deinterleaved using two ports, with even samples on one port and odd sample on a second port. Wide outputs (>16 bits) require the use of two ports for full-rate output and four ports for double-rate output.

Complex signals may operate at a complex sample equal to half the clock rate (I and Q multiplexed) for four outputs. For one or two complex summed outputs, normal width (< 16 bit) I and Q are output simultaneously on separate ports or wide width (> 16 bits) complex data is output at half the clock rate (I and Q multiplexed). Finally, 16-bit double rate complex data can be output by deinterleaving I and Q onto four separate ports: even I, odd I, even Q, and odd Q.

The configuration program uses the variables toutf\_cmplx (0 for real and 1 for complex), toutf\_rate (0 for I/Q multiplexed, 1 for full rate, and 2 for double rate), and *toutf res* (0 for 16 bits or less and 1 for more than 16 bits) and calculates the appropriate settings for the various hardware parameters.

## **Sum and Format Details**

Figure 26 shows the sum and format blocks in more detail. Normally the configuration software is used to set all these parameters. More details of the implementation are provided here for special applications and to inform interested users.

# GC5016

SLWS142C − JANUARY 2003 − REVISED DECMBER2003

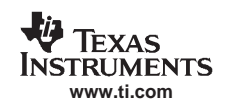

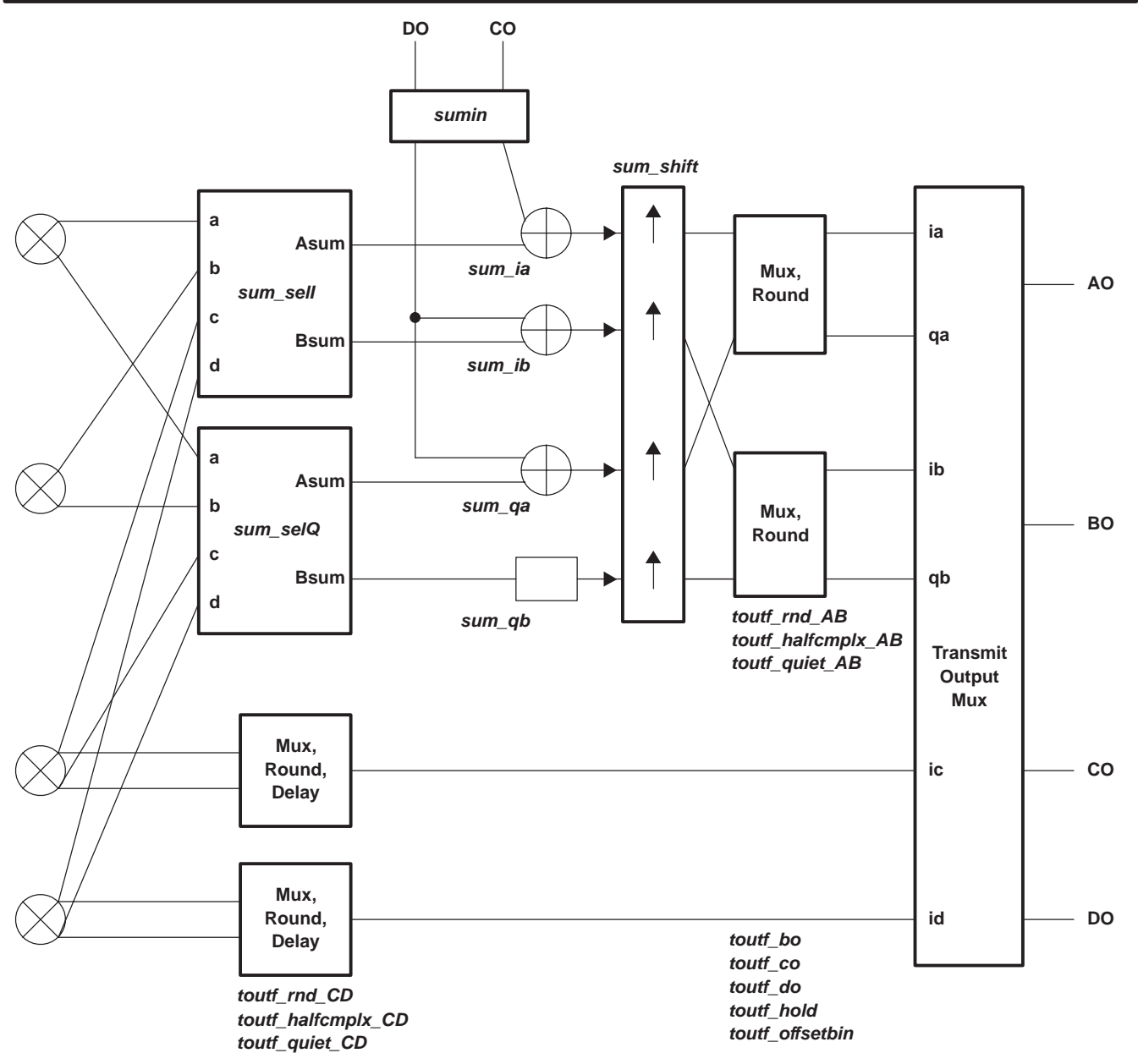

**Figure 26. Transmit Sum and Output Format Details**

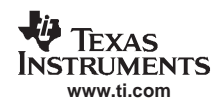

## **Sum Selection**

Data from the four complex mixers (mixA−D) is sent to sum and selection blocks. The I data from the four mixers is combined (controlled by sum sell) into two outputs, Asum and Bsum. Likewise, Q data is combined (controlled by sum\_selQ). Sum select controls are an 8-bit value (s7..0) that controls the creation of the two outputs. Asum is  $s0 \times (s1 \times a + s2 \times b + s3 \times c) + s4 \times (s5 \times d + s6 \times b + s7 \times c)$ . Bsum is s5 x d + s6 x b + s7 x c. Table 4 shows four common configurations. There is a constraint that s2 and s3 may not both be one. Likewise for s6 and s7.

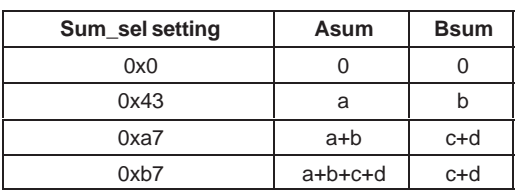

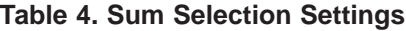

## **Sumin Port for Cascading Chips**

If sumin is active, the ports CO and DO are used as inputs (reducing the number of outputs available). The control sumin determines the format of the sum in port data. Both outputs are forced to zero when sumin=0.

When sumin=1, a 22-bit half-rate complex sumin path is formed. The 22 bits are mapped to CO and DO as sumin[21..6] =>  $CO[15..0]$  and sumin[5..0] =>  $DO[15..10]$ . The I word is identified by the cic sync. Iflag is high when the I word is expected as an input. The sumin-to-sumout delay is 14 clocks, so when Iflag is high the I word is being output. Summers ib and qb would be programmed off since only one path is available.

When sumin=2, CO[15..0] is passed as a 16-bit value to the sum node controlled by sum\_ia. DO[15..0] is passed to both sum\_ib and sum\_qa. This format is useful for using a sumin path with double rate real, full-rate complex, or two full rate real channels. Due to the limitations of the 16-bit sumpath, gain and SNR need to be carefully analyzed to see if they satisfy the system requirements. In the case of double rate, real summers qa and qb would be programmed off, CO would add to ia, and DO would add to ib. CO should contain I(2k), while DO contains I(2k+1). For full-rate complex summers, ib and qb would be programmed off, CO would add to ia, and DO would add to qa. Finally, for two channels of full-rate real summers, qa and qb would be programmed off, while CO would add to ia and DO would add to ib.

Finally, when sumin=3, a 22-bit full rate sumin path is formed (most common application using sumin). In this case summers ib, qa, and qb are all off. Gain is identical to the 22-bit half-rate complex case discussed above.

If an application calls for both a sumin port and transmit output hold, then the output hold should only be applied to the last chip in a chain.

When cascading chips, sum shift should be set only on the last chip in the chain, it should be 0 in the others. When using a 22-bit sum chain, rounding should be set to 22 bits in all chips except the final one, where the rounding is set appropriate to the next stage in processing (typically a DAC). Likewise, when using a 16-bit sum chain, rounding should be set to 16 bits in all chips except the final one.

## **Sum Shift**

The four paths (ia, qa, ib, and qb) are then upshifted by 0–7 (sum\_shift). For most applications, different channels added together are independent and their powers should be added in a root-sum-square manner. For optimal performance, gains should be optimized into the D/A, since that is the dominant source of noise. Once the desired level into the DAC is found, gains for the rest of the signal processing chain can be derived. The hardwired gains through the mixer, sumtree, and sumio are set to allow maximal signal growth. The sum shifter allows adjustment in gain for other situations. The mixer allows 1 bit of growth (when one adds real x sin + imag x cos). The 2-bit growth in the sum tree allows for four channels to be added together inside the chip. The 3-bit growth in the sumio (22-bit mode) allows up to 8 GC5016 chips to be cascaded without any clipping prior to the final output shift and round.

With a 16-bit sumio path we can not afford to be so generous with bit growth. Hence, gains with a 16-bit data path are 1 bit in the mixer and 2 bits in the sum tree. This allows a total growth of 3 bits (maximum of four channels for absolutely no clipping or 64 users using RMS) – the user is still limited by signal power per channel in the DAC.

Note that there is no shifter on paths ic and id. These paths are used only when there is no summing, no sum\_in, and four channels are output (or two channels at double rate). The gain on paths ia and ib can be forced to match ic and id by setting sum\_shift to 3.

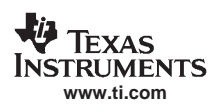

## **Output Rounding and I/Q Multiplexing**

The data on paths A and B next enter mux and round. Multiplexing allows I and Q to be time multiplexed onto the same set of pins. Effectively, this decimates the signal by two and the sync source for this decimation is the cic\_sync. Finally, toutf\_rndAB controls rounding of bits from the bottom, so the resulting word is 12 (3), 14 (2), 16 (1), or 22 (0) bits. Bits below the round point are forced to zero. After rounding, the data is hard limited. Paths ia, qa, ib, and qb are 22 bits.

Processing on paths C and D is similar. If channels are added together, channels C and D are routed up and added into paths A and B. If all four channels are output separately then the mux, round, and delay blocks on paths C and D are used. The C and D data is delayed to match hardware pipelining delay on paths A and B. Since there is no summing gain, a fixed upshift of one bit is provided to compensate for the one bit of headroom in the mixer output. The blocks can either output the real data or IQ multiplexed (toutf\_halfcmplx\_CD=1). Paths ic and id out of these blocks are limited to 16 bits, since that matches the size of the output ports. Control toutf rndCD determines the round. Since the path is limited to 16 bits, both *toutf rndCD*=0 and *toutf rndCD*=1 round to 16 bits. If paths C and D are unused here (for example when adding paths C and D into paths A and B), then setting *toutf* quiet CD forces an overflow condition, thus holding the bus constant (and quiet).

## **Transmit Output Multiplexing**

The final block can invert the msb (toutf\_offsetbin) for systems that prefer offset binary output to two's complement.

Port AO always gets ia.

Port BO (toutf\_bo) can get zeros (0), ib (1), qa (2), the lsb's of ia (4), or the complement of a(8). Setting 4 is used to support output word sizes greater than 16 bits. If 22 bits are output, then AO gets bits 21..6, while BO[15..10] contain bits 5..0. The remainder of BO is zero. Finally, setting 8 sets BO to be the complement of AO. This can be used together with external resistor packs to create LVDS outputs. Other settings for *toutf* bo are undefined.

Port CO (toutf\_co) gets zeros (0), ic (1), ib (2), or qa (4). Other settings for toutf\_co are undefined.

Port DO (toutf\_do) gets zeros (0), id (1), qb (2), ib lsb's (4), qa lsb's (8), or CO complement (16). Other settings for toutf\_do are undefined.

## **Overall Gain in Transmit Mode**

The overall gain of the chip is a function of the input gain setting (G), the sum of the programmable filter coefficients, the filter gain (fir shift), the amount of interpolation in the CIC filters (cic int), the scale circuit settings in the CIC filter (cic\_shift), and the sum tree scale factor (sum\_shift). The overall gain (22-bit sumio mode) is:

$$
GAIN = \left\{ \left( \frac{G}{4096} \right) \left( \frac{PFIR\_SUM}{\text{fir\_int} \times 2^{21 - \text{fir\_shift}}} \right) \text{circ\_int}^{(5 - \text{circ\_xmt\_5stg})} 2^{\text{circ\_shift} - 41} \right\} 2^{\text{sum\_shift} - 6}
$$

where cic\_int, G, PFIR\_SUM, and fir\_shift can be different for each channel, but sum\_shift is common to all channels. The term inside { } should be less than or equal to one. For no sumio or 16 bit sumio modes, the gain is:

$$
GAN = \left\{ \left( \frac{G}{4096} \right) \left( \frac{PFIR\_SUM}{\text{fir\_int} \times 2^{21 - \text{fir\_shift}}} \right) \text{cic\_int}^{(5 - \text{cic\_xmt\_5stg})} 2^{\text{cic\_shift} - 41} \right\} 2^{\text{sum\_shift} - 3}
$$
\n
$$
GAIN = \left\{ \left( \frac{G}{4096} \right) \left( \frac{PFIR\_SUM}{\text{fir\_int} \times 2^{21 - \text{fir\_shift}}} \right) \text{cic\_int}^{(5 - \text{cic\_xmt\_5stg})} 2^{\text{cic\_shift} - 41} \right\}
$$
\nFor Channels C and D

# **GC5016 IN TRANSCEIVER MODE**

The GC5016 can also be configured in a transceiver mode as shown in Figure 3, where channels A and B function in up-conversion mode and channels C and D function in down-conversion mode. The channel details for A and B are identical to those described above for up-conversion mode and for C and D are identical to those above for down-conversion mode. Two input ports and two output ports are available each for the up-conversion channels and down-conversion channels. The input and output interfaces are identical to those described above for the up-conversion and down-conversion modes. Sumin is not available in transceiver mode.

# **GENERAL GC5016 FEATURES**

## **Control Interface**

Writing control information into control registers configures the GC5016. The control registers are grouped into eight global registers and 88 pages of registers, each page containing up to 16 registers. The global registers are accessed as addresses 0 through 0xf. Address 0x2 is the page register, which selects which page is accessed by addresses 0x10 through 0x1f. The contents of these control registers and how to use them are described later in this data sheet.

The registers are written to or read from using the C[15..0], A[4..0], CE, RD, and WR pins. Each control register has been assigned a unique address within the chip. This interface is designed to allow the GC5016 chip to appear to an external processor as a memory mapped peripheral (the pin  $\overline{RD}$  is equivalent to a memory chip's OE pin). The chip supports both dual strobe ( $\overline{WR}$  and  $\overline{RD}$ ) with a chip select ( $\overline{CE}$ ) and single strobe ( $\overline{CE}$ ) with a read/write ( $\overline{WR}$ ) control. Write timing can either be: 1) edge based where the data bus must be stable for a setup time before and a hold time after ( $\overline{CE}$  |  $\overline{WR}$ ) goes high or 2) latch based where the data must be stable for a setup time before ( $\overline{CE}$  and  $\overline{WR}$ ) goes low and a hold time after ( $\overline{CE}$  |  $\overline{WR}$ ) goes high. There are four modes supported, with most testing done using edge with dual strobe.

The primary mode is edge timing based (WRMODE=0) with RD active and timing controlled by RD/WR. In this mode, an external processor (a microprocessor, computer, or DSP chip) can write into a register by setting A[4..0] to the desired register address, setting  $\overline{RD}$  high, selecting the chip by setting  $\overline{CE}$  low, then strobing  $\overline{WR}$  low. The write cycle is active, while both  $\overline{CE}$  and  $\overline{WR}$  are low. Data on the C[15.0] is registered into the chip on the rising edge of  $\overline{WR}$ . This is useful for processors that do not assure valid data when the write strobe goes active, but assure that the data is stable for the required setup time before the write strobe goes inactive. To read from a control register the processor must set A[0:4] to the desired address, select the chip with the  $\overline{CE}$  pin, and then set  $\overline{RD}$  low. The chip then drives C[0:15] with the contents of the selected register. After the processor has read the value from C[0:15] it should set RD and CE high. The C[0:15] pins are turned off (high impedance) whenever CE or RD are high or when WR is low. The chip only drives these pins when both  $\overline{CE}$  and  $\overline{RD}$  are low and  $\overline{WR}$  is high.

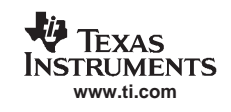

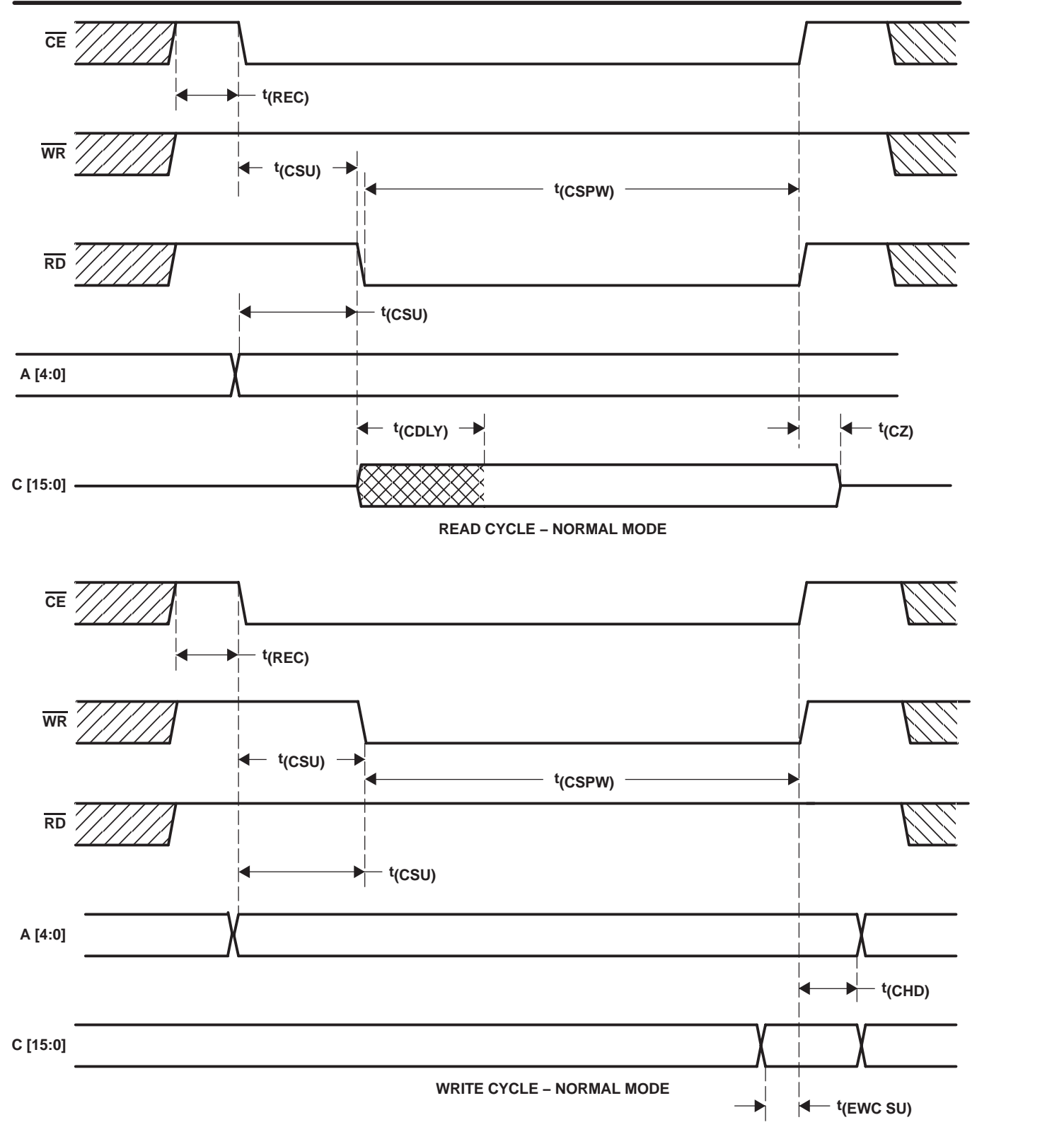

**Figure 27. Control Timing for Normal Mode (Edge with Dual Strobe)**

Some processors provide a single control RD/WR together with a chip strobe that controls timing. In this case, the RD pin can be grounded. The control processor must set A[4..0] to the desired register address, set WR low for a write or high for a read, and select the chip by setting  $\overline{CE}$  low. The write cycle is active while both  $\overline{CE}$  and  $\overline{WR}$  are low. Data on the C[15..0] is registered into the chip on the rising edge of  $\overline{\text{CE}}$ .

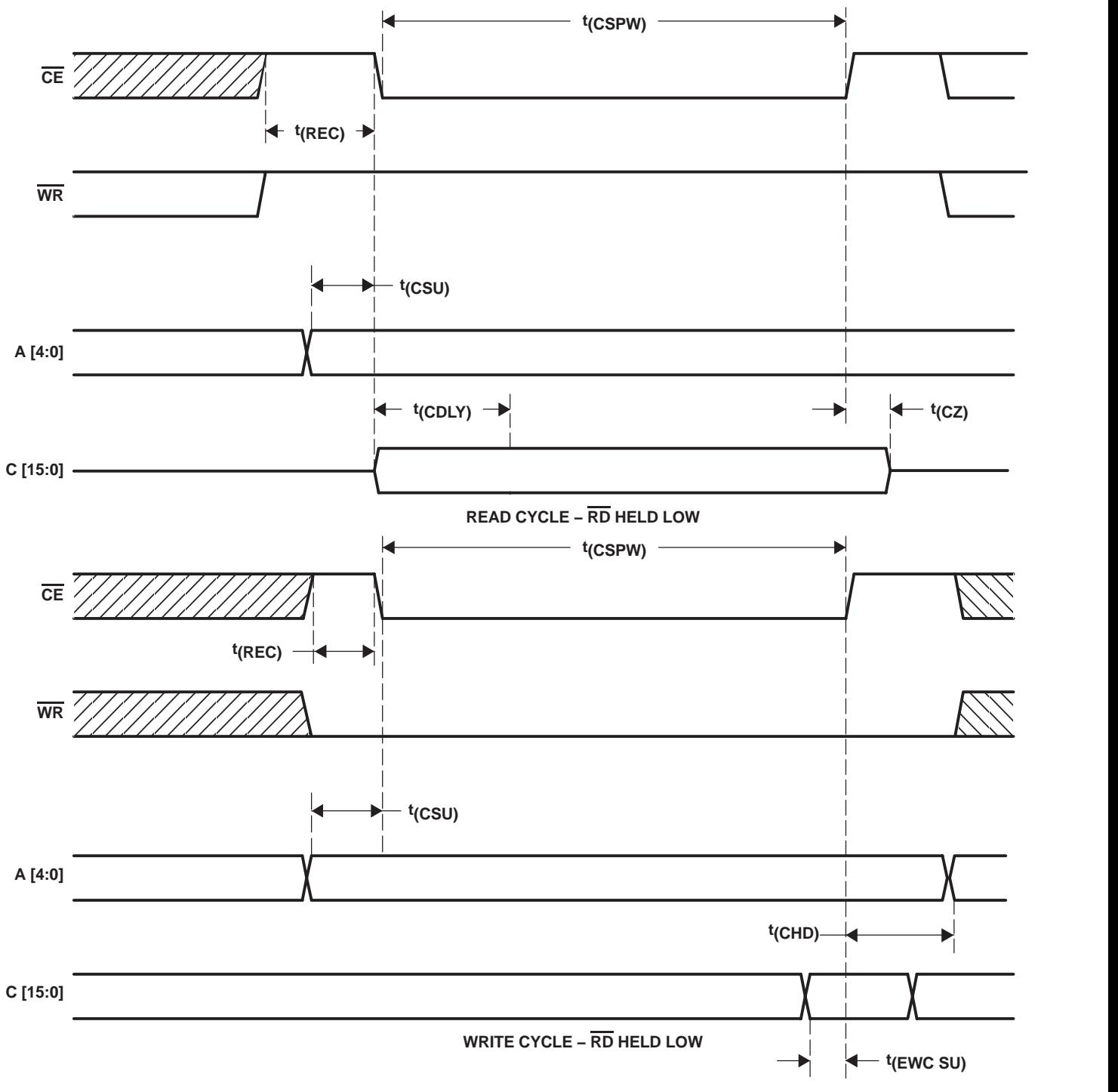

**Figure 28. Control Timing for Edge With Single Strobe**

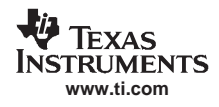

Some processors assure data is stable from a setup time ahead of  $\overline{\text{WR}}$  going low to a hold time after  $\overline{\text{WR}}$  goes high. For these processors, latch mode (WRMODE=1) can be used. In this mode, the data on C[15..0] is transferred to the control registers during the entire time both  $\overline{\text{WR}}$  and  $\overline{\text{CE}}$  are low. Since some control registers (such as most sync registers) are sensitive to transient values on the C[0:15] data bus, the data must be stable during the entire write pulse in this mode. If the processor controls timing using RD and WR the following timing diagram is appropriate for writes. For reads, the timing is identical to the edge with dual strobes shown in Figure 27.

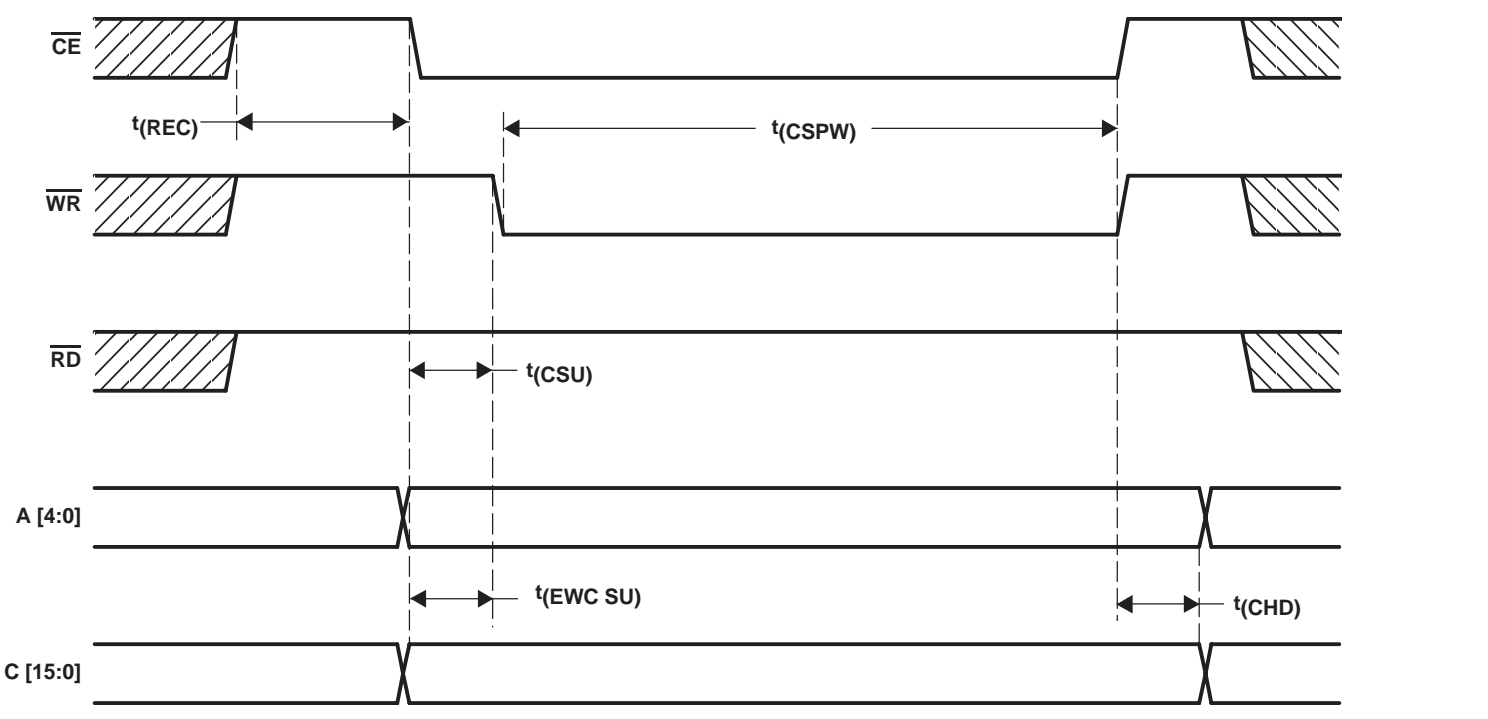

**WRITE CYCLE − LATCH MODE**

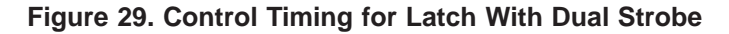

Finally, the user can also use the latch mode with a single strobe, as shown in Figure 30. Timing for reads is the same as edge with the single strobe shown in Figure 28.

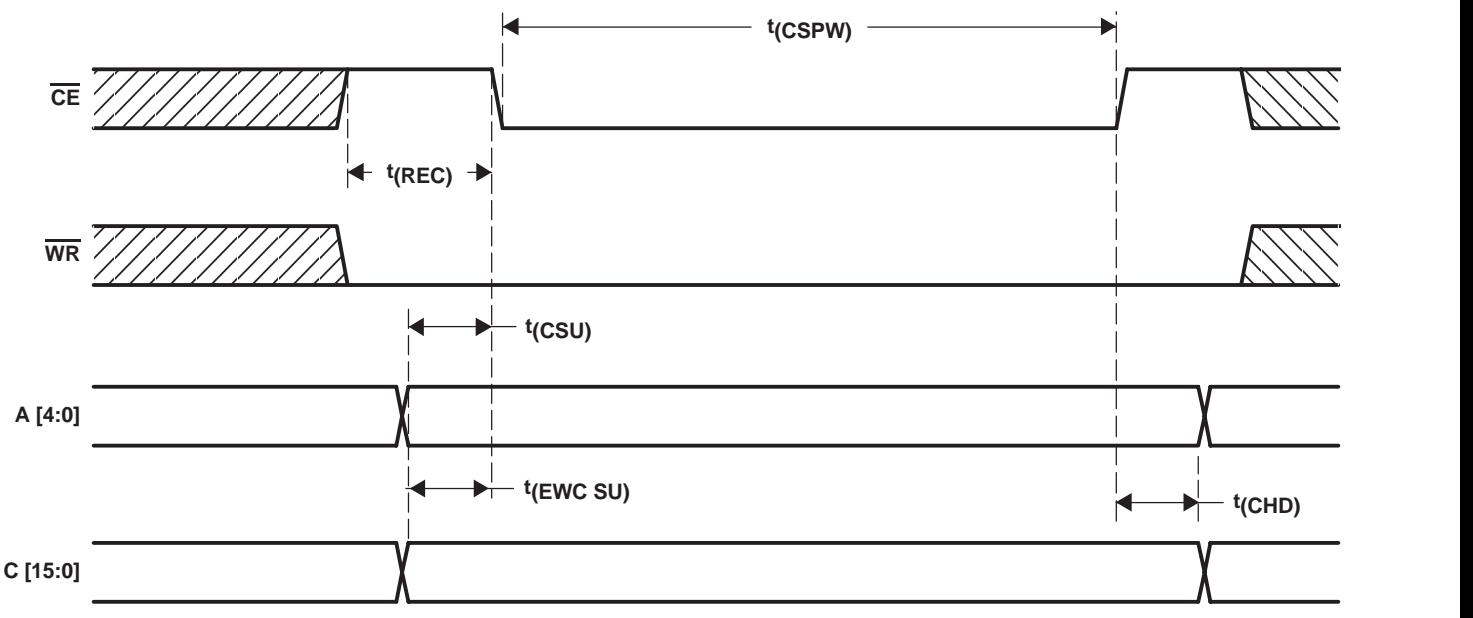

**WRITE CYCLE − RD HELD LOW**

**Figure 30. Control Timing for Latch With Single Strobe**

## **Clocking**

The GC5016 uses a simple clocking scheme. The same clock is used throughout the chip (gated in some areas to save power). Note that rinf zpad can be used to allow the input sample rate (in receive) to be a fraction of the chip clock rate. Likewise, toutf hold can be used to allow the output sample rate (in transmit) to be a fraction of the chip clock rate. All channels use the same clock, even in a transceive configuration.

## **Power-Down Modes**

The GC5016 allows software control to power down each of the four channel filters and each of the two cic/mix blocks. When a block is powered down, control registers are not altered. The state machines and data paths are put into a reset state.

## **Synchronization**

Each GC5016 chip can be synchronized through the use of one of two sync input signals, an internal one shot sync generator, or a sync counter. The sync to each circuit can also be set to be always on or always off. Each circuit within the chip, such as the sine/cosine generators or the decimation control counter can be synchronized to one of these sources. These syncs can also be output from the chip so that multiple chips can be synchronized to the syncs coming from a designated master GC5016 chip.

The 3-bit sync mode control for each sync circuit is defined in Table 5.

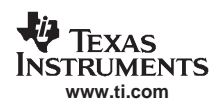

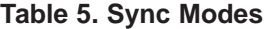

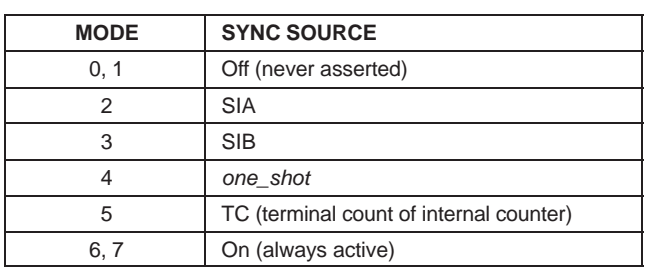

NOTE: The internal syncs are active high. The SIA and SIB inputs have been inverted to be the active high syncs SIA and SIB in Table 5.

The one\_shot can either be a level or a pulse as described in Table 15. The level mode is used to initialize the chip; the pulse mode is used to synchronously switch frequency, phase, or gain values.

Typically the decimation counters (dec\_sync), the flush circuits (flush\_sync), and the output block sync (out\_blk\_sync) is set to SIA, while the NCO phase accumulator syncs (nco\_sync) is set to SIB. The SIA input can then be used to initialize and flush the channels and the  $\overline{\text{SIB}}$  sync input can be used, if desired, to synchronize the phases of the NCOs.

The recommended sync mode settings are summarized in Table 6.

The SIA and SIB sync inputs are either connected to a user defined sync generator, for example, an FPGA, or are tied to a GC5016 chip's sync output pin  $(\overline{SO})$ . If there are multiple GC5016 chips in the system, then the  $\overline{SO}$  pin of one chip can be used to drive the SIA input of all chips, and the SO pin of another chip can drive the SIB inputs of all chips.

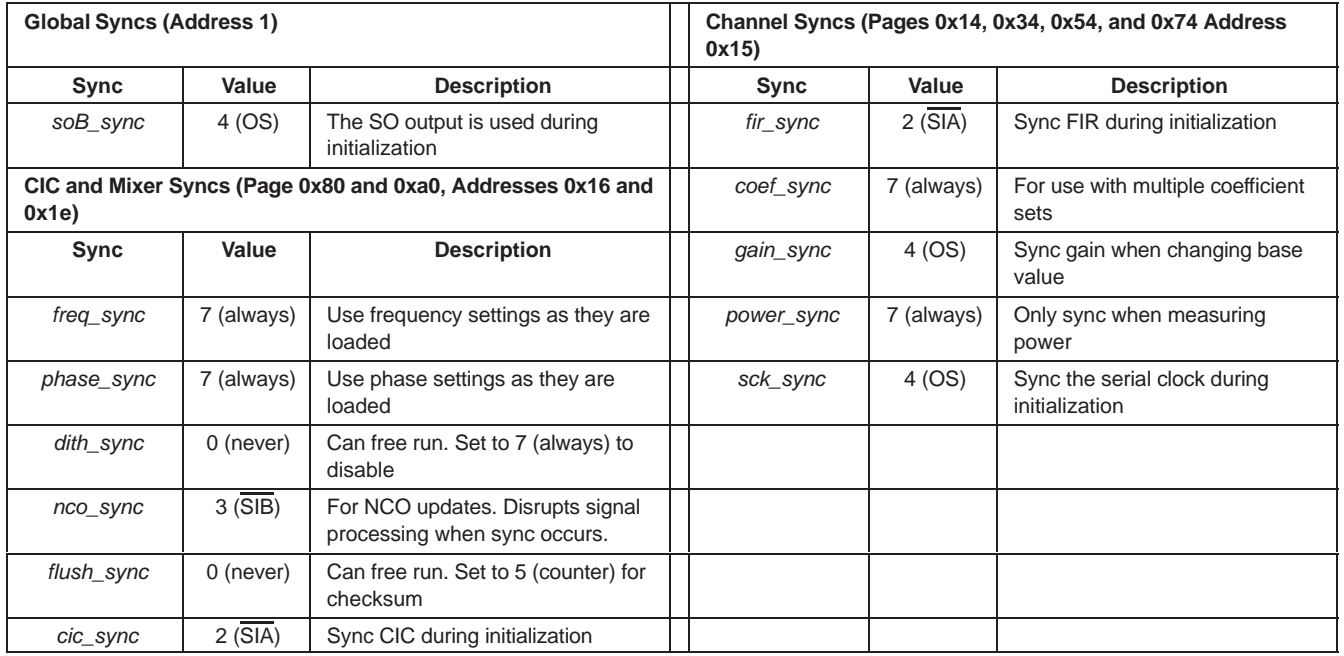

## **Table 6. Recommended Sync Settings**

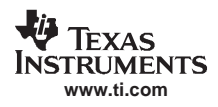

This arrangement allows the user to use the  $\overline{SO}$  sync output to synchronously drive the  $\overline{SIA}$  or  $\overline{SIB}$  sync inputs of all chips. They sync source for  $\overline{SO}$  is selected using the *output\_sync* control bits in address 4.

## **Initialization**

Three initialization procedures are recommended. The first is for standalone GC5016 chips, the second is for a multi-GC5016 chip configuration synchronized by a master GC5016 chip, and the third is for a configuration where the GC5016s are to be synchronized by to an external source.

## **Standalone GC5016 Chips**

This procedure works if the GC5016 can free run and its timing doesn't need to be synchronized with other chips (FPGAs, other GC5016s, etc.).

- 1. Reset the chip by writing 0xFF00 to address 0.
- 2. Disable all outputs by writing 0 to address 3.
- 3. Force the one-shot to be a level 1 by writing 0x1C to address 1.
- 4. Load the configuration generated by the cdm5016 program.

Note: All sync controls should be set to 4, so that they are controlled by the one-shot.

This can be done by adding these lines to the cmd5016 input file:

soB\_sync 4

fir\_sync 4

dith sync 4

nco\_sync 4

cic\_sync 4

- 5. Clear the reset by writing 0x100 to address 0.
- 6. Release the syncs by writing 0x14 to address 1.

## **Multiple GC5016 Chips Using SO From a Master GC5016 Chip**

This procedure works if multiple GC5016 chips need to be synchronized. This assumes that the sync output pin (SO) from the master GC5016 chip is connected to the  $\overline{SIA}$  input pin on all GC5016 chips including the master chip.

- 1. Reset the chip by writing 0xFF00 to address 0 of all chips.
- 2. Disable all outputs except  $\overline{SO}$ , by writing 0x100 to address 3 of all chips.
- 3. Force the one-shot to be a level 1 and use the one shot to drive SO by writing 0x1C to address 1 in all chips.
- 4. Load the configuration generated by the cdm5016 program to all chips.

Note: All sync controls except for  $\overline{SO}$ , should be set to 2 so that they are controlled by the  $\overline{SIA}$  input sync.

This can be done by adding these lines to the cmd5016 input file:

soB\_sync 4

fir\_sync 2

dith\_sync 2

nco\_sync 2

cic\_sync 2

- 5. Clear the reset by writing 0x100 to address 0 of all chips.
- 6. Release the syncs by writing 0x14 to address 1 of the master chip.

### **Multiple GC5016 Chips Using an External Sync**

Same as above, except the  $\overline{SIA}$  input is tied to an FPGA or other sync source.

# GC5016

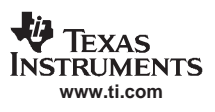

SLWS142C − JANUARY 2003 − REVISED DECMBER2003

- 1. Reset the chip by writing 0xFF00 to address 0 of all chips.
- 2. Disable all outputs except  $\overline{SO}$ , by writing 0x100 to address 3 of all chips.
- 3. Drive the  $\overline{SIA}$  inputs low (active) using the external sync source.
- 4. Load the configuration generated by the cdm5016 program to all chips.

Note: All sync controls should be set to 2, so that they are controlled by the  $\overline{\text{SIA}}$  input sync.

This can be done by adding these lines to the cmd5016 input file:

soB\_sync 2

fir\_sync 2

dith\_sync 2

nco\_sync 2

cic\_sync 2

- 5. Clear the reset by writing 0x100 to address 0 of all chips.
- 6. Release the syncs by setting  $\overline{SIA}$  high (inactive).

**NOTE:** SIA is clocked into the GC5016 chips by CK and the signal must meet the specified setup and hold times for all of the GC5016 chips.

## **Diagnostics**

The GC5016 provides self-test capability by providing a pattern generator at the inputs, a checksum (also known as a signature) generator at the outputs, and a general timer. There is a pattern generator at the receiver inputs, which can generate a linear feedback sequence, a constant, or a ramp. There is a separate pattern generator at the transmit inputs, which can generate a linear feedback sequence or a constant. At each of the four receive outputs and at the transmit output there are checksum blocks. The checksum is generated using another LFSR with the chip outputs feeding into the current state. The chip must be set up to synchronize all blocks together with the pattern generator and the checksum. At each sync time the test pattern is repeated, the checksum is transferred from a calculation register to a uP register, and the state of the checksum LFSR is reset. Several self-test configurations are added as an appendix later. The NCO must be sync'd with the data pattern (so the accumulated phase always starts at zero). The dither sync must either be set to always on (thus freezing the dither) or sync'd to the sync source. The user should wait for at least four sync periods to allow the checksum to stabilize before reading the checksum.

## **JTAG**

The GC5016 supports JTAG with a 5-pin interface. The JTAG implementation supports the standard boundary scan (used for board test), and chip identification. A BSDL file is available on the web. The GC5016 identification string is a 1 followed by an 11-bit manufacturer number (0x8c), a 16-bit chip number (5016 = 0x1398), and a 4-bit revision number (currently a 1).

### **Mask Revision Register**

The mask revision register contains a simple 8-bit code that changes with any mask changes which may impact software, so that users can deploy software that tests for which revision and changes the behavior accordingly. The current revision value is 1.

## **CONFIGURATION SOFTWARE**

The cmd5016 is a configuration software program for the GC5016. The program accepts inputs from the user describing the desired signal processing and the program generates a set of output files. These include a configuration file, an analysis file, a debug file, and a table file. It is anticipated that the software is embedded behind a user interface. This description is for the command line version, but should still be helpful for all versions.

The configuration file describes the settings for all registers in a format suitable for the GC101 evaluation module (and likely easily modified for other uses). This file contains a long sequence of register writes to the chip.

![](_page_46_Picture_1.jpeg)

The analysis file provides the user with feedback on gains internal to the chip and any other useful information intended for the user to read, rather than for software to use.

The debug file is intended for the authors of the software program and is likely too cryptic for anyone else.

The table file contains the values for each of the control fields. This format is easier for people to see what setting was generated for each control field. The configuration file is more work for people to read, since the fields are merged into registers and the registers must be found by finding the page write, then the register write.

Errors are reported to the screen and to all output files. They must be fixed before the chip is configured. Warnings are sent to the analysis file and indicate unusual but possibly legal conditions.

Each channel has two modes of operation transmit and receive. The chip may operate with all four channels in transmit, all four in receive, or two in transmit (AB) and two in receive (CD). The mode settings must be declared first as different parameters are legal for different modes. The mode is specified using a mode command:

## mode [AB | CD] [transmit | receive]

The user sets variables in the command input file. These variables may be fields (bit field of the hardware control registers) or *pseudo\_fields* (variables that exist in software only and have no directly corresponding element in hardware). Variables can be one of six types: mandatory (M), defaulted (D), computed (C), unused (X), expert (E), and not applicable (−). Not applicable applies to variables that are read only active (such as page or one-shot). Variables can have different types in transmit and receive mode. For example, the CIC interpolation (cic int) is mandatory in transmit and unused in receive. Any variable may be directly set by the user and that value is used both to program the chip and in some cases to compute other fields. A user should first let the software generate values for computed and expert fields before attempting to modify them. Setting expert\_only fields gives a warning and generally should not be attempted. Computed fields (such as gain\_Isb and gain\_msb) can reasonably be changed by a user – but most commonly should not need be changed. Defaulted values should be reviewed to see if they fit the user's application. Mandatory values must be set – the software does not generate a configuration without them. Unused variables are programmed to zero – though it does not matter. Any user set variables are normally used to compute other fields. The override command is used to allow the user to override the settings of specific variables without impact to any other variables. The user's control file is read up to the override command, all computations and analysis are done and reported, the rest of the control file is read to override specific settings, and finally the control register settings are written.

A comment consists of a # or / at the start of a line. Blank lines are allowed.

Table 7 describes the pseudo\_fields. The Rcv column indicates the type in receive mode. The Xmt column indicates the type in transmit mode. The TYPE column indicates if the variable is per channel or global. Names in the text in italics refer to cmd5016 variable names described in the following tables.

![](_page_47_Picture_1.jpeg)

**Table 7. Pseudo Fields in cmd5016**

| Rcv | Xmt | <b>NAME</b> | <b>TYPE</b> | <b>DEFAULT</b> | <b>DESCRIPTION</b>                                                                                                    |  |
|-----|-----|-------------|-------------|----------------|----------------------------------------------------------------------------------------------------|--|
| M   | M   | bits        | channel     | $\mathbf 0$    | Bits in each word of the output data in receive or input data in transmit. Must be either<br>4, 8, 12, 16, or 20. An interface with 8-bit real and 8-bit imaginary data would be<br>programmed to 8.              |  |
| D   | D   | bypass_cic  | channel     | 0              | Programs the CIC into bypass mode (1) or normal (0). It neither interpolates nor<br>decimates. Gain is unity in transmit, 1/2 in receive. The data still goes through the CIC.                                    |  |
| D   | D   | bypass_fir  | channel     | 0              | Programs the FIR filter to an impulse, with a minimum latency and unity gain (1) or<br>normal.                                                                                                    |  |
| D   | D   | bypass_mix  | channel     | 0              | Programs the mixers to be nearly unity gain (2^20-1)/2^20. The sin mixer multipliers<br>are programmed to multiply by zero. Also sets the frequency to be dc and phase to<br>zero.                                |  |
| M   | X   | cic_dec     | channel     | 1              | CIC decimation amount (only in receive).                                                                                                    |  |
| X   | M   | cic_int     | channel     | $\mathbf{1}$   | CIC interpolation amount (only in transmit).                                                                                                    |  |
| M   | X   | fir_dec     | channel     | 1              | FIR decimation (only in receive). Values from 1 to 16.                                                                                                    |  |
| D   | D   | fir_diff    | channel     | 0              | If set, allows multiple data streams in the filter to get different coefficients.                                                                                                    |  |
| X   | M   | $fir\_int$  | channel     | 1              | FIR interpolation amount (only in transmit) (1-16).                                                                                                    |  |
| D   | D   | fir nchan   | channel     | 1              | Specifies how many data streams in the filter $(1-16)$ . Almost always the default of 1 is<br>correct.                                                                                                    |  |
| M   | M   | pins        | channel     | 0              | Specifies how many pins are active in the output interface in receive or input interface<br>in transmit. Must be either 4, 8, or 16.                                                                              |  |
| D   | X   | rin_cmplx   | global      | $\mathbf 0$    | Receive input data is complex (1) or real (0).                                                                                                    |  |
| D   | X   | rin_rate    | global      | 1              | Receive input data rate is half (0) for IQ time multiplexed, full (1), or double (2). If double,<br>splitig must also be set.                                                                                     |  |
| D   | X   | routf_tdm   | global      | $\mathbf 0$    | Receive output data is TDM'd (1) onto port DO or normal (0).                                                                                                    |  |
| D   | D   | splitiq     | global      | $\mathbf 0$    | If set, complex IQ data is split so the I data goes to one filter and Q data goes to another.                                                                                                    |  |
| X   | M   | tinf_cmplx  | channel     | <b>NA</b>      | Transmit input data is complex (1) or real (0). If splitiq is on tinf_cmplx must be real.                                                                                                    |  |
| X   | D   | tinf_fs_dly | channel     | 3              | Transmit input frame strobe delay. Delays internal strobe identifying the msb from the<br>output frame strobe. 4 bits                                                                                             |  |
| X   | D   | tinf_tdm    | global      | 0              | TDM'd transmit input data is expected on port AI(1), or normal (0).                                                                                                    |  |
| X   | D   | tout_cmplx  | global      | 1              | Transmit output data is complex (1) or real (0).                                                                                                    |  |
| X   | D   | tout_nsig   | global      | <b>NA</b>      | Number of transmit output signals. Defines how channels are summed together. The<br>number of input signals is derived from channels in transmit mode that are powered and<br>whether they are in splitiq or not. |  |
| X   | D   | tout_rate   | global      | $\mathbf{1}$   | Transmit output rate is half (0) for IQ time multiplexed, full (1) or double (2). If double,<br>splitiq must also be set.                                                                                         |  |
| X   | D   | tout_res    | global      | 1              | Transmit output resolution is normal (0) for 16 bits or less, high resolution (1) up to 22<br>bits, or complementary signaling (2).                                                                               |  |
| X   | D   | tout_sumin  | global      | 0              | Sumin port active (1) or not (0).                                                                                                    |  |
| M   | M   | freq        | channel     |                | Frequency. Either freq_msbor freq must be set. If freq is set, it is read as a floating point<br>number and freq_msb, freq_mid, freq_lsb are calculated. If both are set a warning is<br>issued.                  |  |
| M   | M   | fck         | global      |                | The chip clock rate. It is used to compute estimated power as well as to convert freq<br>to freq_msb, freq_mid, and freq_lsb (including effects of double, rin_zpad and<br>tout_hold).                            |  |

Mandatory variables for transmit are bits, cic\_int, fir\_int, (freq OR freq\_msb), pins, and tinf\_cmplx. Mandatory variables for receive are bits, cic\_dec, fir\_dec, (freq OR freq\_msb), pins, and mix\_rcv\_sel.

Remaining variables are described in the hardware register descriptions below.

## **Control Registers**

This section describes the control registers of the GC5016. The configuration program calculates values for most of the fields. Users are encouraged to first go to the software description, then to look here for more details on particular fields of interest. Five address pins, plus 8 bits of page in the page register, identify which register is being addressed. Addresses, page numbers, and bit values are in hex. Global registers ignore page register content and are in addresses 0−f, while paged registers are in addresses 10−1f.

Table 8 provides an overview of the page allocations. FirA−D, cicAB, and cicCD are hardware blocks that contain the signal processing blocks listed in Table 8.

The register values are not changed by the hardware-reset pin, software master reset, reset to any block, or clock loss. A global register 0 (internal reset and power down) is set at power up (but not by any reset action). Global register 3 (output enables) is cleared at power up.

![](_page_48_Picture_257.jpeg)

## **Table 8. Map of Control Pages**

Table 9 lists the global registers in the chip.

![](_page_48_Picture_258.jpeg)

![](_page_48_Picture_259.jpeg)

Table 10 lists the registers in FirA. Identical registers are present for FirB, FirC, and FirD with page offsets of 20, 40, and 60 respectively.

![](_page_48_Picture_260.jpeg)

![](_page_48_Picture_261.jpeg)

![](_page_49_Picture_1.jpeg)

Table 11 lists the control registers for FirA.

![](_page_49_Picture_285.jpeg)

# **Table 11. FirA Control Registers**

Table 12 lists the control registers for cicAB.

![](_page_50_Picture_360.jpeg)

## **Table 12. Control Registers for cicAB**

Table 13 lists the control registers fosr cicCD.

## **Table 13. Control Registers for cicCD**

![](_page_50_Picture_361.jpeg)

![](_page_51_Picture_1.jpeg)

## **Global Registers**

The following tables describe the various bit fields contained in each of the global control registers.

## **Table 14. Global Register Reset and Clock Control Address 0x0 Bits 15..8 Set at Power Up**

![](_page_51_Picture_420.jpeg)

### **Table 15. General Sync Global Address 0x1**

![](_page_51_Picture_421.jpeg)

## **Table 16. Page and Revision Global Address 0x2**

![](_page_51_Picture_422.jpeg)

## **Table 17. Output Enables Global Address 0x3 Cleared at Power Up**

![](_page_51_Picture_423.jpeg)

# **FIR Control RAMs**

The programmable filter has three RAM's used to control its operation.

![](_page_52_Picture_296.jpeg)

The filter coefficients are stored in a 16-word (by 16 bit) RAM, in each of 16 filter cells. The coefficients are 16-bit two's complement. The coefficients can be read without interrupting normal operation. Changing the coefficients during normal operation can cause erroneous output should the hardware be reading a coefficient value simultaneously. The coefficients can be divided into banks to allow safe updating and synchronous changing to a new set. The coefficients are stored in addresses 0x10 to 0x1f on pages 0x0 to 0xf (for channel A), pages 0x20 to 0x2f (for channel B) etc. The configuration software takes the filter coefficients from a file and writes them to the appropriate RAM locations.

The swap RAM read address is done using a counter and a 16 word by 4-bit RAM. Normally, this RAM is programmed so the content of each location equals its address (effectively bypassing it). In the future, this RAM can be used to allow complex coefficients by allowing the same data to be read twice. The swap RAM is on page 0x10 addresses 0x10 to 0x1f. The configuration software automatically writes this RAM. Currently there is no manual override within the configuration software.

The back end RAM encodes several fields into a 16 word by 16-bit RAM. The bits are mapped as shown in Table 18. The configuration software calculates the appropriate values for this RAM. There is no manual override option in the configuration software.

![](_page_52_Picture_297.jpeg)

## **Table 18. Backward End Cell Control RAM Bit Map**

## **Programmable FIR, Gain, Transmit Input, and Receive Output Control Registers**

The following tables detail the various control registers for a single PFIR filter. Note that the configuration software calculates most of these registers.

![](_page_52_Picture_298.jpeg)

## **Table 19. Coefficient Address Generator Page 0x12 Address 0x10**

### **Table 20. Common Address Generator Page 0x12 Address 0x11**

![](_page_52_Picture_299.jpeg)

![](_page_53_Picture_1.jpeg)

## **Table 21. Forward Read Address Generator Page 0x12 Address 0x12**

![](_page_53_Picture_447.jpeg)

#### **Table 22. Forward Write Address Generator Page 0x12 Address 0x13**

![](_page_53_Picture_448.jpeg)

#### **Table 23. Backward Read Address Generator Page 0x12 Address 0x14**

![](_page_53_Picture_449.jpeg)

## **Table 24. Backward Write Address Generator Page 0x12 Address 0x15**

![](_page_53_Picture_450.jpeg)

#### **Table 25. Backward End Cell Read Address Generator Page 0x12 Address 0x16**

![](_page_53_Picture_451.jpeg)

#### **Table 26. Backward End Cell Write Address Generator Page 0x12 Address 0x17**

![](_page_53_Picture_452.jpeg)

#### **Table 27. Forward Write Strobe Page 0x12 Address 0x18**

![](_page_53_Picture_453.jpeg)

## **Table 28. Backward Write Strobe Page 0x12 Address 0x19**

![](_page_53_Picture_454.jpeg)

![](_page_54_Picture_1.jpeg)

## **Table 29. Backward End Cell Read Bypass Page 0x12 Address 0x1a**

![](_page_54_Picture_452.jpeg)

### **Table 30. Transmit Input Formatter Page 0x13 Address 0x10**

![](_page_54_Picture_453.jpeg)

#### **Table 31. Transmit Frame Strobe Page 0x13 Address 0x11**

![](_page_54_Picture_454.jpeg)

## **Table 32. Transmit Frame Counter Page 0x13 Address 0x12**

![](_page_54_Picture_455.jpeg)

#### **Table 33.** gain\_lsb **Page 0x13 Address 0x13**

![](_page_54_Picture_456.jpeg)

#### **Table 34. Gain Controls Page 0x13 Address 0x14**

![](_page_54_Picture_457.jpeg)

## **Table 35. AGC Minimum Adaptation Limit Page 0x13 Address 0x15**

![](_page_54_Picture_458.jpeg)

# **Table 36. AGC Maximum Adaptation Limit Page 0x13 Address 0x16**

![](_page_54_Picture_459.jpeg)

![](_page_55_Picture_1.jpeg)

## **Table 37. AGC Counts and Threshold Page 0x13 Address 0x17**

![](_page_55_Picture_380.jpeg)

#### **Table 38. AGC Loop Gains Page 0x13 Address 0x18**

![](_page_55_Picture_381.jpeg)

# **Table 39. AGC Gain Read Back Page 0x13 Address 0x19**

![](_page_55_Picture_382.jpeg)

## **Table 40. Power Meter (lsb) Page 0x13 Address 0x1a**

![](_page_55_Picture_383.jpeg)

### **Table 41. Power Meter (msb) Page 0x13 Address 0x1b**

![](_page_55_Picture_384.jpeg)

## **Table 42. Power Meter Status Page 0x13 Address 0x1c**

![](_page_55_Picture_385.jpeg)

## **Table 43. Power Meter Integration Time Page 0x13 Address 0x1d**

![](_page_55_Picture_386.jpeg)

![](_page_56_Picture_454.jpeg)

## **Table 44. Receive Output Formatter Page 0x13 Address 0x1e**

# **Table 45. Receive Checksum Page 0x13 Address 0x1f**

![](_page_56_Picture_455.jpeg)

## **Table 46. FIR Swap Ram Controls Page 0x14 Address 0x10**

![](_page_56_Picture_456.jpeg)

## **Table 47. FIR Accumulator Controls Page 0x14 Address 0x11**

![](_page_56_Picture_457.jpeg)

## **Table 48. FIR Output Page 0x14 Address 0x12**

![](_page_56_Picture_458.jpeg)

## **Table 49. FIR Sync Count Page 0x14 Address 0x13**

![](_page_56_Picture_459.jpeg)

![](_page_57_Picture_1.jpeg)

# **Table 50. FIR Clock Page 0x14 Address 0x14**

![](_page_57_Picture_461.jpeg)

# **Table 51. Channel Syncs Page 0x14 Address 0x15**

![](_page_57_Picture_462.jpeg)

## **CIC and MIX Control Registers**

There are two cicmix blocks. Controls on page 0x80 addresses 0x10−0x17 control channel A, while addresses 0x18 to 0x1f control channel B. The controls for channels C and D are located on page 0xa0. The bit fields correspond so the detailed descriptions are not repeated.

# **Table 52. CIC Mode Page 0x80 Address 0x10**

![](_page_57_Picture_463.jpeg)

## **Table 53. Phase Page 0x80 Address 0x11**

![](_page_57_Picture_464.jpeg)

## **Table 54. Frequency (lsb) Page 0x80 Address 0x12**

![](_page_57_Picture_465.jpeg)

## **Table 55. Frequency (mid) Page 0x80 Address 0x13**

![](_page_57_Picture_466.jpeg)

## **Table 56. Frequency (msb) Page 0x80 Address 0x14**

![](_page_57_Picture_467.jpeg)

## **Table 57. Mixer Page 0x80 Address 0x15**

![](_page_58_Picture_352.jpeg)

## **Table 58. NCO Syncs Page 0x80 Address 0x16**

![](_page_58_Picture_353.jpeg)

# **Table 59. CIC Count and Sync Page 0x80 Address 0x17**

![](_page_58_Picture_354.jpeg)

Registers on page 0x81 are for transmit output summing and receiver desensitizing.

## **Table 60. Sum Tree Sum Selection Page 0x81 Address 0x10**

![](_page_58_Picture_355.jpeg)

![](_page_59_Picture_1.jpeg)

# **Table 61. Sum Tree Multiplexing Page 0x81 Address 0x11**

![](_page_59_Picture_395.jpeg)

# **Table 62. Receive Sensitivity Reduction Path A Page 0x81 Address 0x12**

![](_page_59_Picture_396.jpeg)

## **Table 63. Receive Sensitivity Reduction Path B Page 0x81 Address 0x13**

![](_page_59_Picture_397.jpeg)

# **Table 64. Receive Sensitivity Reduction Path C Page 0x81 Address 0x14**

![](_page_59_Picture_398.jpeg)

## **Table 65. Receive Sensitivity Reduction Path D Page 0x81 Address 0x15**

![](_page_59_Picture_399.jpeg)

Registers on page 0xa1 control receive input formatting and transmit output formatting.

# **Table 66. Receive Input Formatter Page 0xa1 Address 0x10**

![](_page_59_Picture_400.jpeg)

## **Table 67. General Timer Page 0xa1 Address 0x11**

![](_page_59_Picture_401.jpeg)

![](_page_60_Picture_354.jpeg)

## **Table 68. Receive Syncs Page 0xa1 Address 0x12**

# **Table 69. Transmit Output Multiplexing Page 0xa1 Address 0x13**

![](_page_60_Picture_355.jpeg)

# **Table 70. Transmit Output Round and Hold Page 0xa1 Address 0x14**

![](_page_60_Picture_356.jpeg)

![](_page_60_Picture_357.jpeg)

![](_page_60_Picture_358.jpeg)

![](_page_61_Picture_2.jpeg)

## **EXAMPLES**

## **CDMA2000**

This section describes an example of the down-conversion filter response for CDMA2000 1X. The GC5016 configuration values were input sample rate of 78.643 MSPS, CIC decimation of eight, and PFIR decimation of four for an overall decimation of 32, output rate of 2.4576 MSPS (2x chip rate), and 255 PFIR taps. The overall filter response, including both the CIC and PFIR filters, is shown in Figure 31 and Figure 32. As seen in Figure 32 of the transition region, the filter response meets the CDMA2000 1X stop-band rejection requirements of –50 dB at 750 kHz and –87 dB at 900 kHz.

![](_page_61_Figure_6.jpeg)

![](_page_61_Figure_7.jpeg)

![](_page_61_Figure_8.jpeg)

**Figure 32. CDMA2000 1X Filter Response Transition Region with Spectral Mask**

In transmit the input is presumed to operate at one sample per chip (1.2288 MHz), the PFIR interpolates by four and uses a 192 tap filter that applies the phase predistortion, pulse shaping, adjacent channel rejection, and CIC roll-off compensation. This is followed by a six stage CIC filter. The cmd5016 configuration file and filter taps are available on the web.

![](_page_62_Picture_0.jpeg)

# **WCDMA (UMTS)**

This section describes an example of the down-conversion filter response for WCDMA. The GC5016 configuration values were input sample rate of 122.88 MHz, a CIC and PFIR decimation of four each for an overall decimation of 16, output rate of 7.68 MSPS, and 255 PFIR taps. The overall filter response filter, including both the CIC and PFIR filters, an optimized raised root cosine filter with  $\alpha$  = 0.22, is shown in Figure 33 and Figure 34. The stop-band attenuation is better than –80 dBc for frequencies more than 2.5 MHz from the band center.

![](_page_62_Figure_5.jpeg)

![](_page_62_Figure_6.jpeg)

**Figure 34. UMTS Filter Response Transition Region**

The cmd5016 configuration file and filter taps are available on the web.

![](_page_63_Picture_2.jpeg)

# **APPLICATION INFORMATION**

## **BOARD BRING-UP PROCEDURE**

This section describes a recommended procedure for checkout of a board using the GC5016. The various test files are available on the website.

## **Basic Control Path**

Write reset value (0xffff) to register 0. Read back to see 0xfff[c−f]. The bottom two bits are status bits and can be any value. Write and read the page register (address 0x2). The lower byte should be just what you write in. The upper byte should read back the revision (currently 1), regardless of what was written. If possible, use a scope to capture the event so you can confirm setup/hold, output delay, strobe pulse width, voltage levels, and signal integrity.

## **Thorough Control Path Test**

Use the control check.gc101 script to read and write every control register and coefficient RAM in the chip with all 0's, 1's, 5's and A's and it then tests to see that the proper results are returned. Two commands are used (dwr16 and dcm16) as shown in the following table:

![](_page_63_Picture_271.jpeg)

The software should execute code similar to the following:

if(((read\_results^expected\_data) and mask) != 0) complain

At this point the user should be confident in the control interface.

## **Built-in Self-test**

These built-in self-tests provide the chip with input data using an internal pattern generator, an internal sync using the general timer in the chip, and analyzes the output using a checksum generator. These tests depend on the board to provide a solid control path, good clock, and good power. They generally work by setting the chip into a particular mode, then running the patterns (typically for at least four million clocks), then reading out the checksum result. Four checksum configurations are provided to provide good coverage of chip internals. If possible, use a scope to check the quality of the clock, power, and ground. Table 72 provides the addresses to find the resultant checksums.

![](_page_63_Picture_272.jpeg)

![](_page_63_Picture_273.jpeg)

The user should configure the chip as specified in the configuration file, wait the recommended time, and then read the checksum results and compare them to the expected results shown in Table 73.

![](_page_63_Picture_274.jpeg)

![](_page_63_Picture_275.jpeg)

![](_page_64_Picture_0.jpeg)

## **Output Test Configuration**

In these tests the chip is setup using the internal pattern generator to provide a simple sin wave output regardless of the input. There is a transmit configuration ( $t\sin_0$  and a receive configuration ( $r\sin_0$ ). The transmit configuration outputs a single real tone on each of the four output ports (AO, BO, CO, and DO) at a rate of one new sample for each clock. The frequencies are 0.0633, 0.0711, 0.1297, and 0.1378 respectively. The receive configuration outputs one complex tone on each port as I followed by Q followed by 14 zeros. The four frequencies are 0.0249, 0.0498, 0.0996, and 0.1992 (of Fsout). In both cases,  $\overline{SO}$  can be used to synchronize the capture of the output if desired – its period is 2^20 clocks. The frequencies have been chosen so that the output is also periodic in 2^20 to avoid glitches at the repetition point. While the output is periodic in a general sense, it is not digitally precise periodic due to dithering of the NCO. Use a scope to check that output data from GC5016 provides sufficient setup and hold and signal integrity for the receiving device.

## **Input Test Configuration**

In this configuration (rby r0), the chip output is the same as the chip input, only delayed by 50 cycles. This test can be used to be sure that the input is read properly by the GC5016. Use a scope to check that input setup and hold times are met and that the signal doesn't have excessive ringing.

GDJ (S-PBGA-N252)

PLASTIC BALL GRID ARRAY

![](_page_65_Figure_3.jpeg)

NOTES: A. All linear dimensions are in millimeters.

This drawing is subject to change without notice. В.

Thermally enhanced plastic package with heat slug (HSL). C.

![](_page_65_Picture_7.jpeg)

#### **IMPORTANT NOTICE**

Texas Instruments Incorporated and its subsidiaries (TI) reserve the right to make corrections, modifications, enhancements, improvements, and other changes to its products and services at any time and to discontinue any product or service without notice. Customers should obtain the latest relevant information before placing orders and should verify that such information is current and complete. All products are sold subject to TI's terms and conditions of sale supplied at the time of order acknowledgment.

TI warrants performance of its hardware products to the specifications applicable at the time of sale in accordance with TI's standard warranty. Testing and other quality control techniques are used to the extent TI deems necessary to support this warranty. Except where mandated by government requirements, testing of all parameters of each product is not necessarily performed.

TI assumes no liability for applications assistance or customer product design. Customers are responsible for their products and applications using TI components. To minimize the risks associated with customer products and applications, customers should provide adequate design and operating safeguards.

TI does not warrant or represent that any license, either express or implied, is granted under any TI patent right, copyright, mask work right, or other TI intellectual property right relating to any combination, machine, or process in which TI products or services are used. Information published by TI regarding third-party products or services does not constitute a license from TI to use such products or services or a warranty or endorsement thereof. Use of such information may require a license from a third party under the patents or other intellectual property of the third party, or a license from TI under the patents or other intellectual property of TI.

Reproduction of information in TI data books or data sheets is permissible only if reproduction is without alteration and is accompanied by all associated warranties, conditions, limitations, and notices. Reproduction of this information with alteration is an unfair and deceptive business practice. TI is not responsible or liable for such altered documentation.

Resale of TI products or services with statements different from or beyond the parameters stated by TI for that product or service voids all express and any implied warranties for the associated TI product or service and is an unfair and deceptive business practice. TI is not responsible or liable for any such statements.

Following are URLs where you can obtain information on other Texas Instruments products and application solutions:

![](_page_66_Picture_163.jpeg)

Mailing Address: Texas Instruments

Post Office Box 655303 Dallas, Texas 75265

Copyright 2004, Texas Instruments Incorporated